# **Web Protocol Evolution CS249i The Modern Internet**

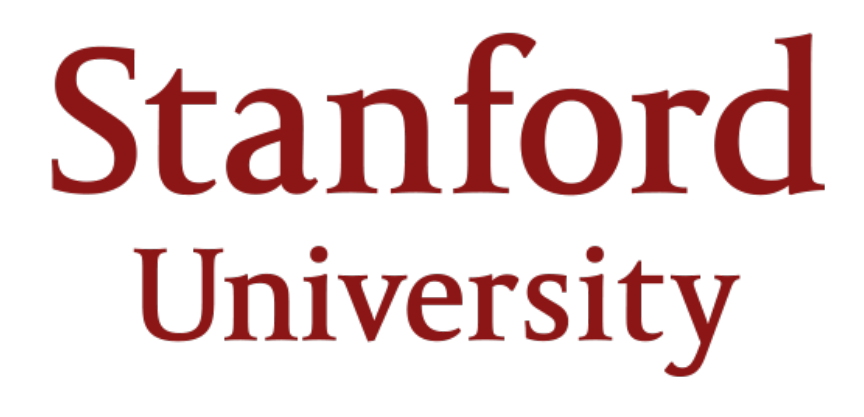

# **Evolution of the Web**

- Earliest websites provided static content with little additional media
- First Website, August 6, 1991:

### **World Wide Web**

The WorldWideWeb (W3) is a wide-area hypermedia information retrieval initiative aiming to give universal access to a large universe of documents.

Everything there is online about W3 is linked directly or indirectly to this document, including an executive summary of the project, Mailing lists, Policy, November's W3 news, Frequently Asked Questions.

### What's out there?

Pointers to the world's online information, subjects, W3 servers, etc.

Help

on the browser you are using **Software Products** 

A list of W3 project components and their current state. (e.g. Line Mode X11 Viola, NeXTStep, Servers, Tools, Mail robot, Library) Technical

Details of protocols, formats, program internals etc

Bibliography

Paper documentation on W3 and references.

People

A list of some people involved in the project.

History

A summary of the history of the project.

How can I help ?

If you would like to support the web...

Getting code

Getting the code by anonymous FTP, etc.

Ostensibly the first website ever

# **Evolution of the Web**

- Earliest websites provided static content with little additional media
- Over time, websites grew to include many more things, like deepening the web structure (adding more pages), adding images, logos, and even started serving some *dynamic content*

**Explore Subscriber** 

**Benefits** 

**Features** 

Zoned Out!

Columnists

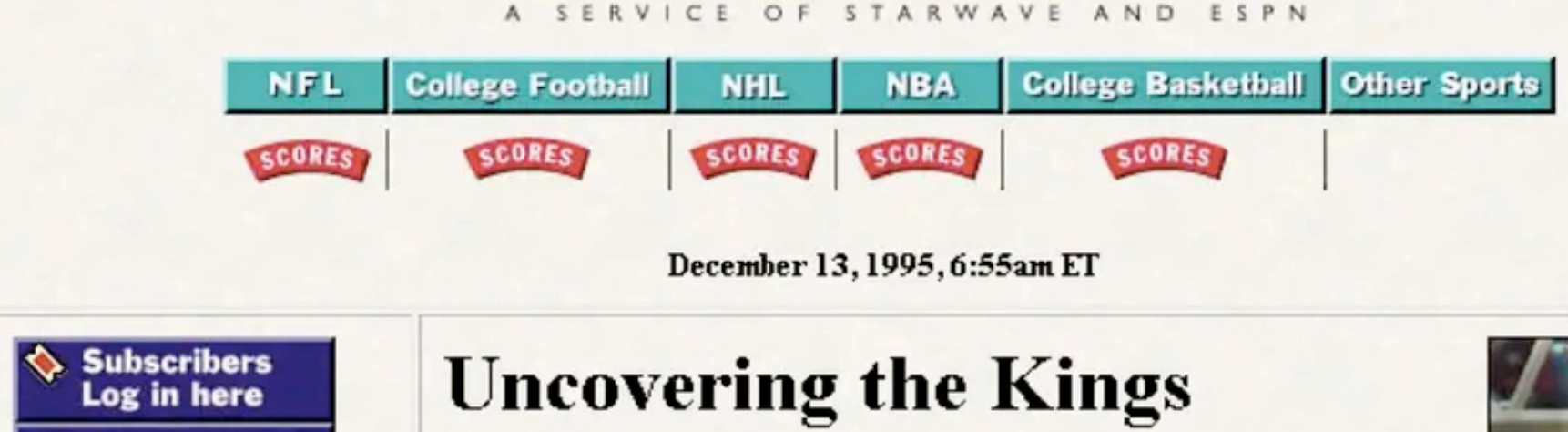

The Houston Rockets, the NBA's kings of the hill, exposed the Sacramento Kings for what they are -- an early-season aberration on the championship challenger radar. The Rockets, with a 14-0 run to close the first half, crushed Sacramento 133-93. Sam Cassell (right, shooting over Brian Grant) came off the bench to score 26 points for the

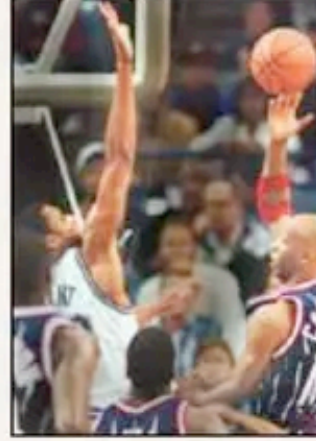

ESPN in 1996

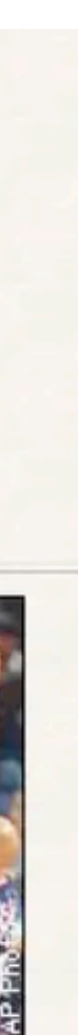

# **Evolution of the Web**

- Earliest websites provided static content with little additional media
- Over time, websites grew to include many more things, like deepening the web structure (adding more pages), adding images, logos, and even started serving some *dynamic content*
- Modern websites are incredibly complex are rely on often hundreds of resources to properly function

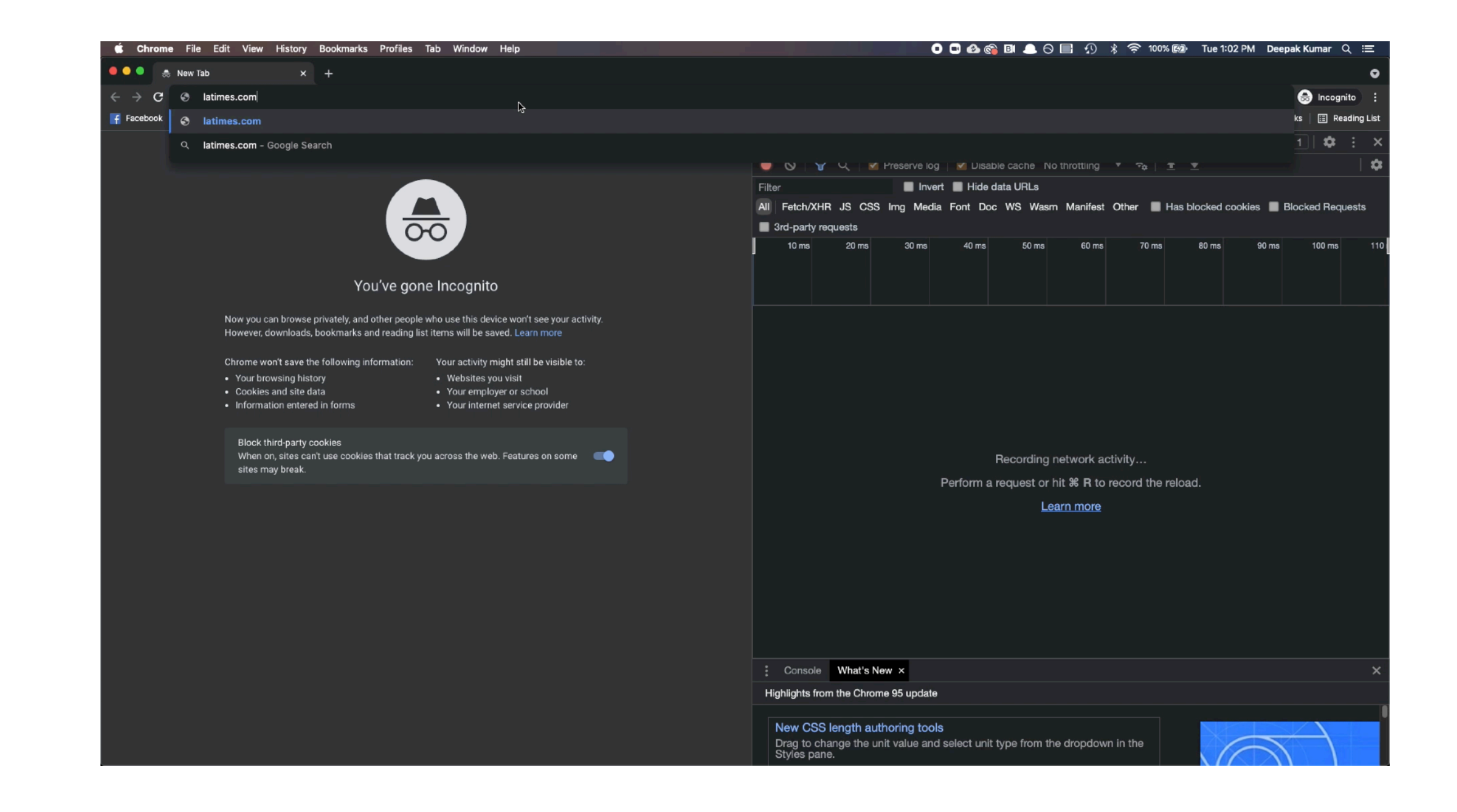

## **A History of Web Protocols**

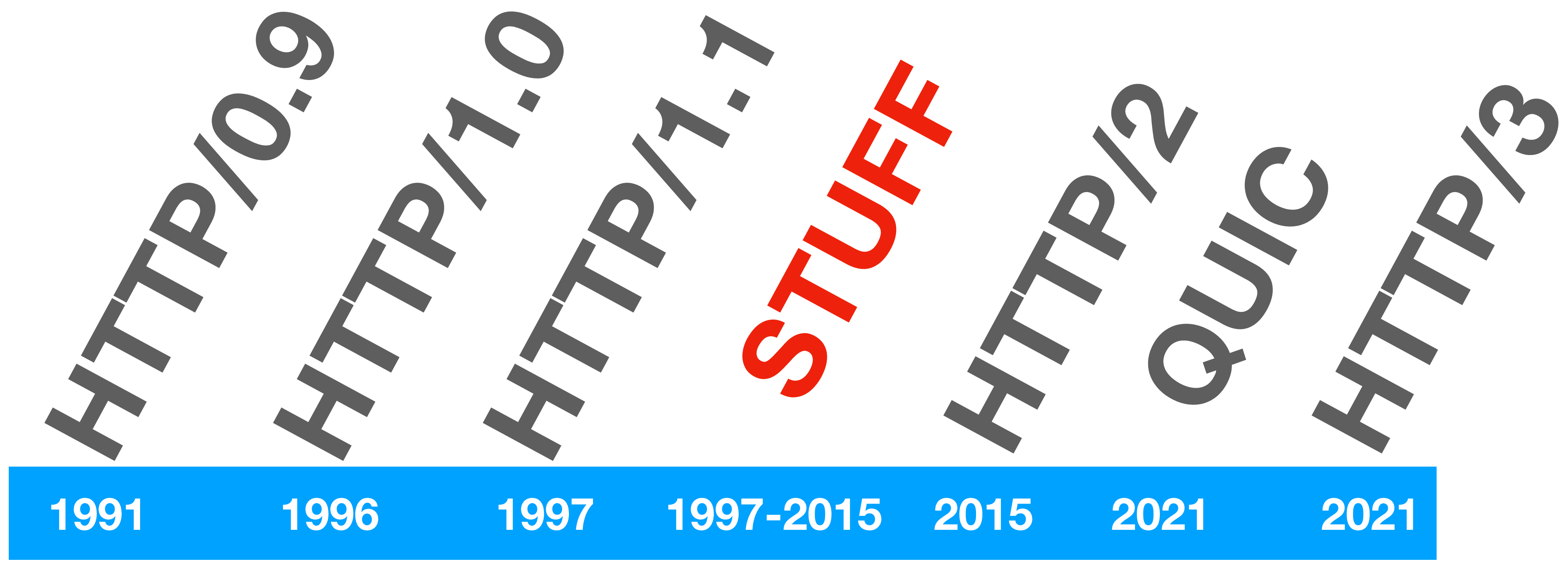

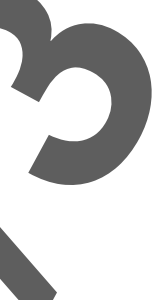

### **Interfacing with the Web Client / Server Model**

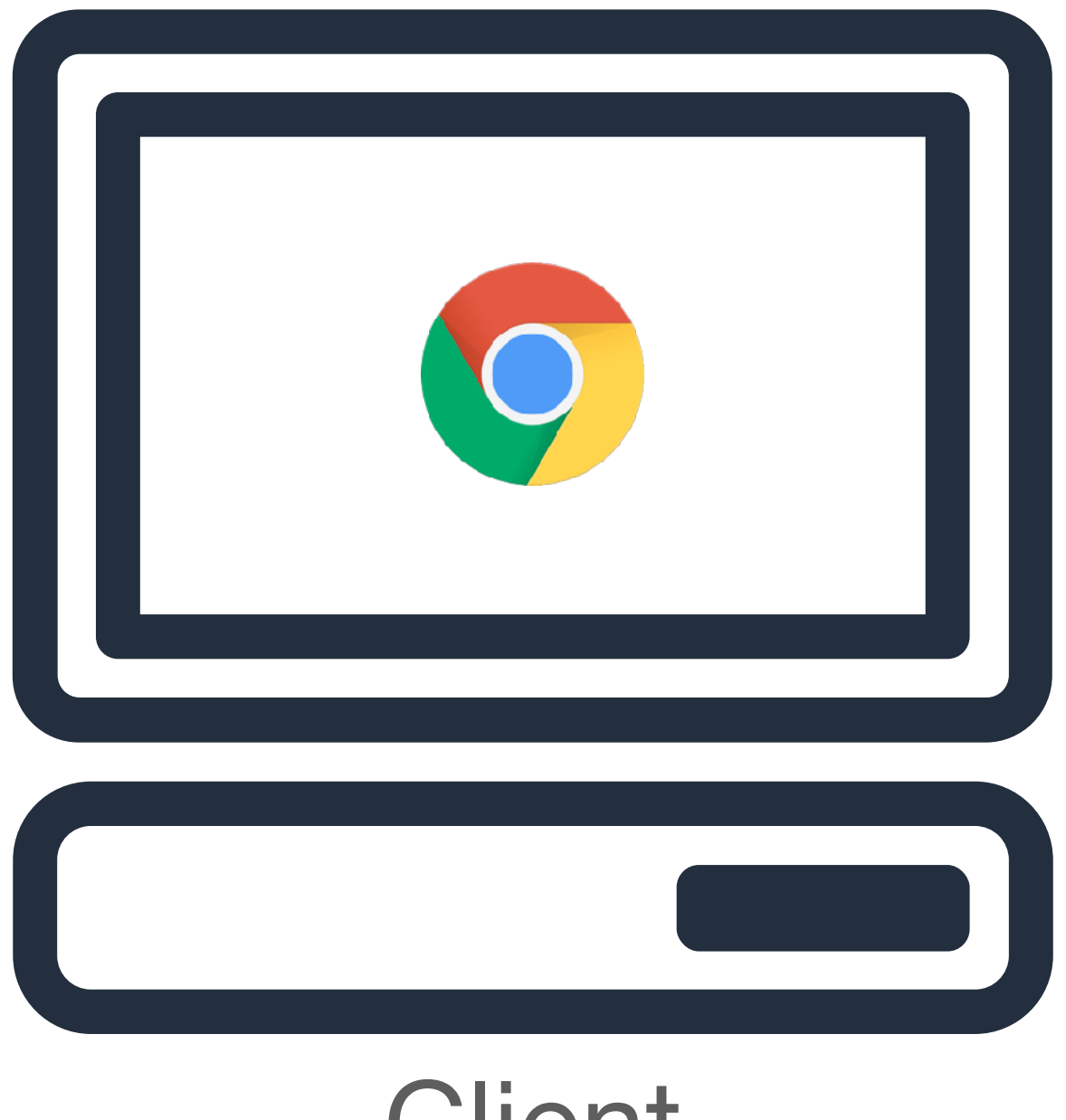

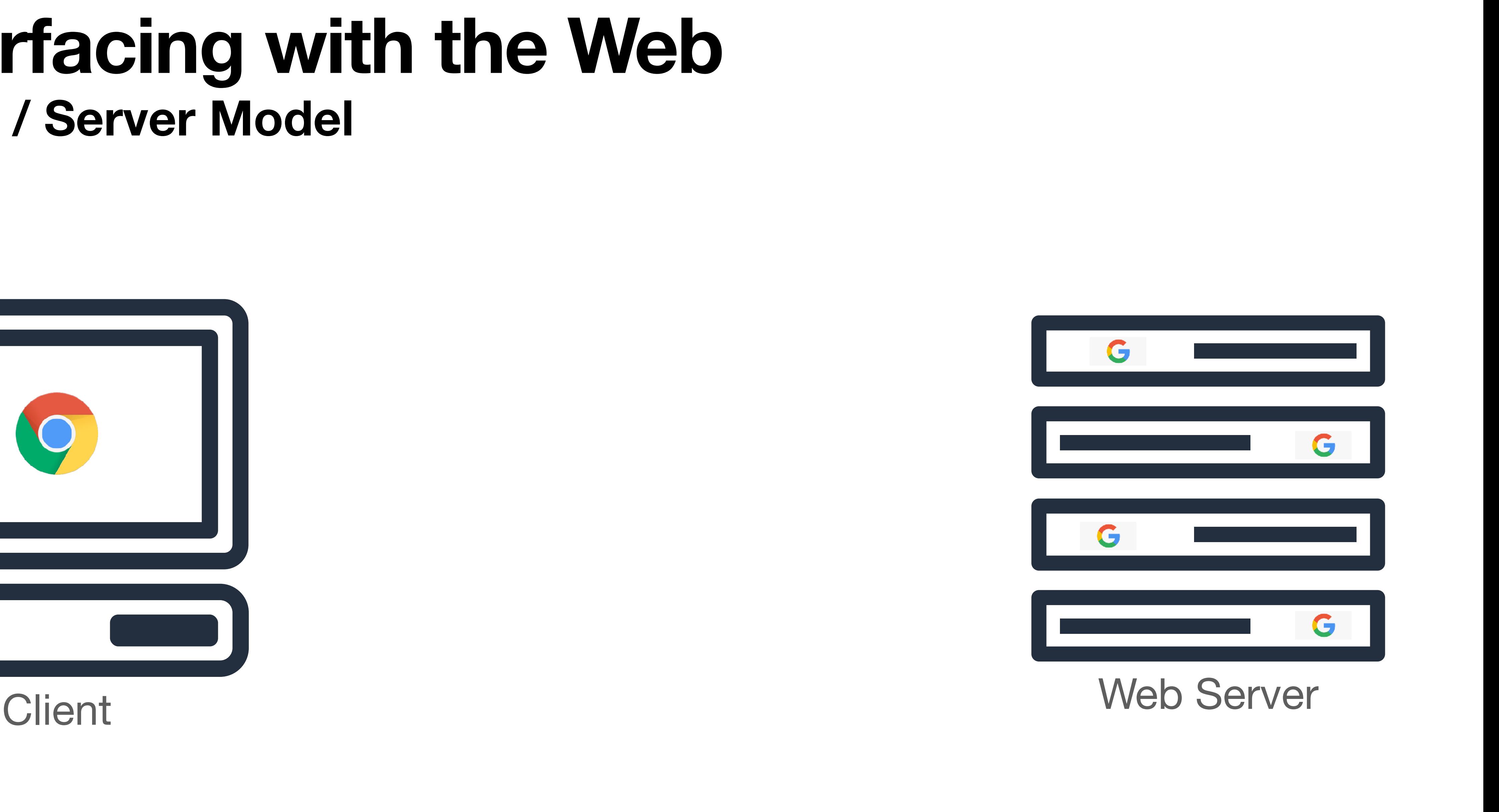

### **Interfacing with the Web Client / Server Model**

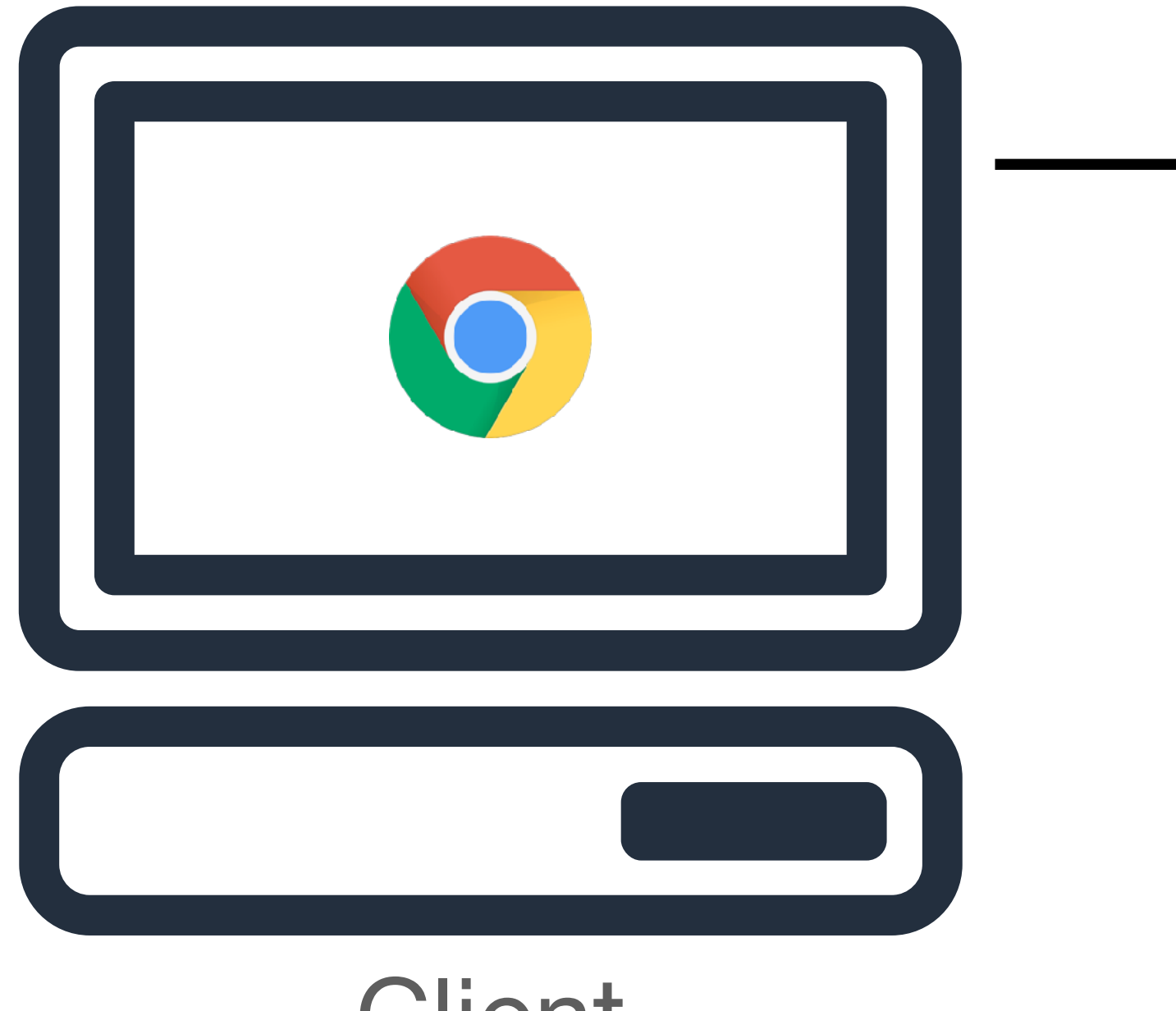

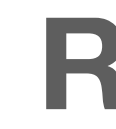

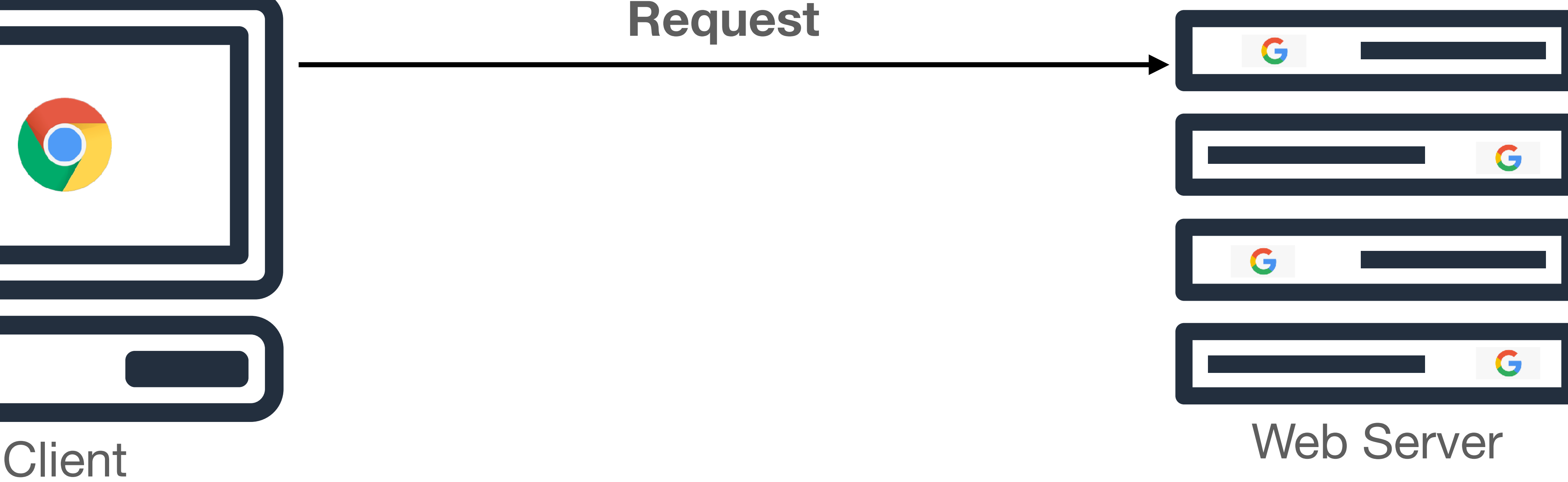

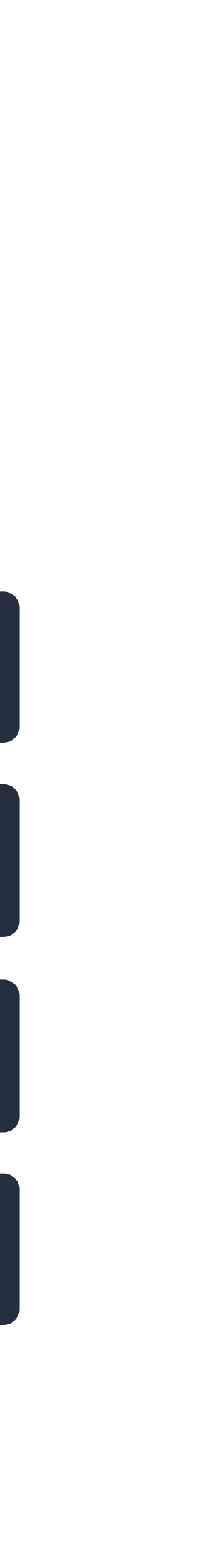

### **Interfacing with the Web Client / Server Model**

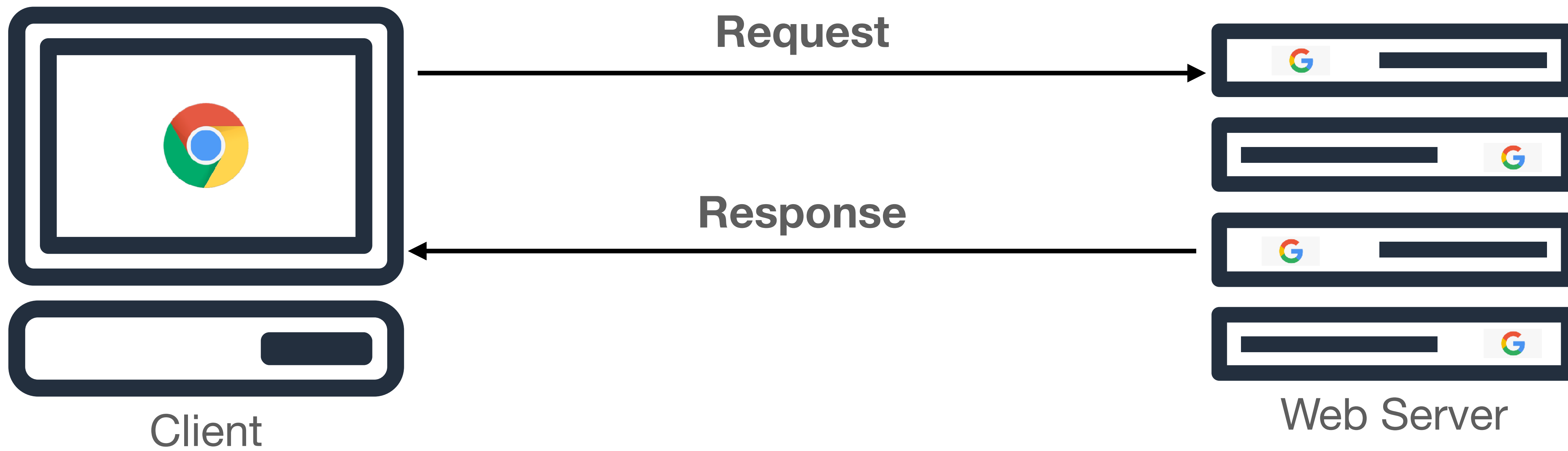

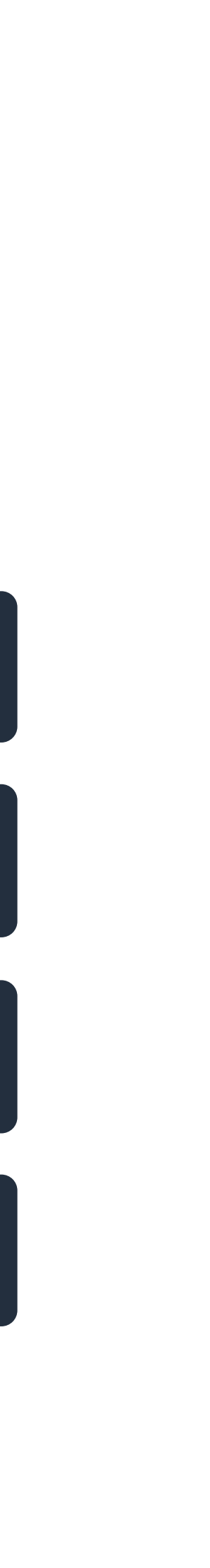

### **A History of Web Protocols**

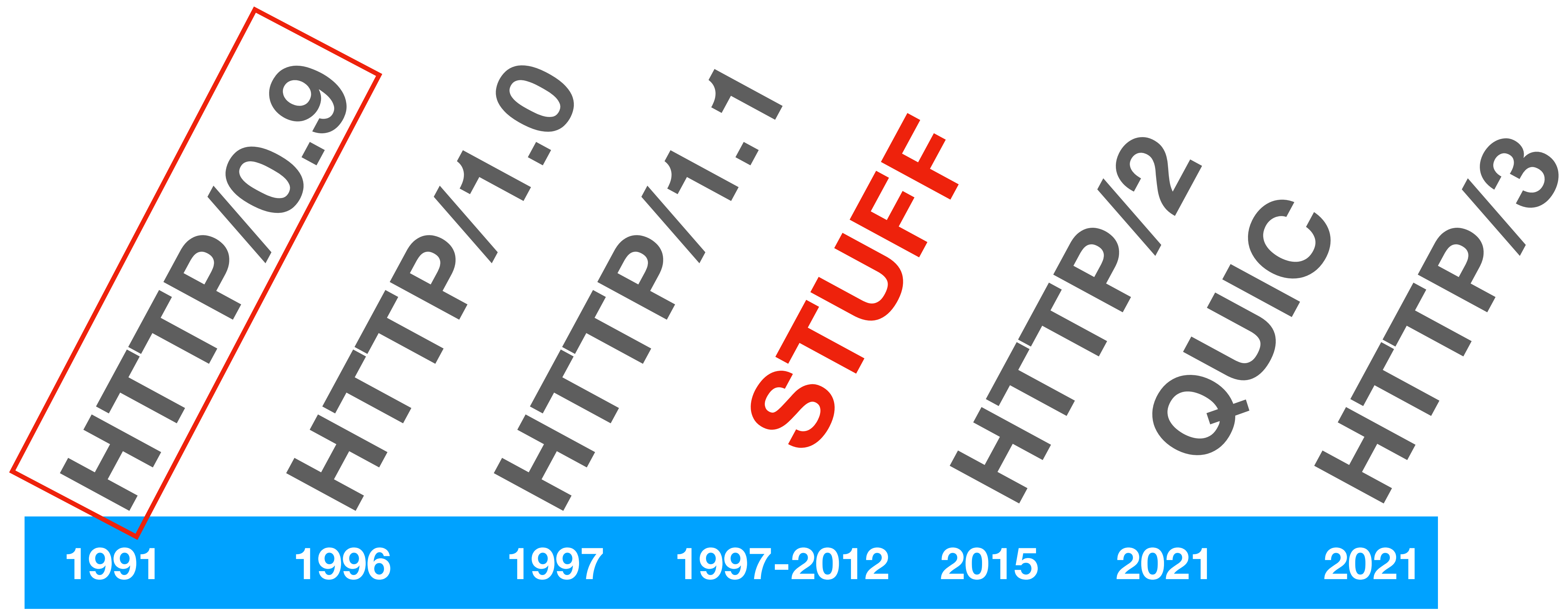

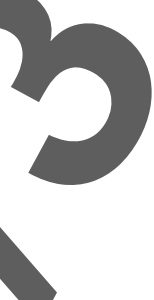

### **HTTP/0.9 Single Line Protocol**

- "The Mesh"  $\rightarrow$  "The World Wide Web"
	- The first web browser was also called "WorldWideWeb"
- Request was a single line command, supported *only* retrieving HTML content
	- **• GET /index.html**
- Response was the file data itself!
- HTTP/0.9 was built on top of **TCP**, for reliable transport of data, and the connection was closed after every single request

• In 1991, Tim-Berners Lee needed a simple protocol to test his new invention

### **The Web Catches On Moar Content**

- The web started catching on, and people started to build out software that could interact with other types of content (e.g., images) and share other meta-data
- HTML specification started to show a lot of progress
- The first browsers started showing up around 1994 – Netscape (first browser) was developed as an academic project at NSCA in Champaign, IL
	- Began the first "browser wars"

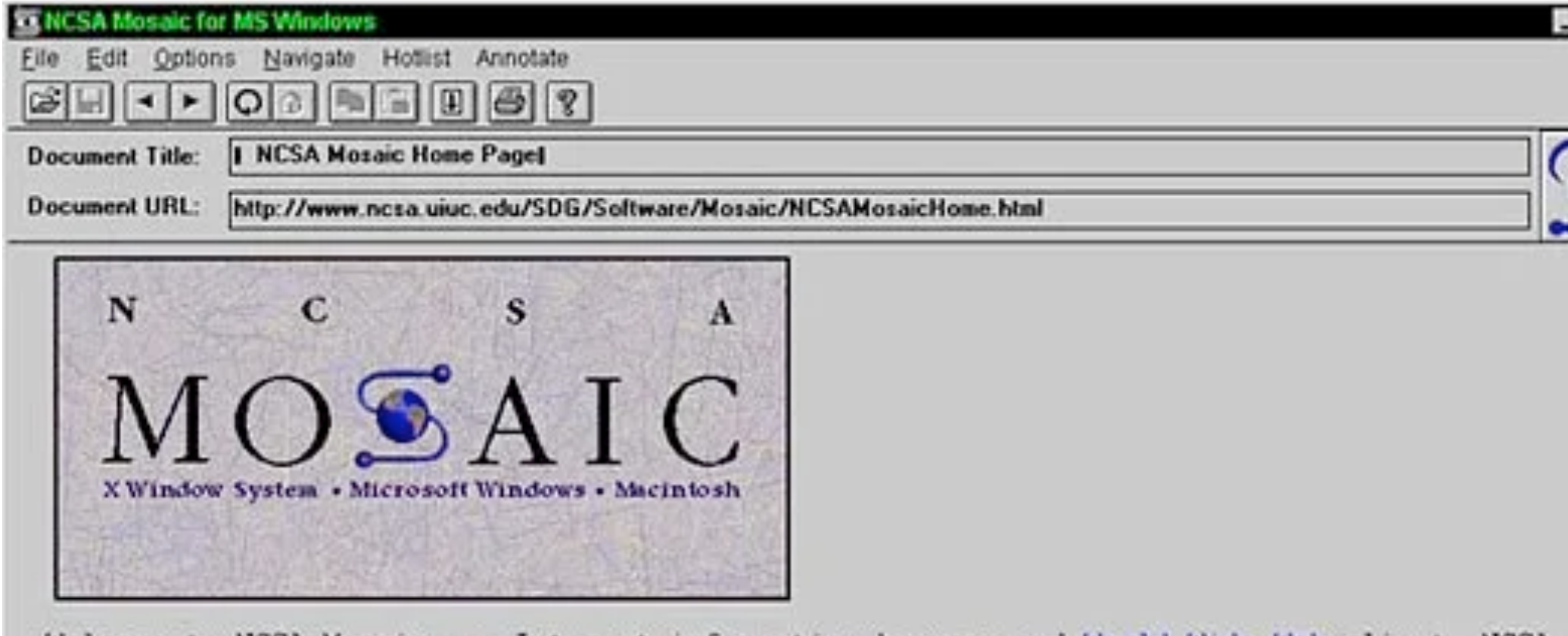

Mosaic, an internet information browser and World Wide Web client. NUSA Mosaic was developed at the National Center for Supercomputing Applications at the University of Illinois in --> Urbana-Champaign. NCSA Mosaic software is copyrighted by The Board of Trustees of the University of Illinois (UI), and ownership remains with the UI.

Jan '97

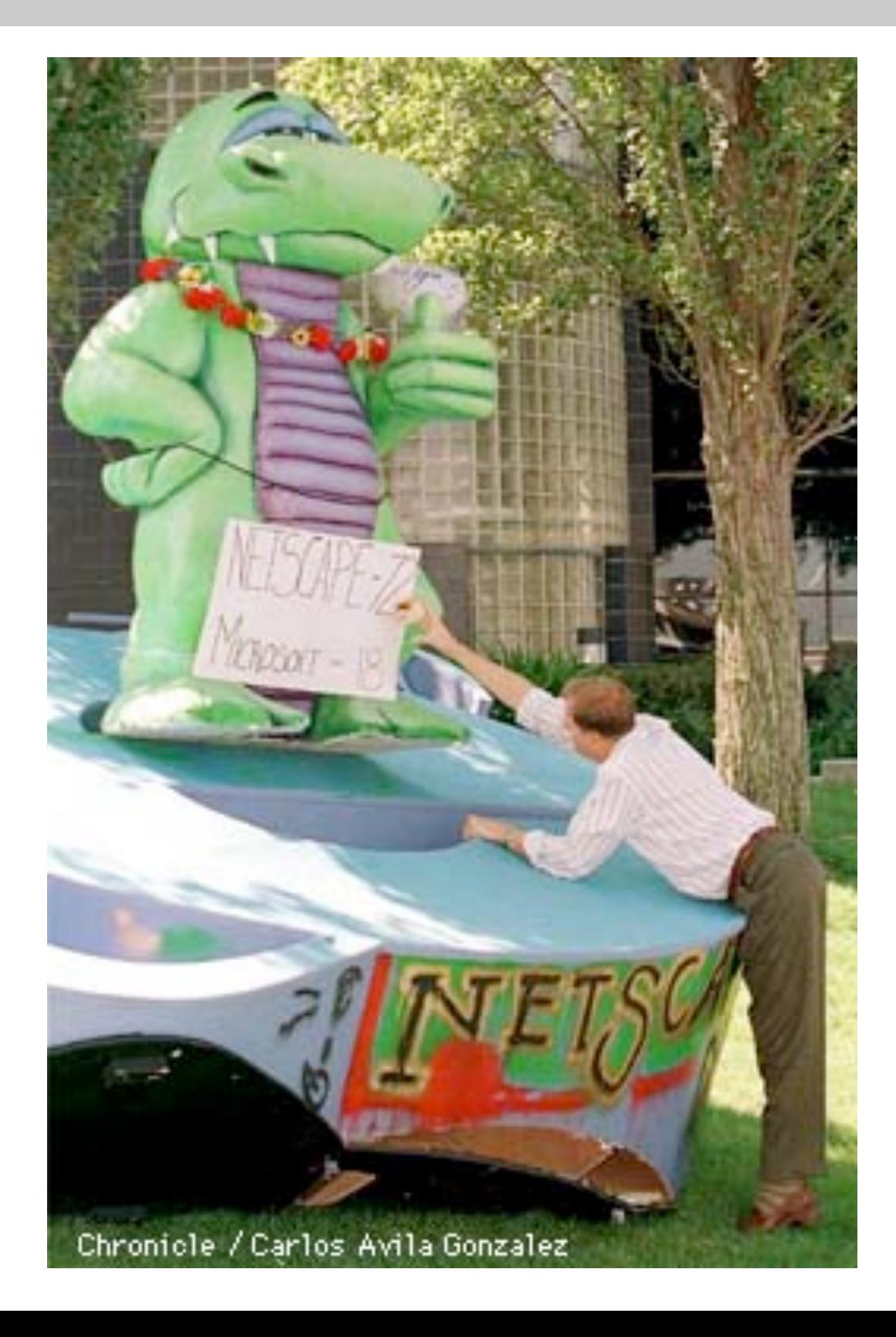

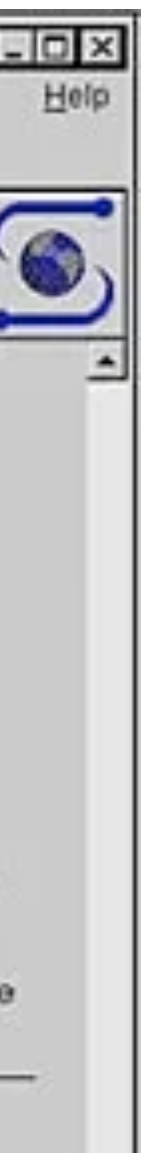

# **A History of Web Protocols HTTP/0.9 MANS HTTP:// 1991 1996 1997 2015 2021 2021 1997-2015**

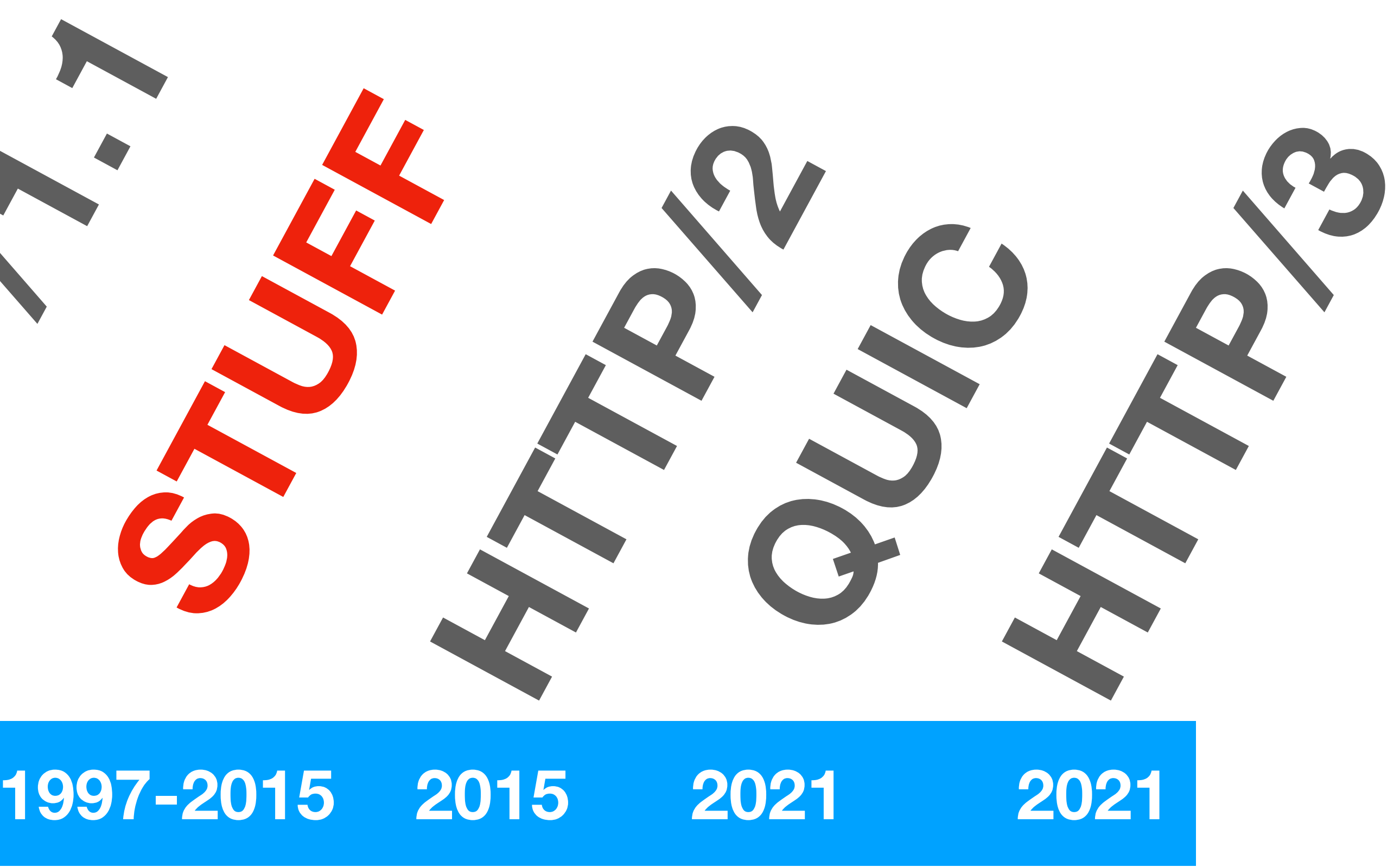

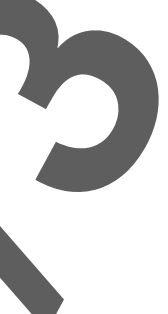

### **HTTP/1.0 Specification Improvements**

- Goals: "generic, **stateless**, objectoriented protocol which can be used for many tasks, such as *name servers* and *distributed object management systems*" (from RFC1945)
- Added versioning, a number of new methods (POST, HEAD, PUT, DELETE, LINK, UNLINK), supported myriad different content-types (no longer just HTML!), and included *headers* to accompany each request and response

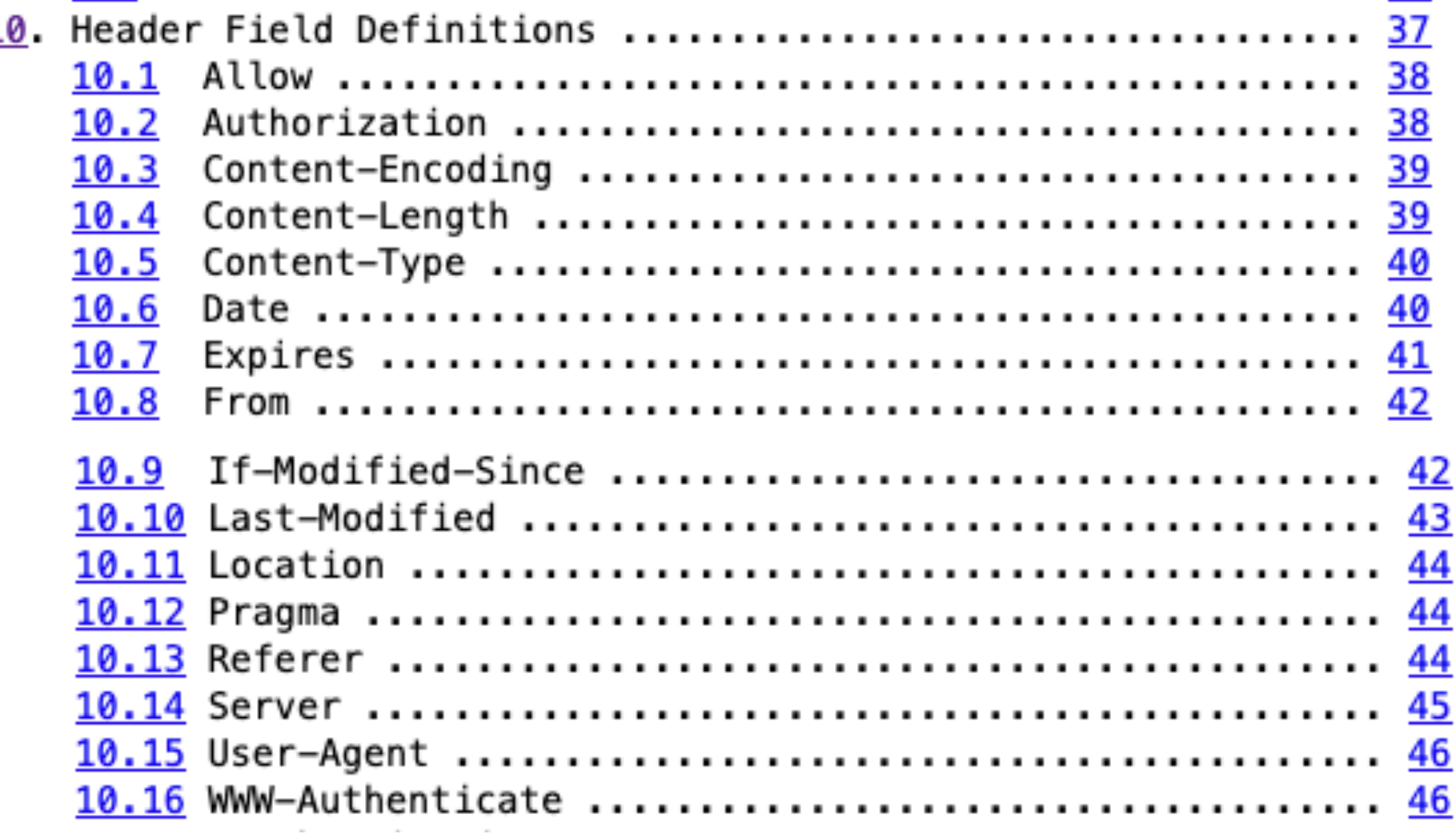

```
HTTP/1.0 200 OK
Date: Fri, 08 Aug 2003 08:12:31 GMT
Server: Apache/1.3.27 (Unix)
MIME-version: 1.0
Last-Modified: Fri, 01 Aug 2003 12:45:26 GMT
Content-Type: text/html
Content-Length: 2345
```
 $|\texttt{}>$  ...

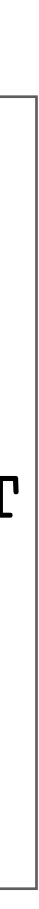

### **HTTP/1.0 Mired with Problems**

- Connections were closed after requesting a single resource = Slow
	- Internet connection speeds were slow, and TCP slow start had just been rolled out widely
- People wanted to host multiple websites at the same IP address, which wasn't possible

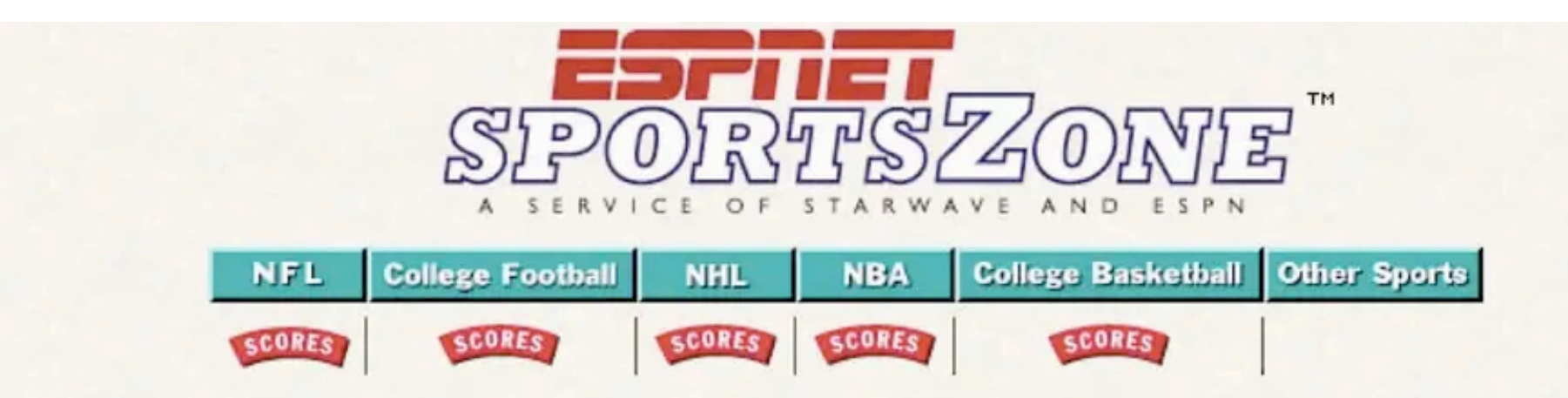

December 13, 1995, 6:55am ET

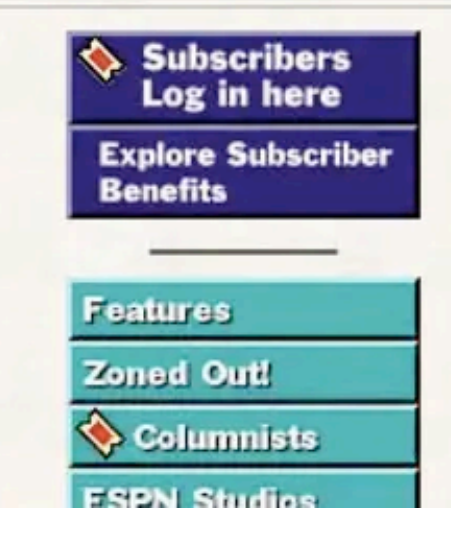

### **Uncovering the Kings**

The Houston Rockets, the NBA's kings of the hill, exposed the Sacramento Kings for what they are -- an early-season aberration on the championship challenger radar. The Rockets, with a 14-0 run to close the first half, crushed Sacramento 133-93. Sam Cassell (right, shooting over Brian Grant) came off the bench to score 26 points for the

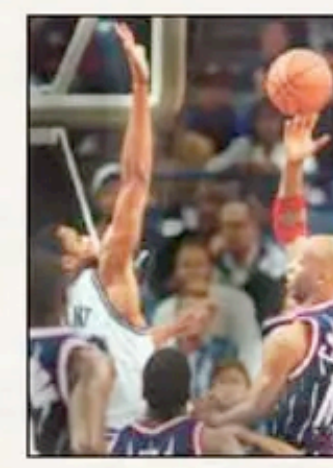

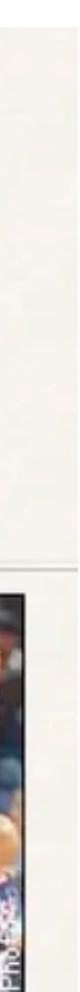

## **A History of Web Protocols**

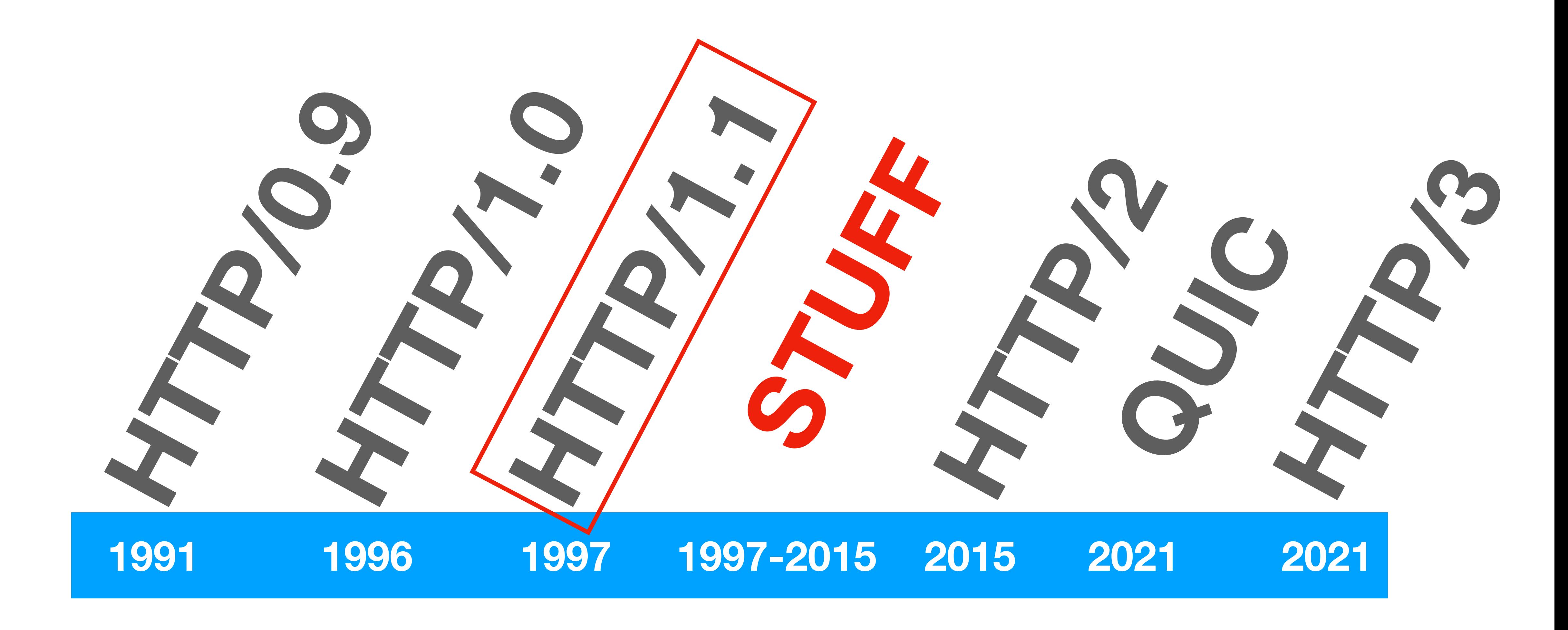

### **HTTP/1.1 A New Era**

- HTTP/1.1 fixed many problems and challenges with early versions
	- Added the Host header (to enable multiple websites with different domains to be served from the same IP address)
	- Allowed for **persistent connections** 
		- Allowed chunked responses
		- Enabled pipelining of requests

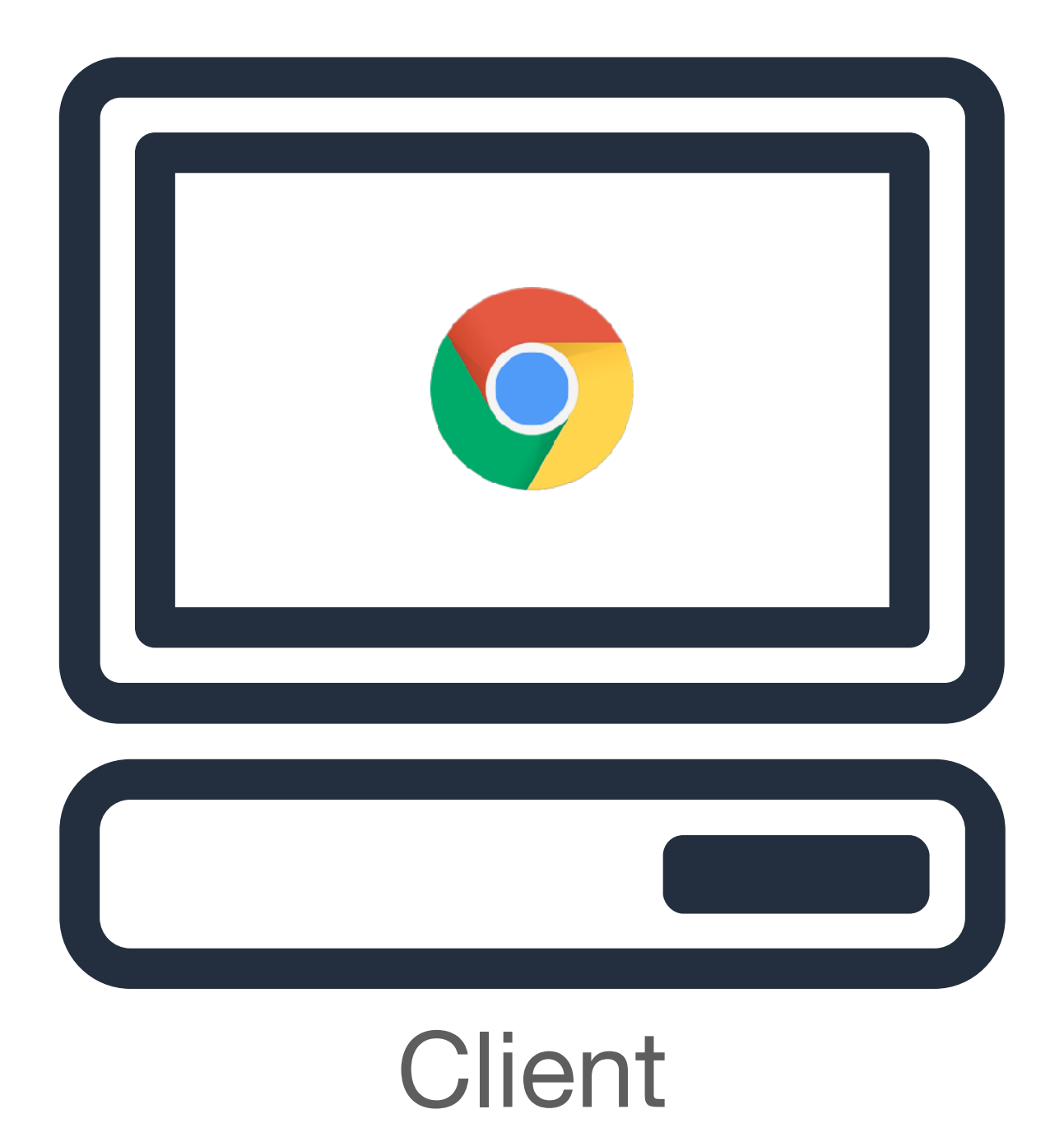

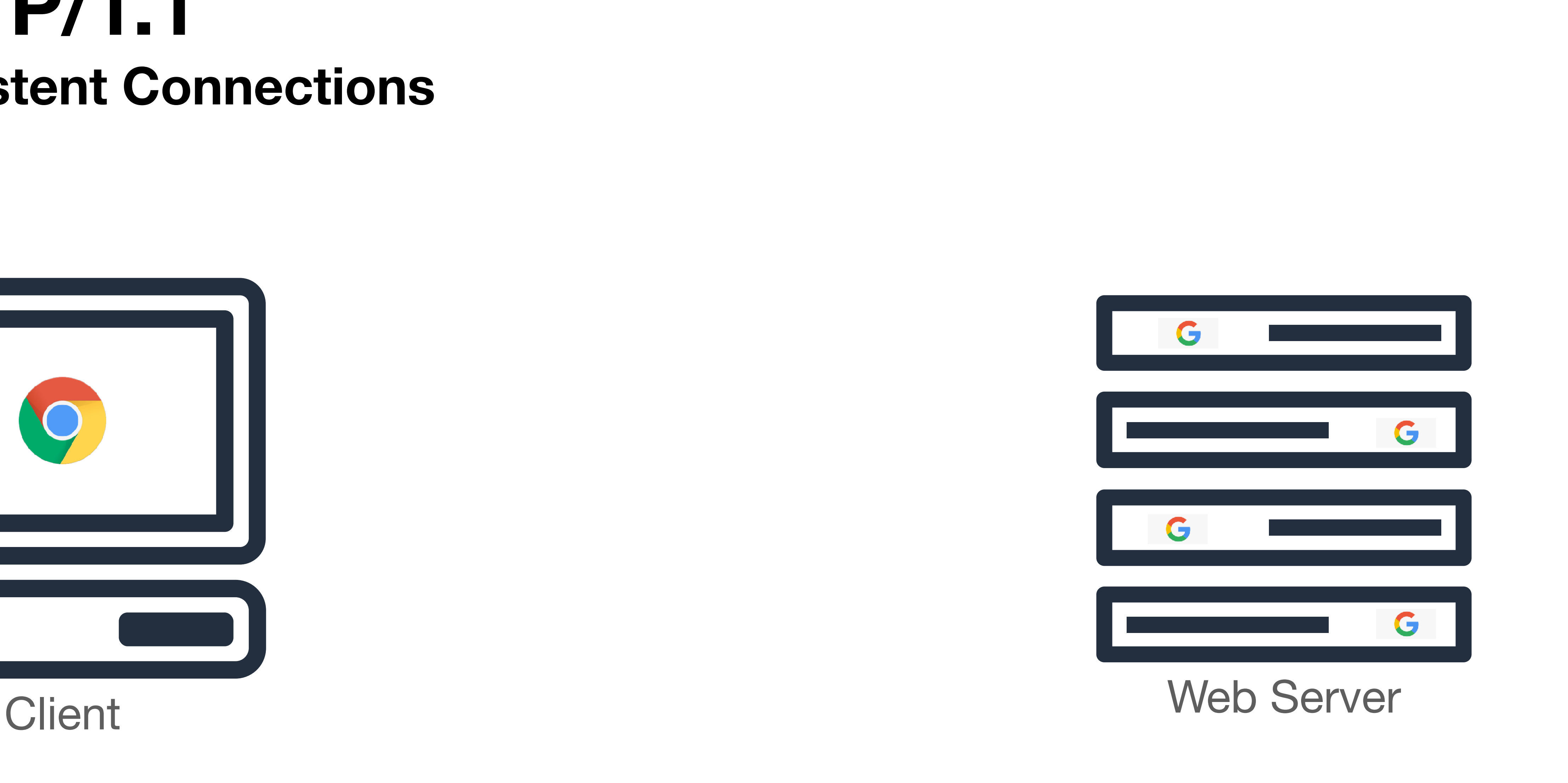

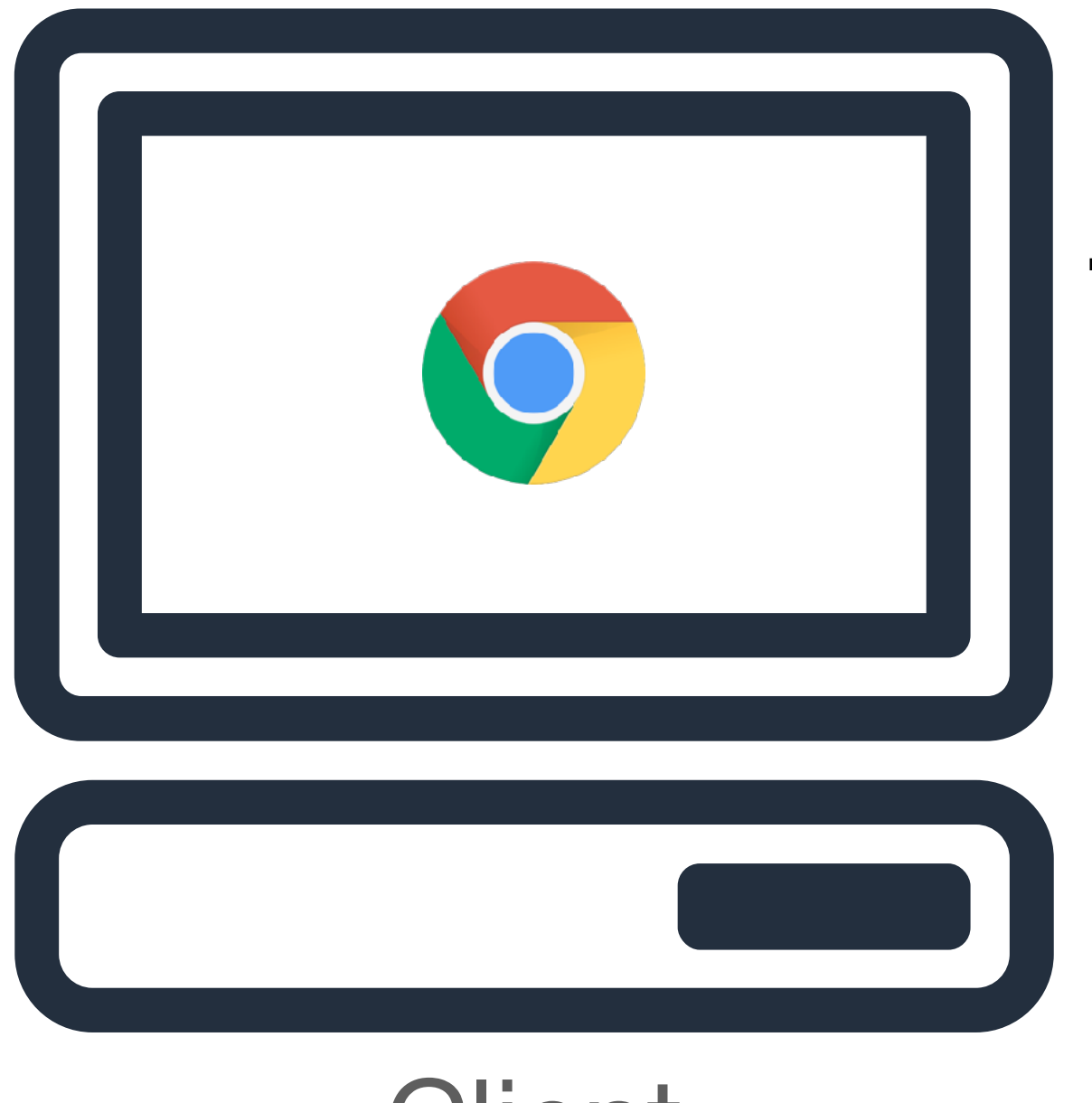

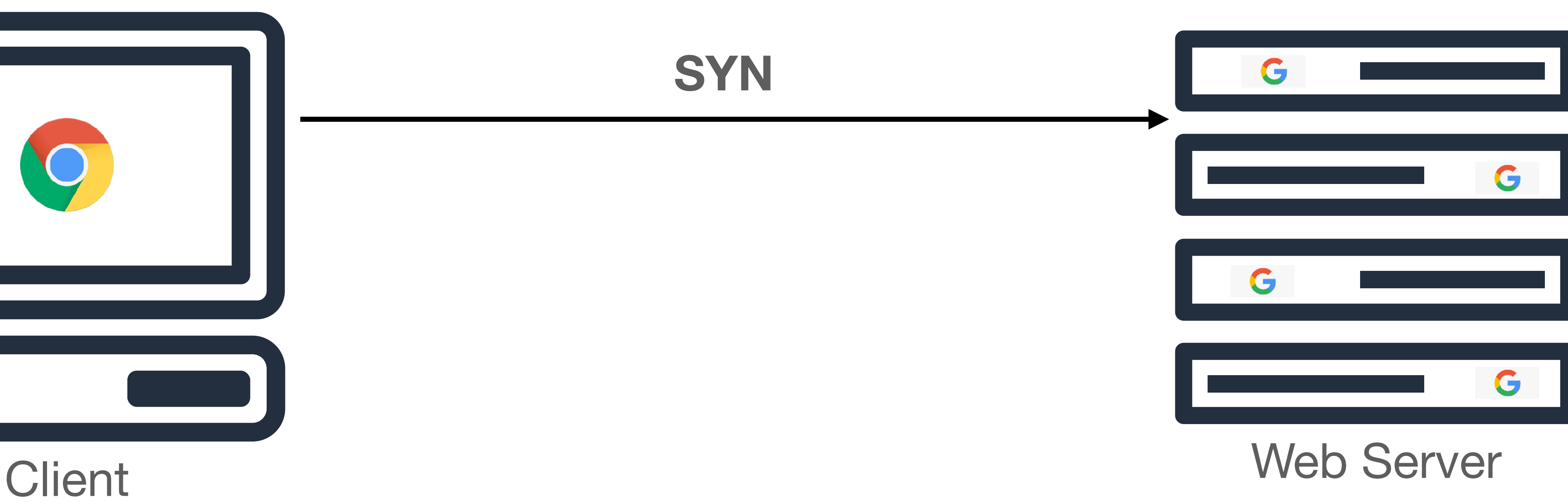

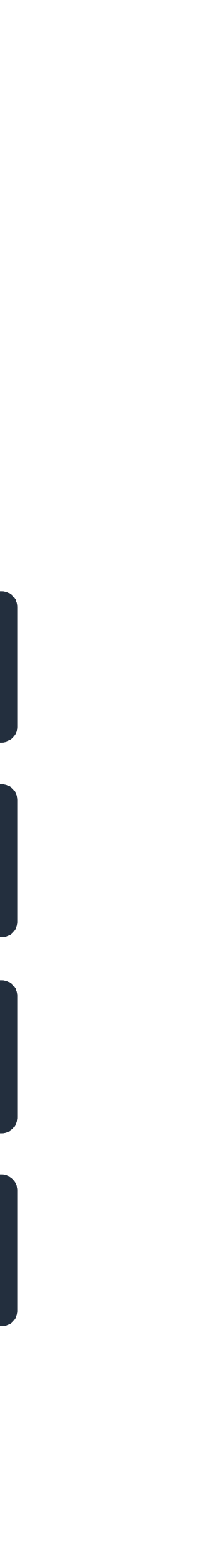

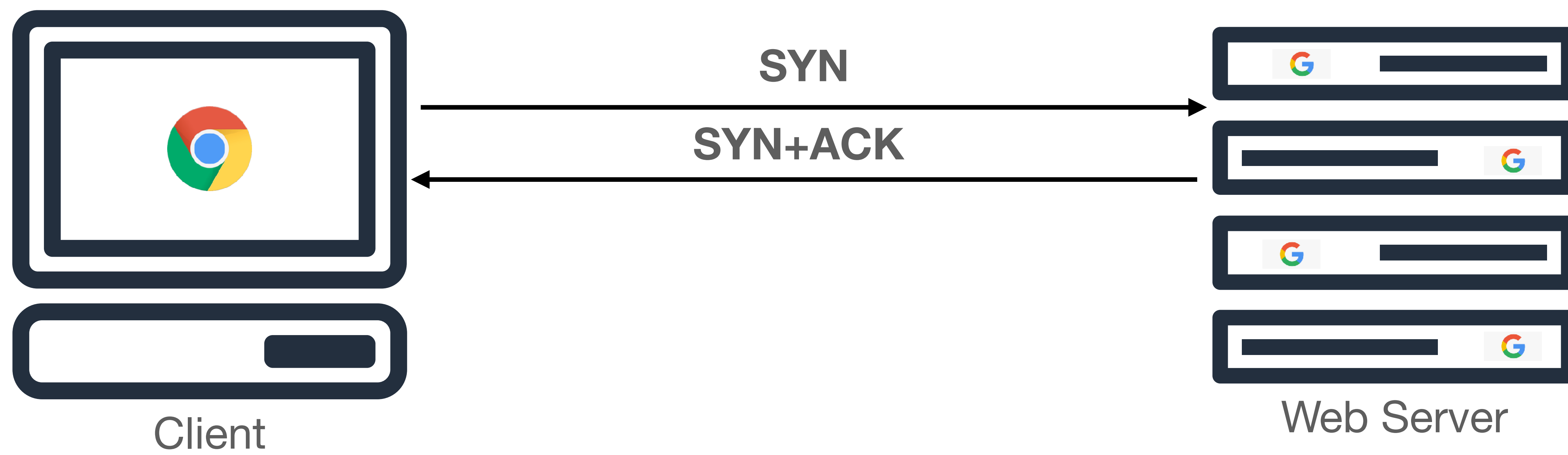

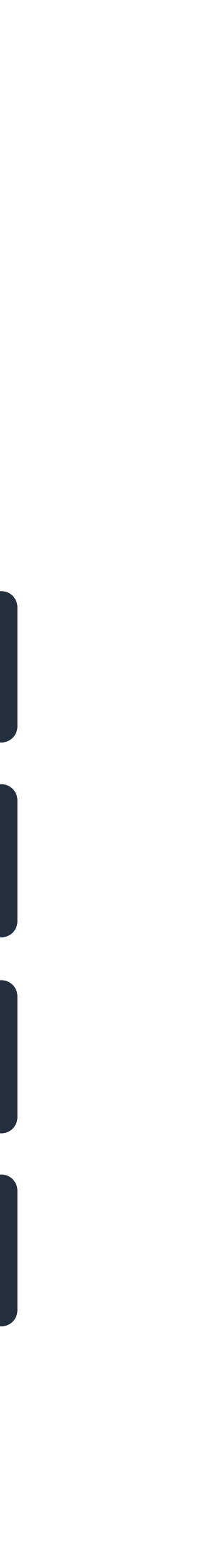

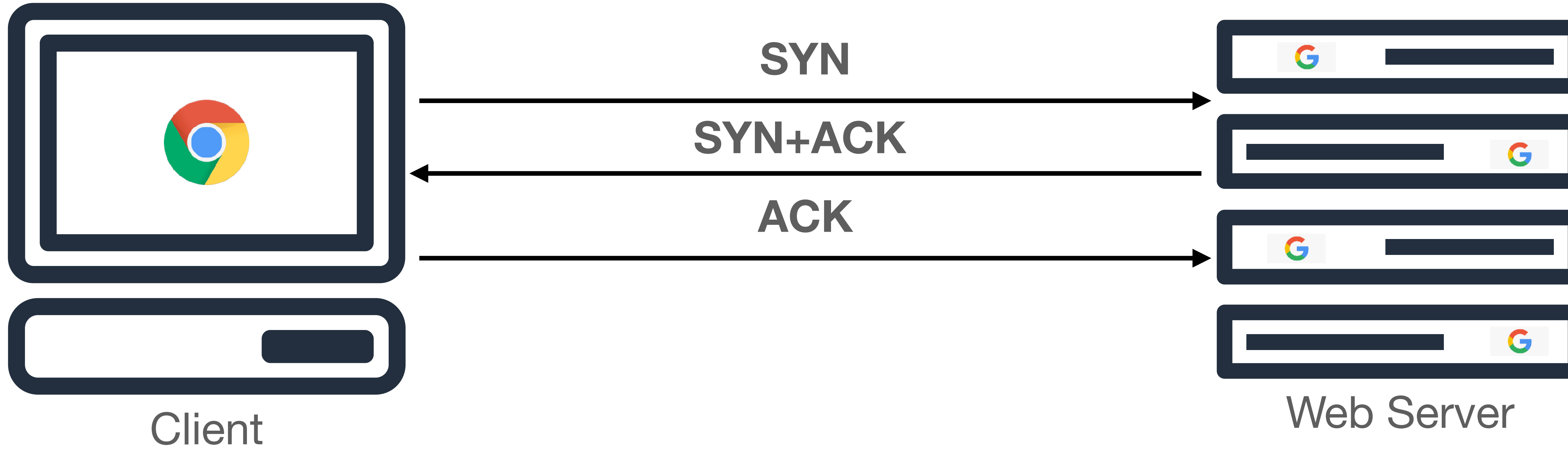

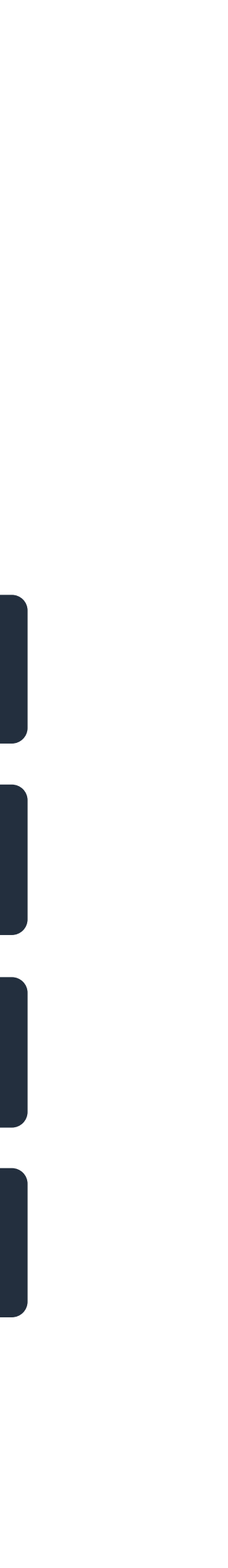

# **HTTP/1.1**

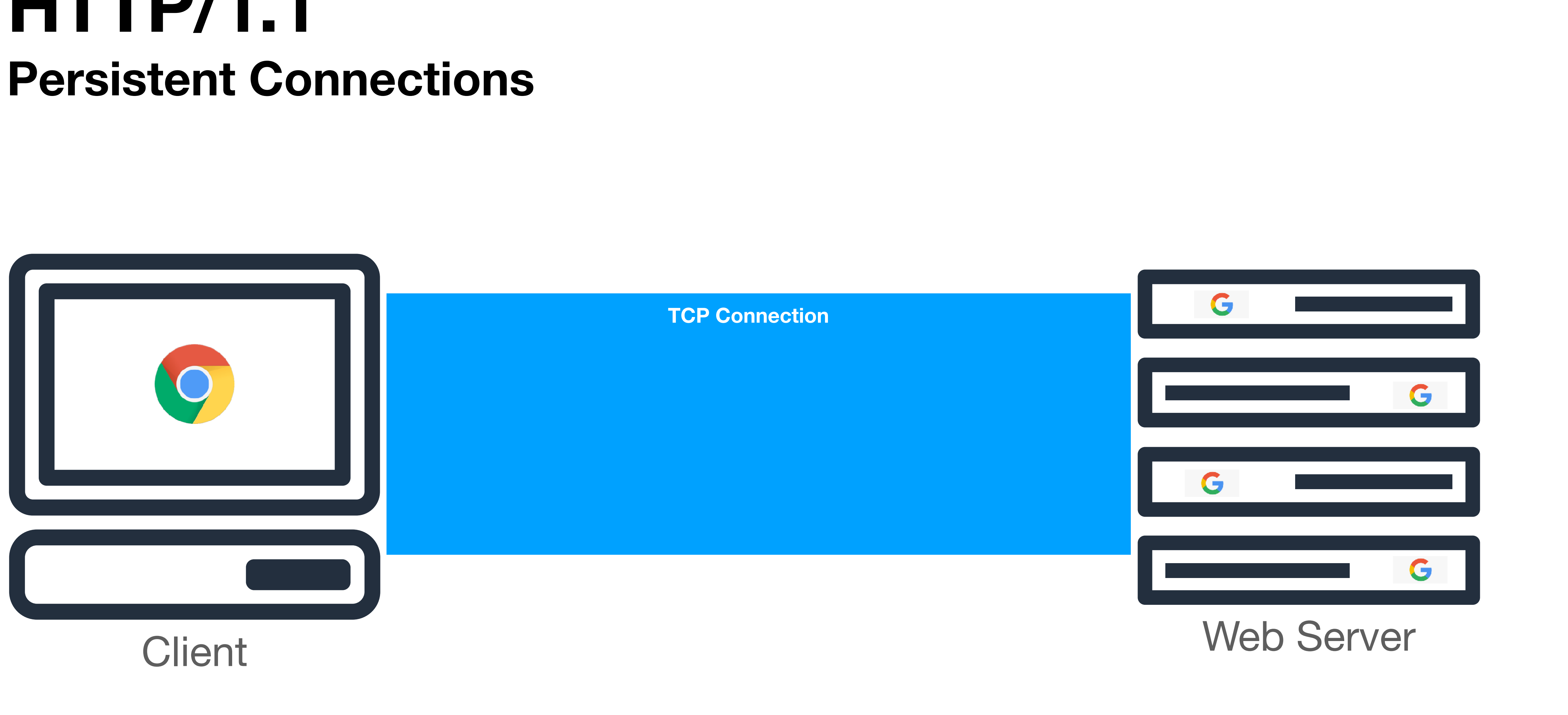

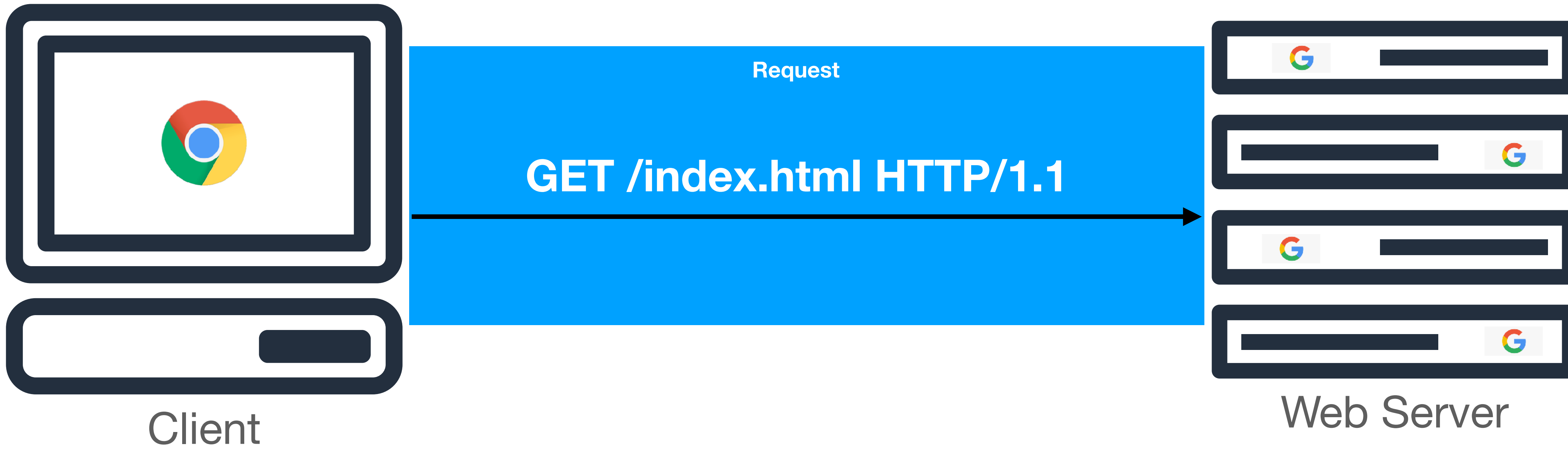

```
GET /index.html HTTP/1.1
Host: kumarde.com
User-Agent: Mozilla/5.0 (Macintosh; Intel Mac OS X 10.9; rv:50.0) 
Gecko/20100101 Firefox/50.0
Accept: text/html,application/xhtml+xml,application/xml;q=0.9,*/*;q=0.8
Accept-Language: en-US,en;q=0.5
Accept-Encoding: gzip, deflate, br
Referer: https://developer.mozilla.org/testpage.html
Connection: keep-alive
```
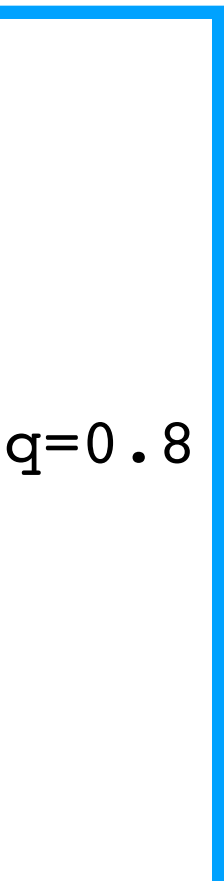

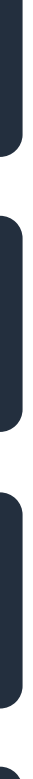

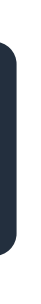

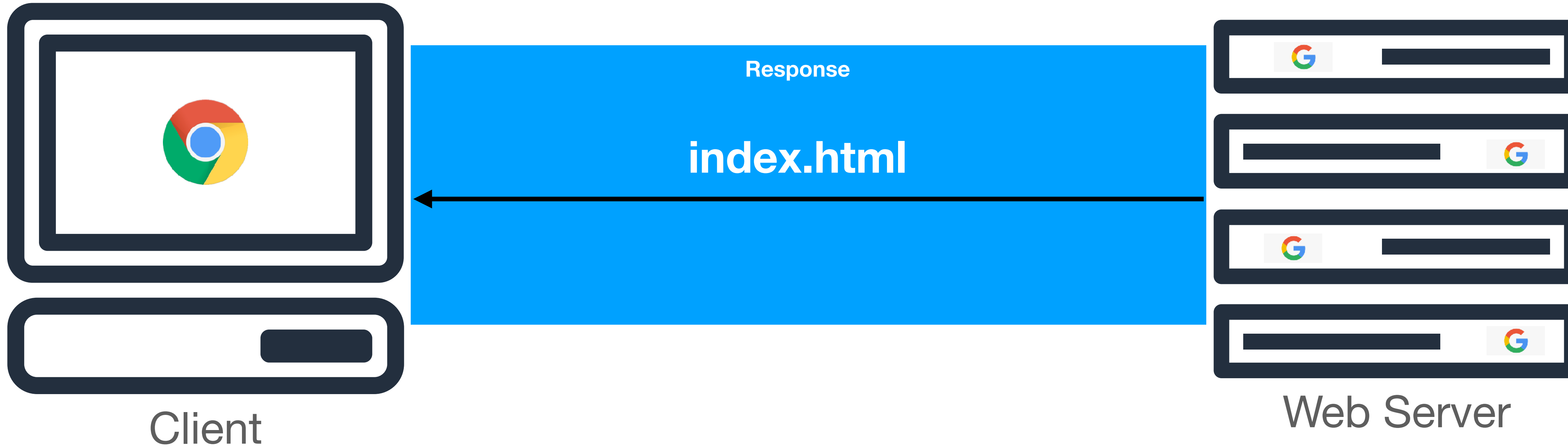

```
200 OK
Access-Control-Allow-Origin: *
Connection: Keep-Alive
Content-Encoding: gzip
Content-Type: text/html; charset=utf-8
Date: Mon, 18 Jul 2016 16:06:00 GMT
Keep-Alive: timeout=5, max=997
Last-Modified: Mon, 18 Jul 2016 02:36:04 GMT
Server: Apache
Transfer-Encoding: chunked
```
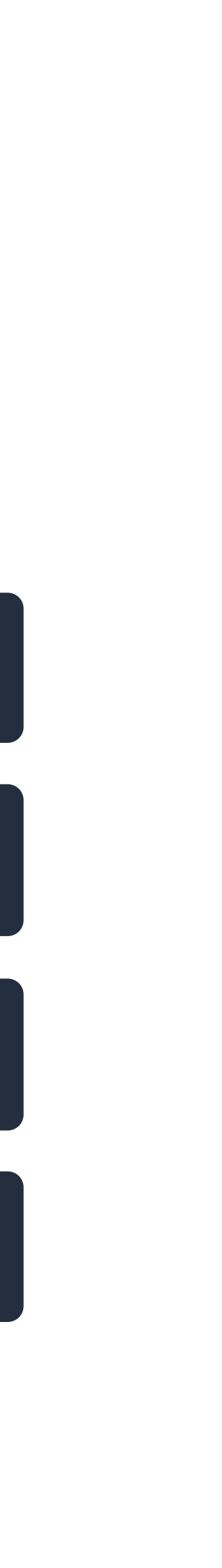

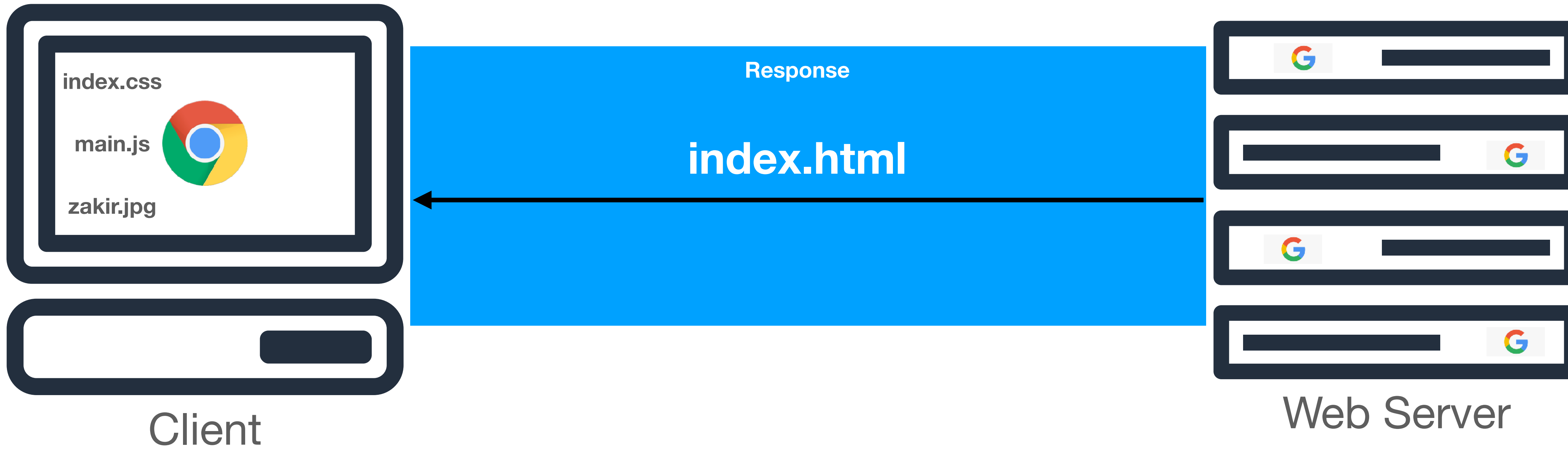

```
200 OK
Access-Control-Allow-Origin: *
Connection: Keep-Alive
Content-Encoding: gzip
Content-Type: text/html; charset=utf-8
Date: Mon, 18 Jul 2016 16:06:00 GMT
Keep-Alive: timeout=5, max=997
Last-Modified: Mon, 18 Jul 2016 02:36:04 GMT
Server: Apache
Transfer-Encoding: chunked
```
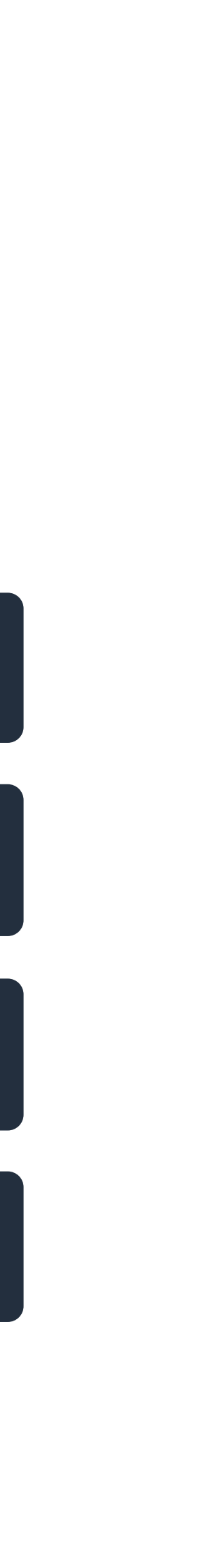

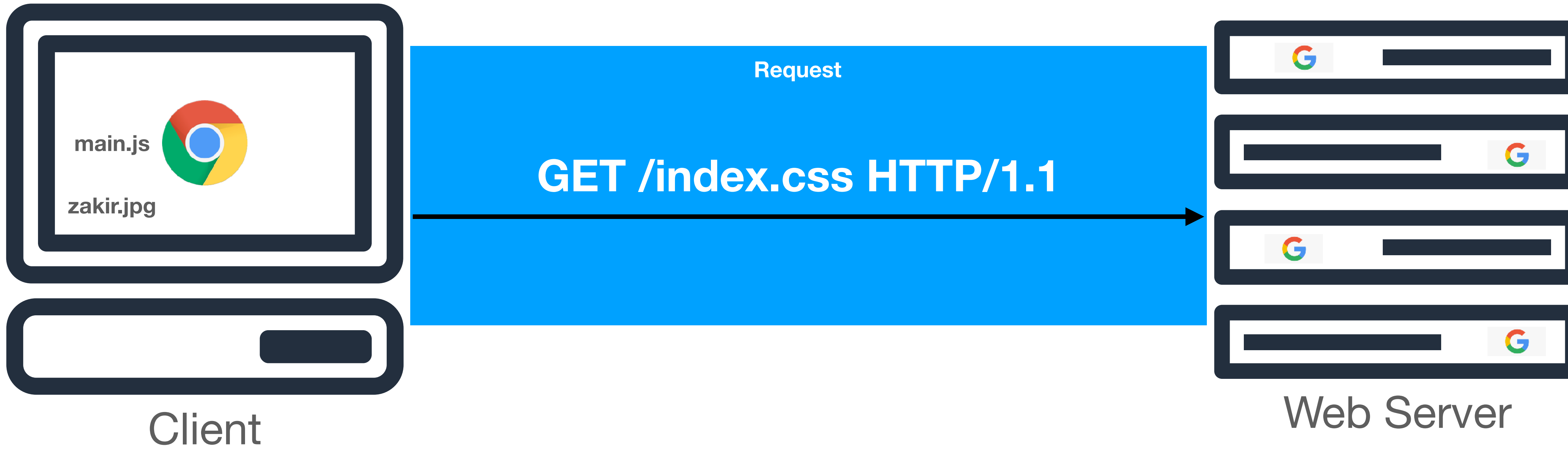

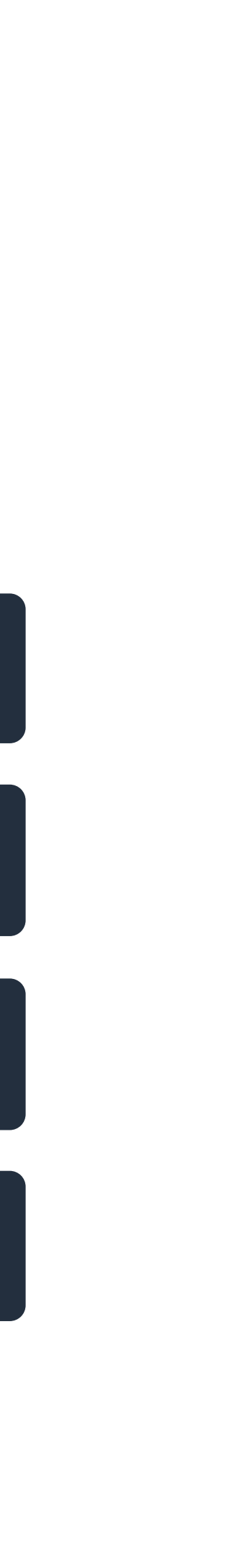

### **HTTP/1.1 Chunking**

- With persistent connections, servers could also now **chunk** data by sending a Transfer-Encoding: Chunked header
- Essentially, this means that servers can break up their responses into independent chunks – each chunk does not need to know about the other chunks in order to send correctly
	- This enabled the transfer of large files via HTTP, and also enabled streaming data (e.g., video content streaming, which is typically TCP based)

• Another great feature for HTTP innovation was *pipelining*, essentially the ability

• Requirement: Servers needed to send back responses *in the order* they were

• HTTP/1.1 specification dictated that servers **MUST** implement pipelining

- for clients to make additional requests before the response to previous requests arrived
- received
	-
- 
- Clients did **not** want to deal with HTTP pipelining… why?

• On the server side, this simply amount to keeping network buffers open and know to look for more HTTP requests on the TCP connection before response

# **HTTP/1.1**

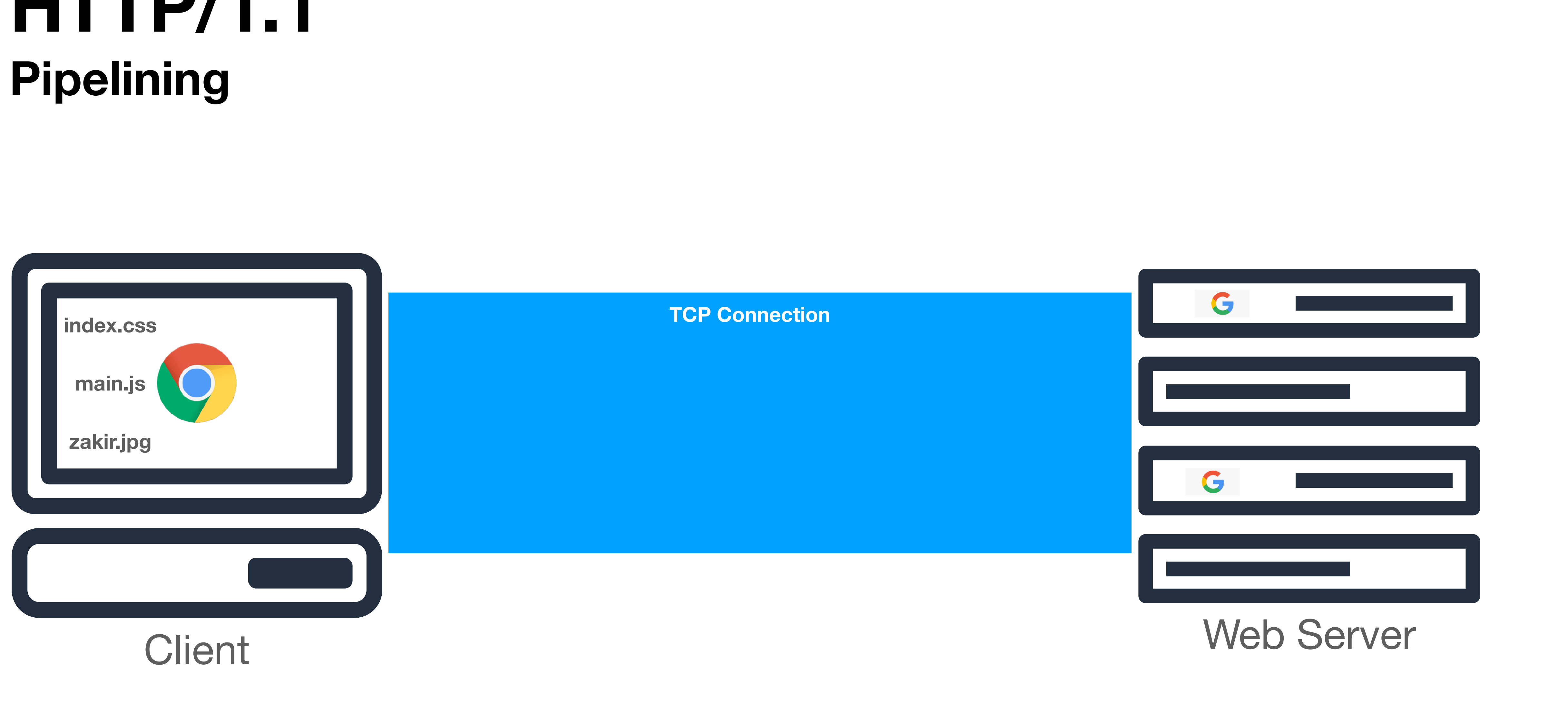

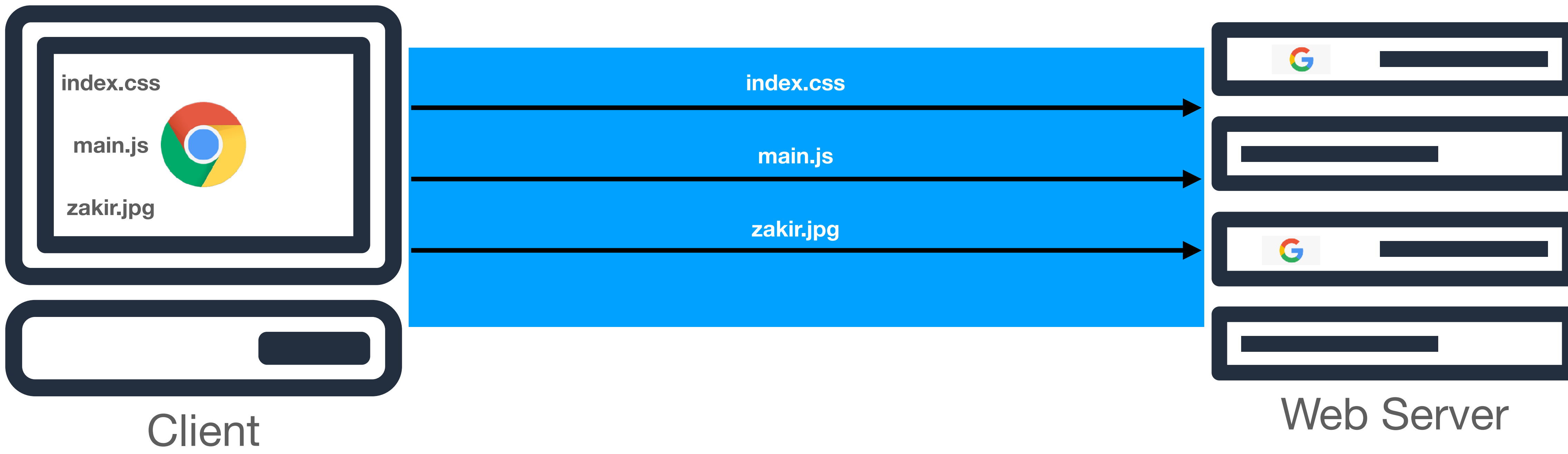

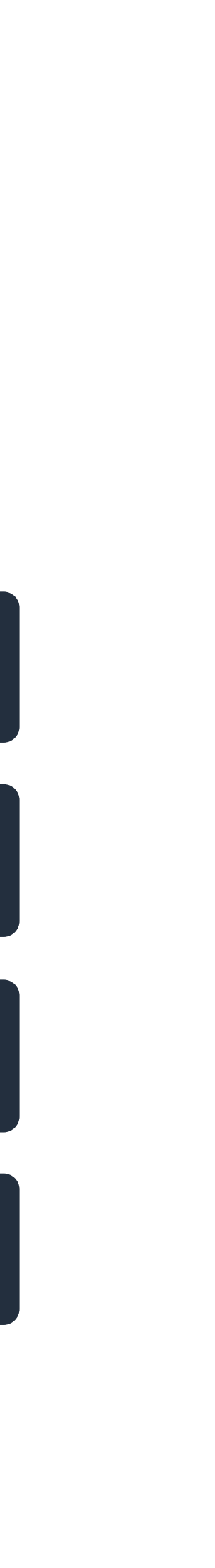

### With pipelining, I can use just one TCP connection!

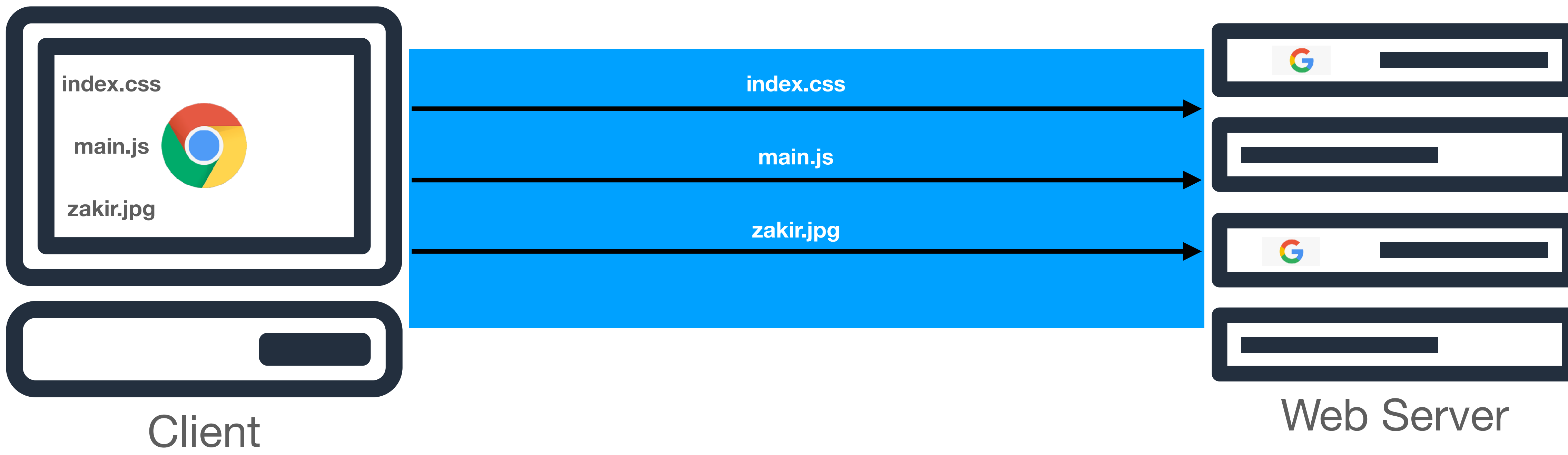

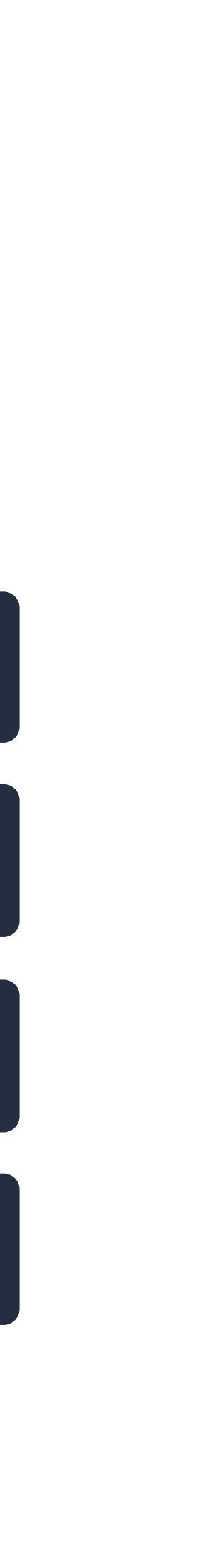

### But what happens if index.css takes a long time to retrieve?

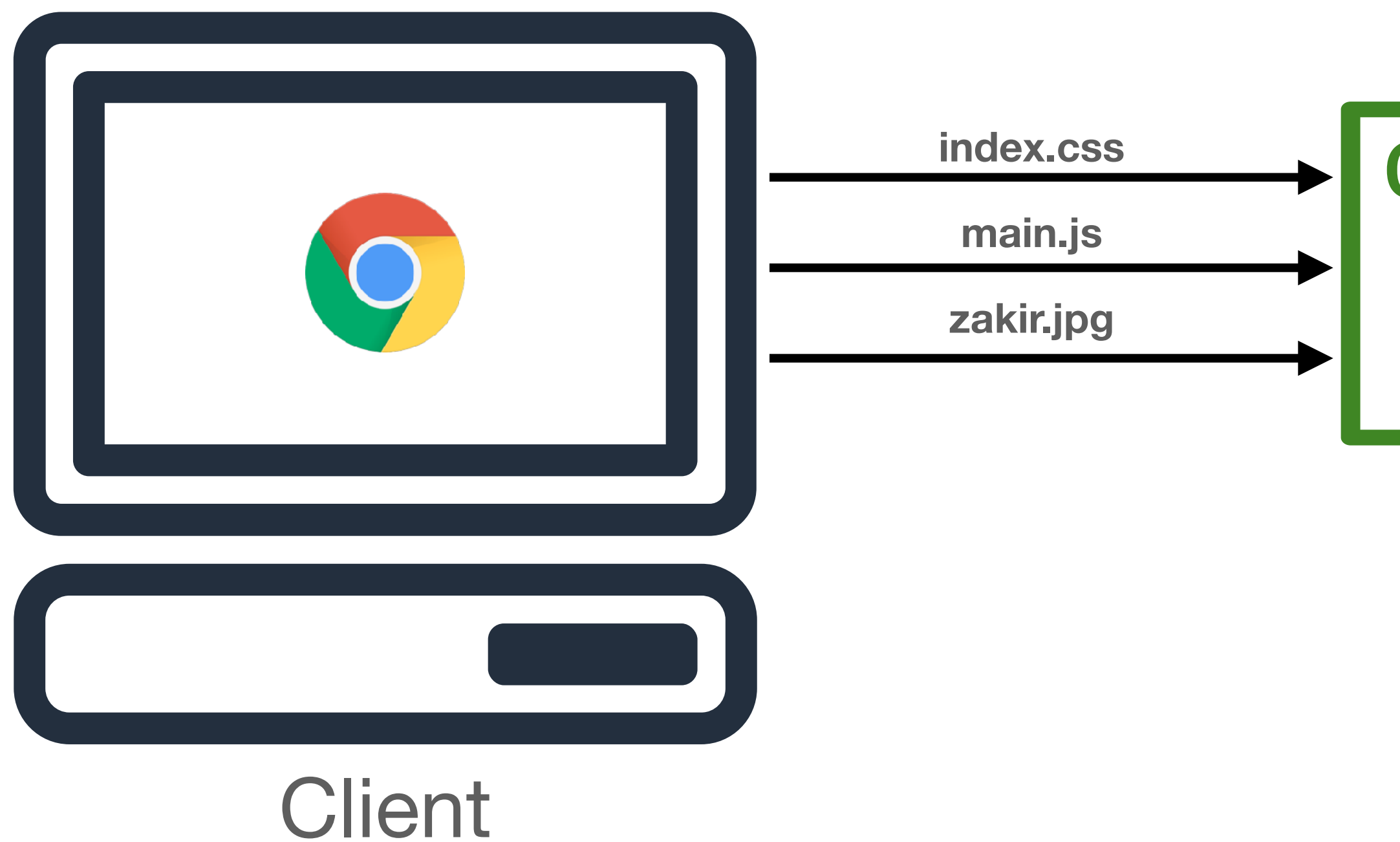

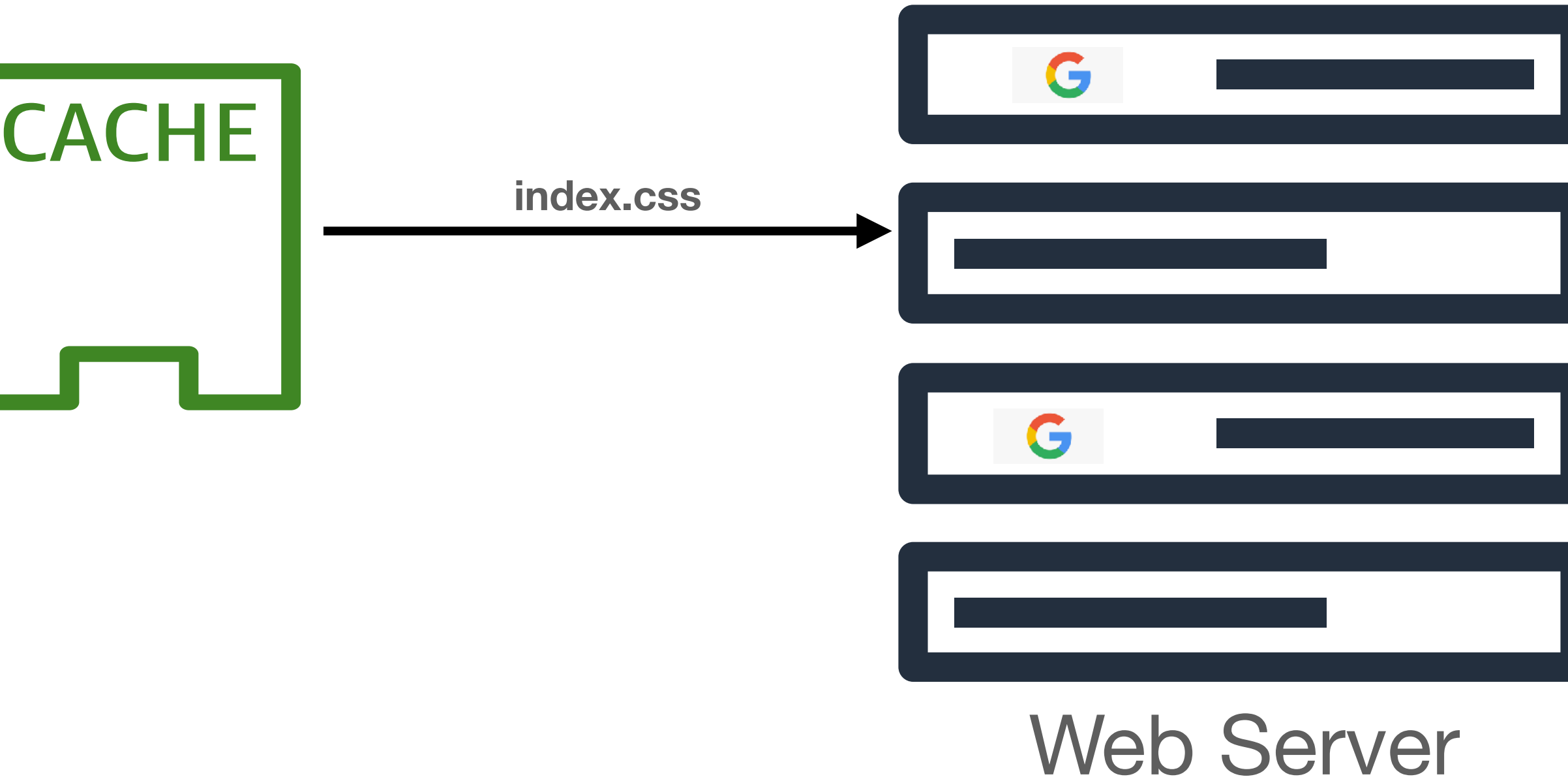

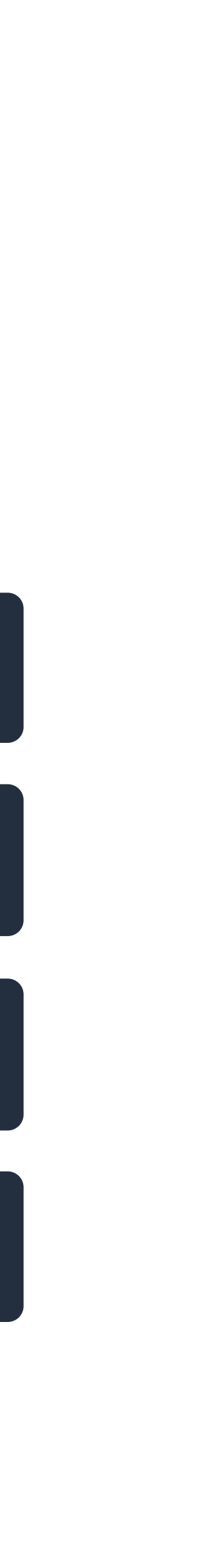

### Also, what about HTTP proxies?

### **HTTP/1.1 Head of Line Blocking**

blocking (HOL) which essentially means that subsequent resources on a shared connection need to **wait for the first request to be serviced** before

• In theory, pipelining is a good idea, but there are some thorny edge cases

- Big problem with HTTP/1.1 pipelining is a concept called head of line they can be served
- - to non-pipelining, which is hard to identify and causes delays
	- support it and browser developers get angry when you bring it up

• If proxies do not support pipelining, clients need to retransmit or fall-back

• This crippled HTTP/1.1 pipelining, so much so that no browsers currently

### **HTTP/1.1 Head of Line Blocking**

Pipelining has been an undeniable pain in the ass. Nobody has gotten it working properly without hacks and even then problems pop up. It should work, but it is nonetheless a mess. It would be nice if we could get it running now, but obviously that hasn't happened. THERE IS NO POINT IN DEBATING THIS. Yes, servers should be fixed, but they aren't. Yes, heuristics to get it working are possible, but they're still not idiot-proof. There is nothing productive in rambling on this topic here.

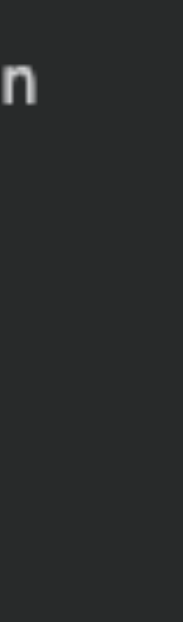

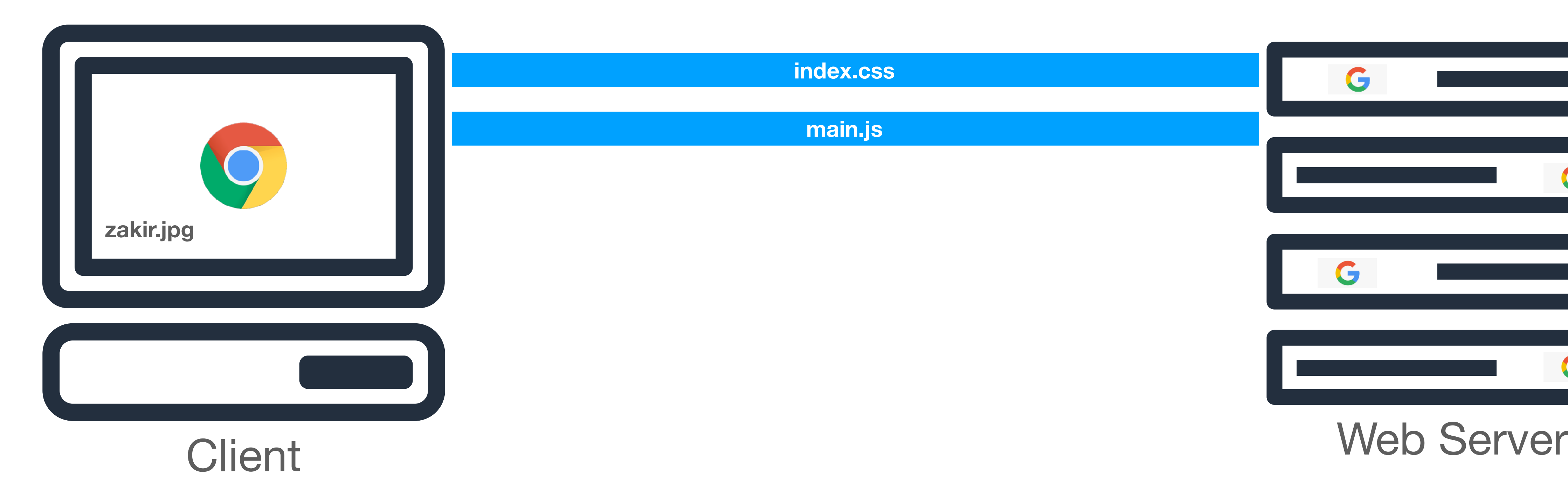

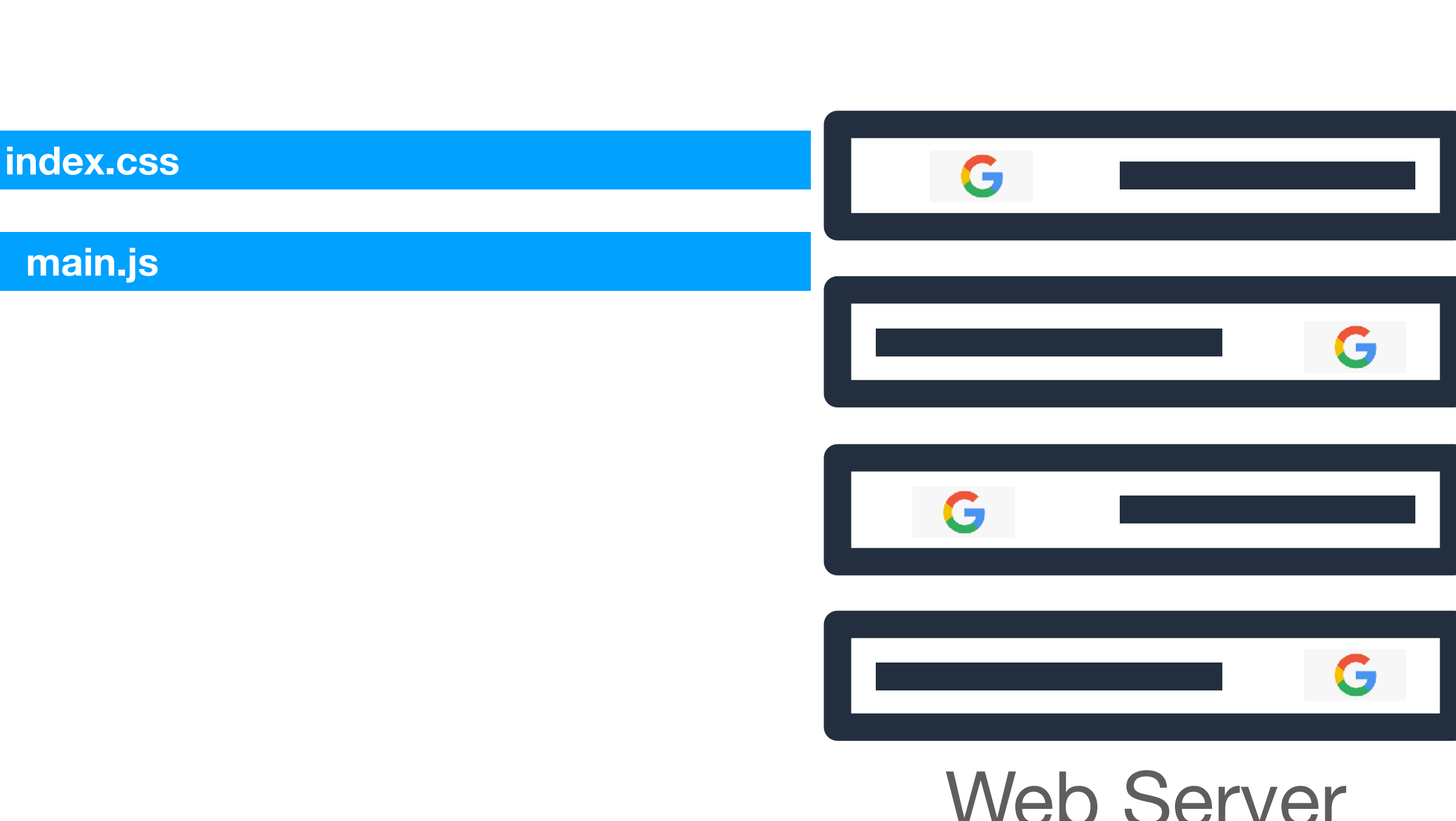

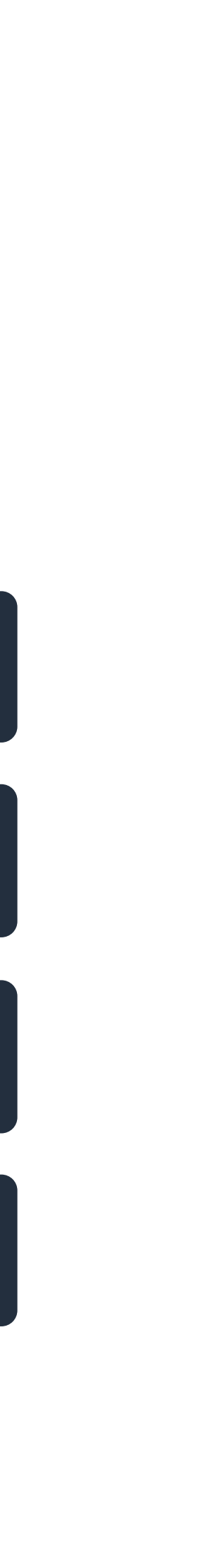

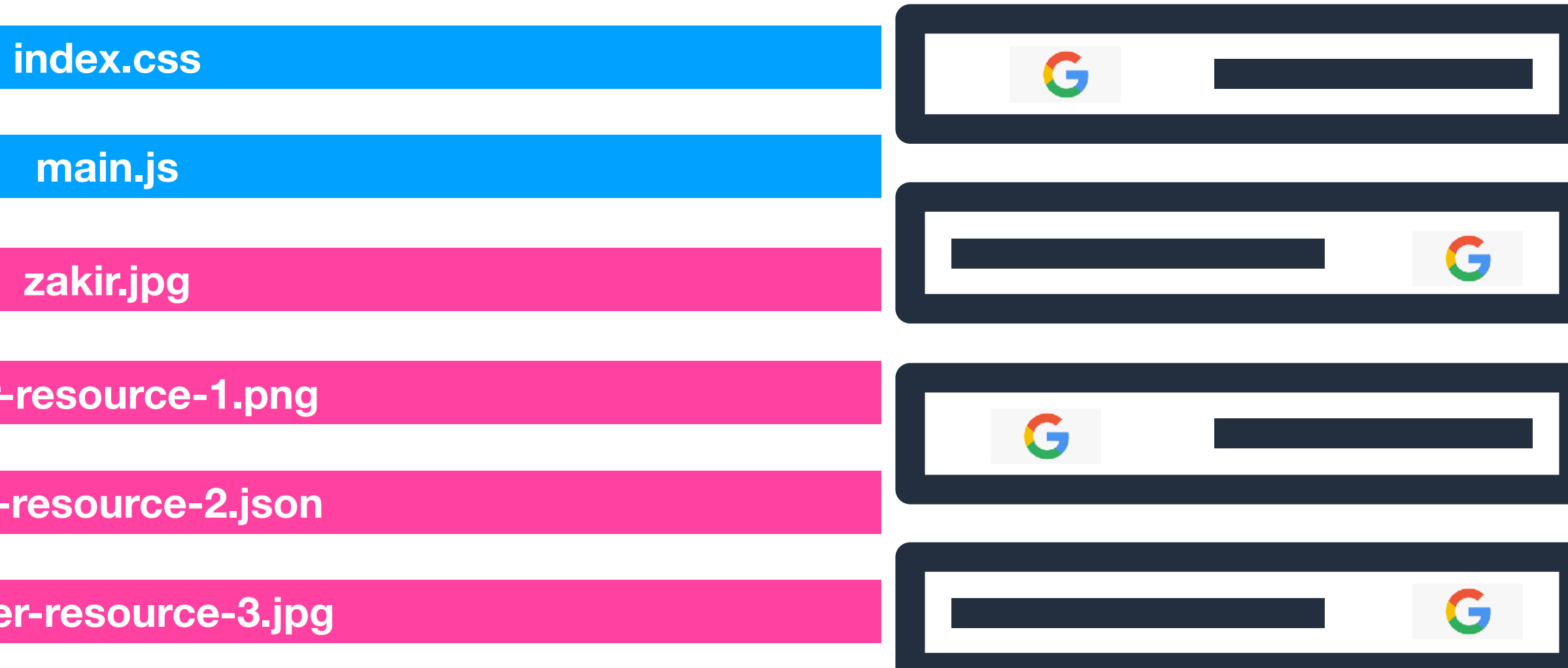

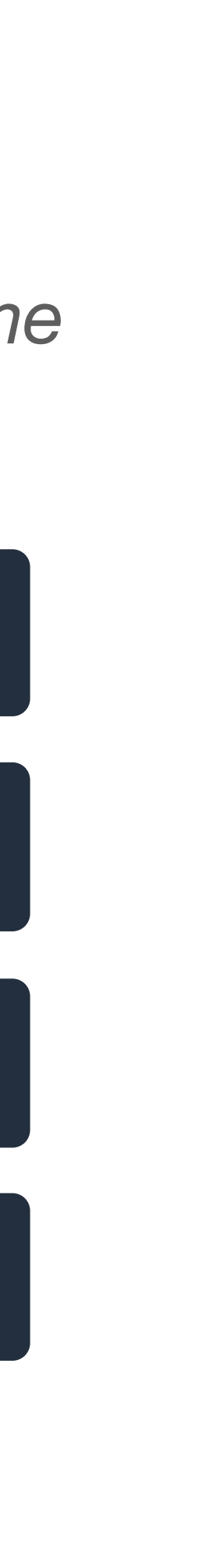

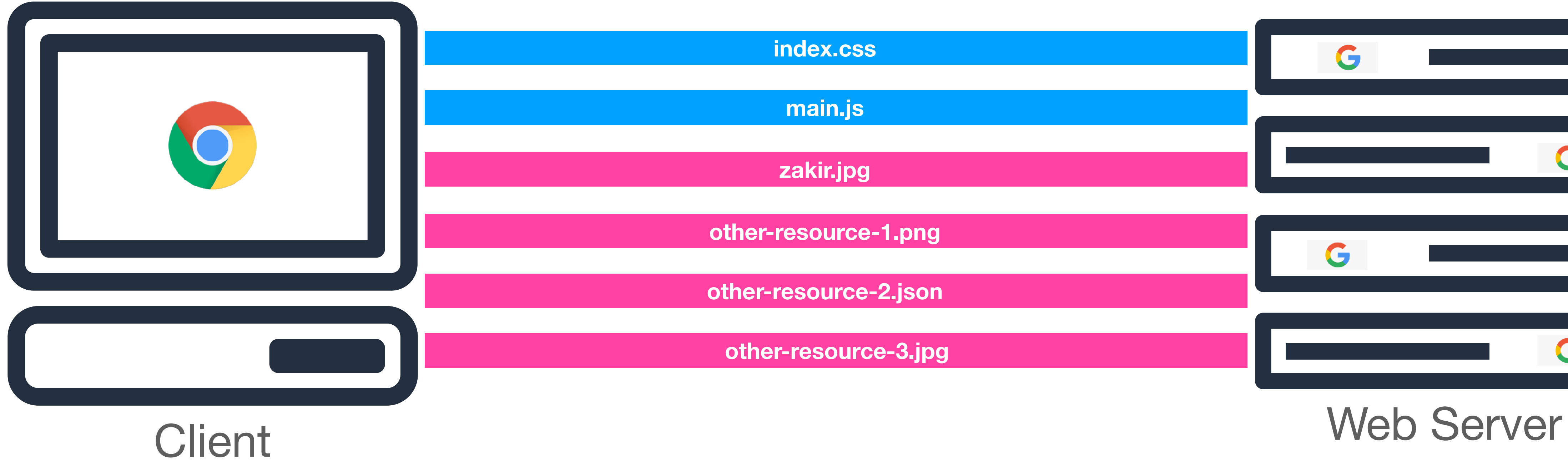

### Modern browsers will open up to 6 TCP connections per host, plus 4 external TCP connections at a time

### **HTTP/1.1 Head of Line Blocking**

- Head of Line blocking is **broader** than pipelining
- Modern browsers still only open a maximum of 6 connections and have to wait for requests to finish before issuing new ones
- This is still pretty slow

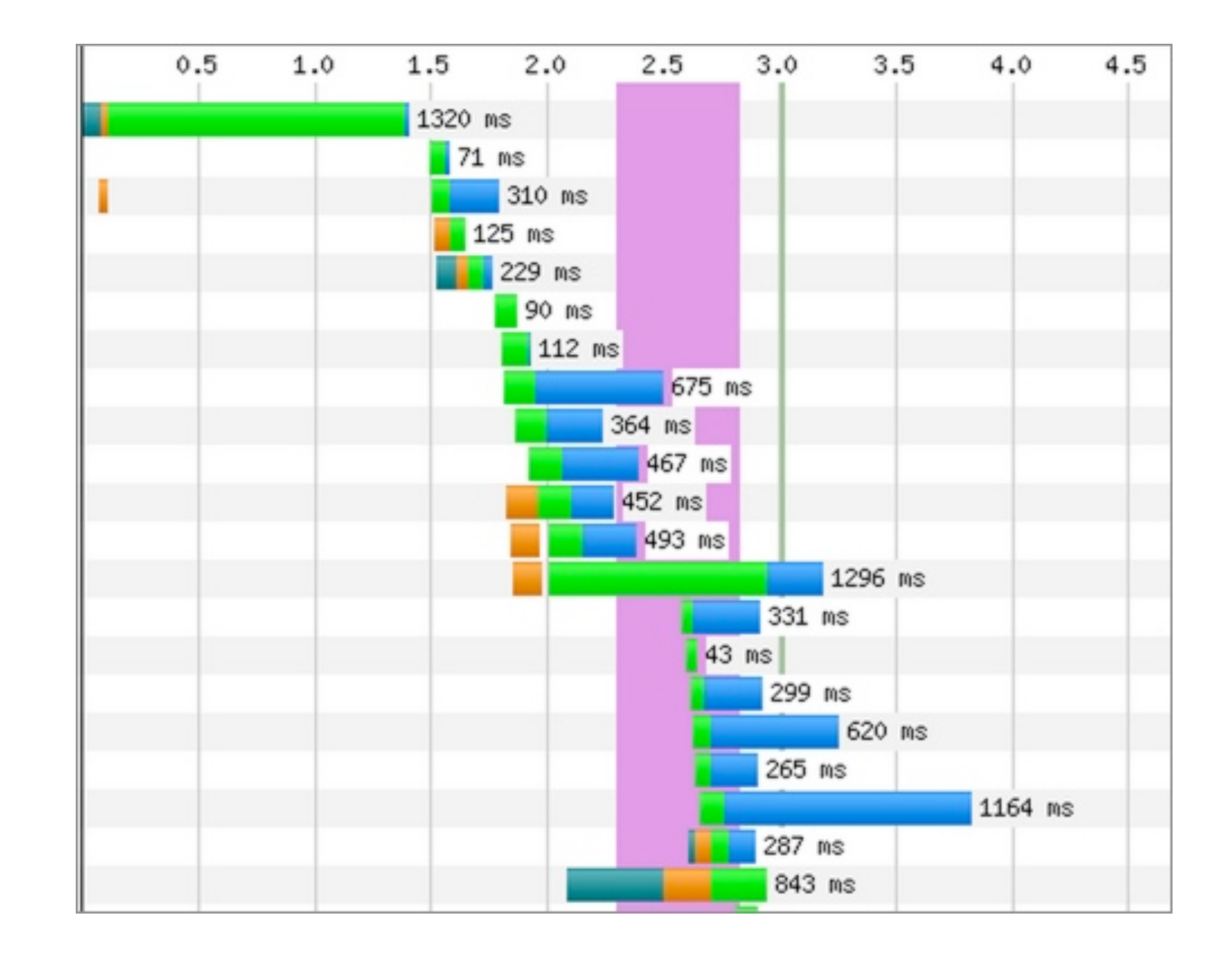

https://www.merkleinc.com/blog/http2-electric-boogaloo-0

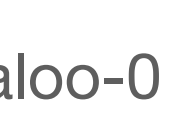
## **A History of Web Protocols**

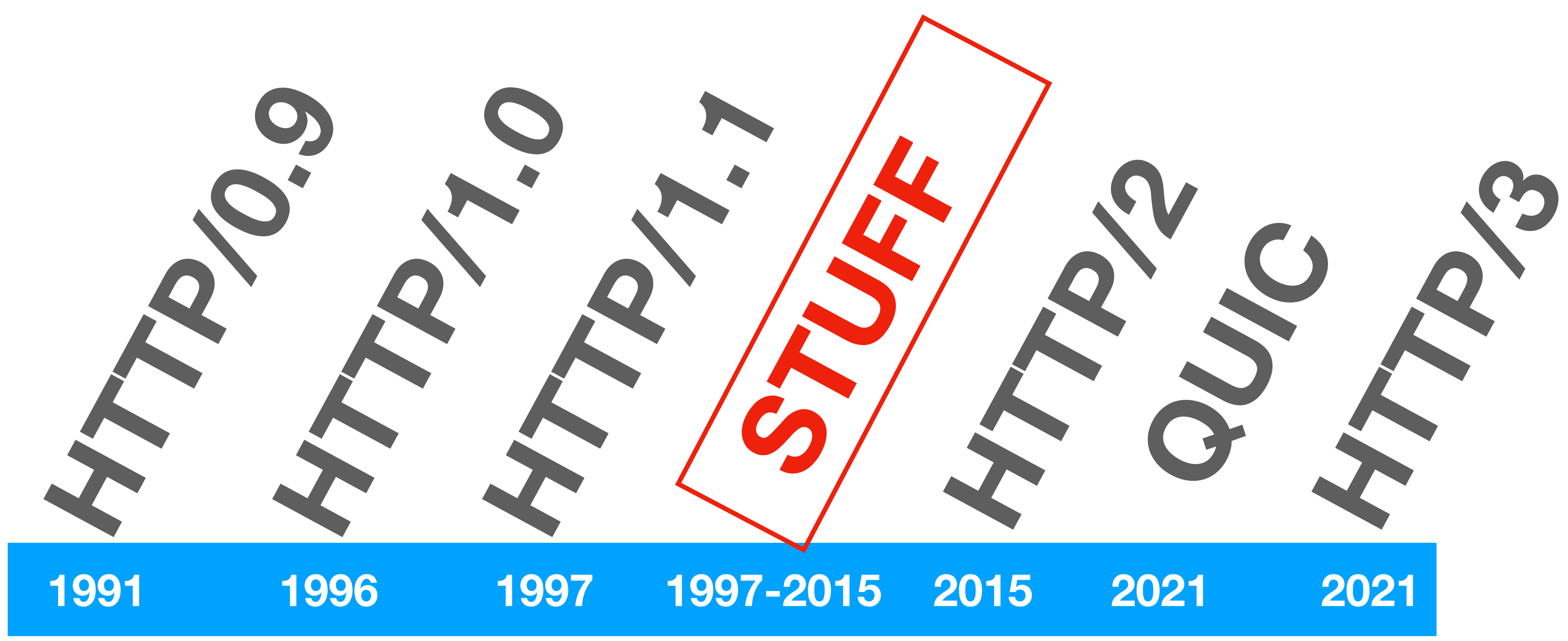

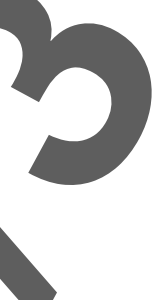

# **What Happened from 1997 – 2012?**

- Modern websites **exploded** with dynamic content and an increased reliance on web resources to provide new online experiences
	- In 2011, median number of requests per modern webpage was 40, with some requesting up to 100 different different objects
- Internet speeds and infrastructure significantly improved, networks matured
	- **• Millions** of people were accessing the Internet (and the web) for the first time, adding significantly to load
- We needed to figure out how to meet the demands of a **growing web, and HTTP/1.1 was not cutting it.**

# **SPDY: Google's solution**

- Google engineers decided to try and modernize how web content was shared, and developed SPDY (pronounced "speedy"), which was largely motivated by reducing page load times for websites
- SPDY was a *translation layer* between HTTP clients and servers and sat in front of HTTP on both ends
	- Shipped in Chrome, Firefox also implemented SPDY shortly after
- At its peak, SPDY served the majority of traffic to Google services and a whole host of other Internet services
- SPDY formed the foundation for what would eventually be HTTP/2, SPDY is now deprecated

## **A History of Web Protocols**

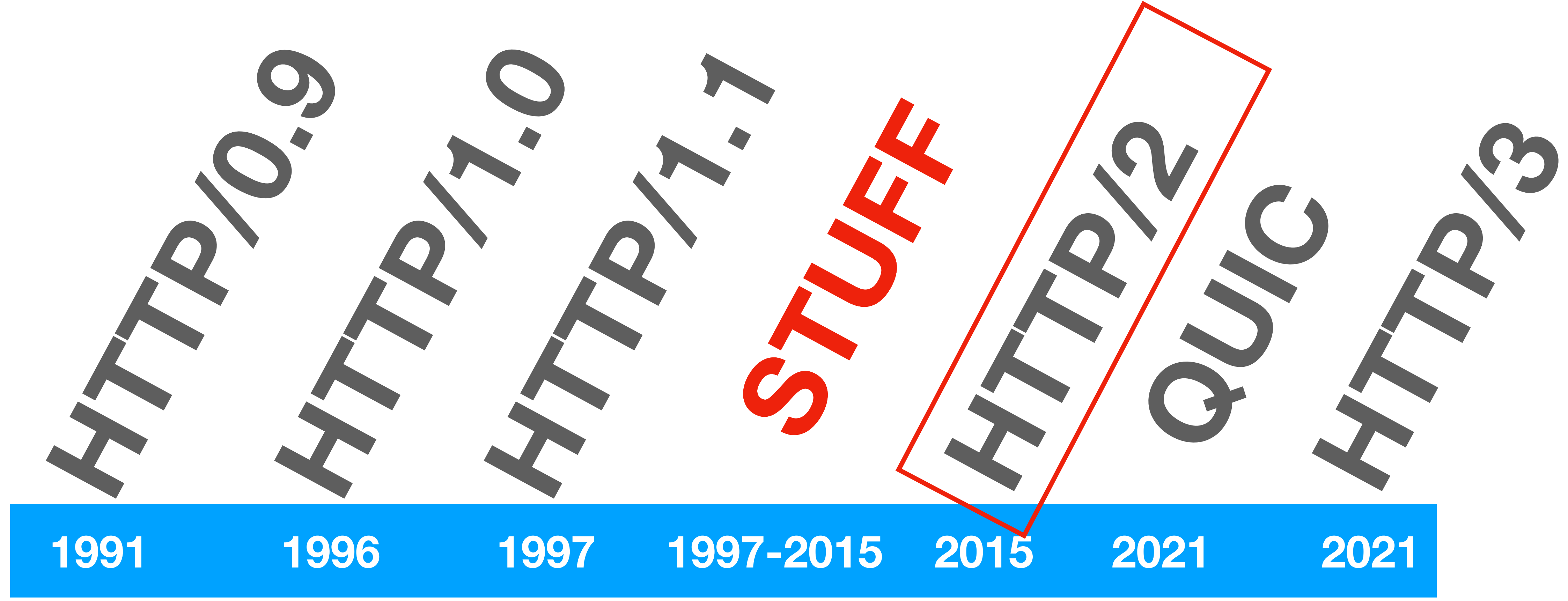

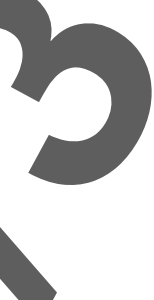

#### **HTTP/2 Design Goals**

requests over a single TCP connection

- 1. Eliminate Head-of-Line (HOL) blocking by multiplexing HTTP
- 2. Give servers more agency (e.g., allow them to *push* content
- 3. Reduce unnecessary duplicate bytes sent over the wire (e.g.,

over persistent connections)

static headers)

## **HTTP/2 Goal 1: Multiplexing Requests**

- Core idea: Move *away* from an ASCII-based request / response cycle for data transfer, and move towards a *binary stream of data* 
	- **• Not** backwards compatible with HTTP/1.x
- New terminology
	- Streams: A bidirectional flow of bytes which can carry one or more messages, denoted by an integer *stream\_id*
	- Message: Complete sequence of frames that map to a logical request or response
	- Frame: Smallest unit of data, can contain either header information or content information

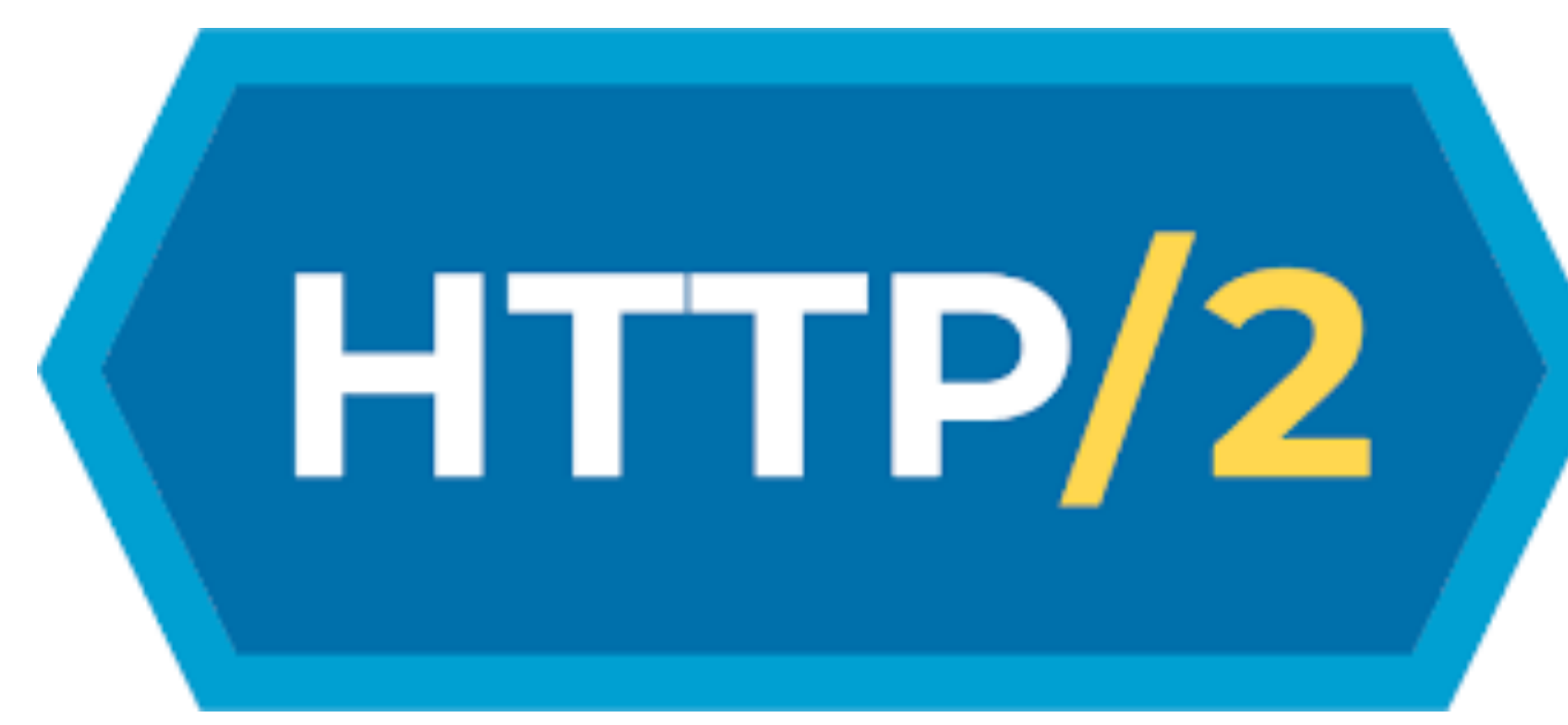

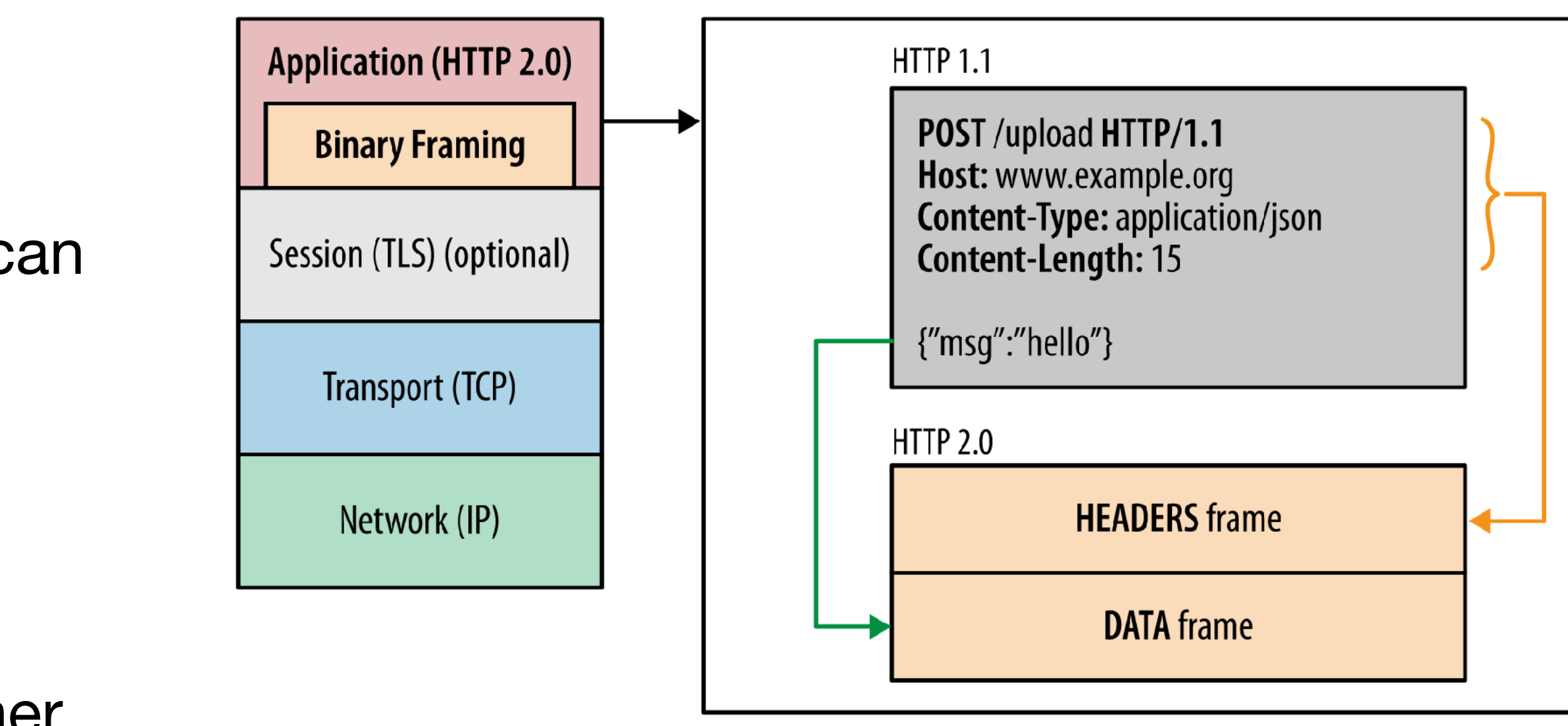

https://developers.google.com/web/fundamentals/performance/http2

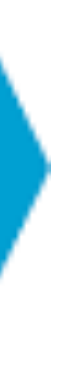

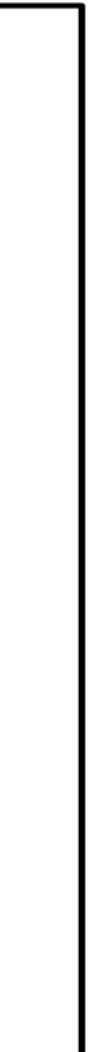

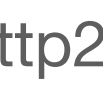

## **HTTP/2 Goal 1: Multiplexing Requests**

- HTTP/2 uses a **single** TCP connection for any number of arbitrary HTTP requests and responses
	- Everything is logically separated by stream\_id (4 byte integer)
- This means that if the server takes significant amounts of time for one request (say, the first one), other requests can still be completed while we wait for that one!

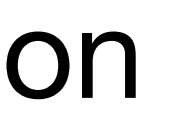

#### **HTTP 2.0 connection**

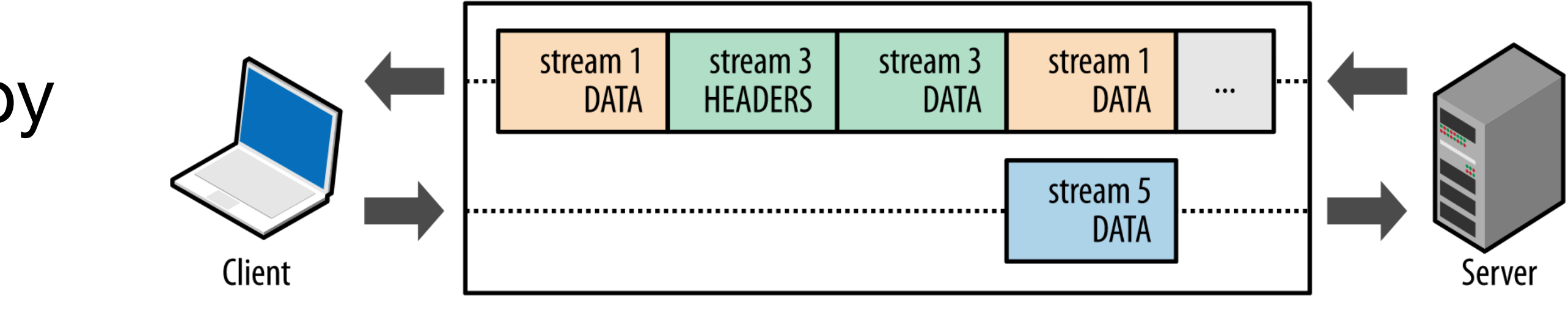

https://developers.google.com/web/fundamentals/performance/http2

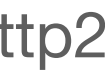

## **HTTP/2 Stream Prioritization**

- Either the client or server can create a new stream, but the ordering of streams may matter to some applications
- HTTP/2 also support *prioritization of streams,* which is a mechanism that allows the client to ask for specific streams ahead of others
	- Clients can build a stream prioritization tree, which is essentially weights on a graph sent to the server along with each stream request
- Asking the server: "If you can, please process stream 8 before you process stream 12", but it's not a guarantee

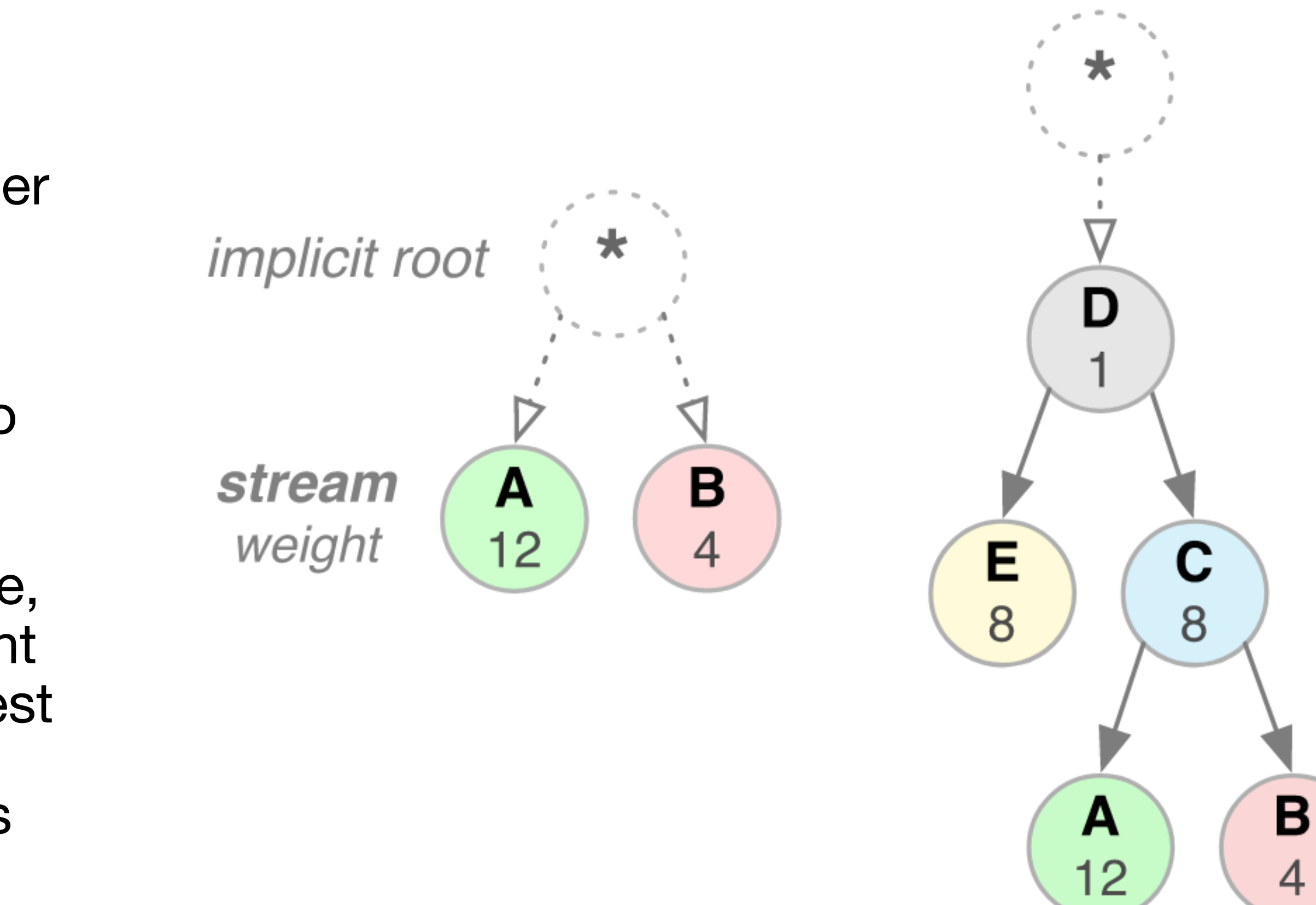

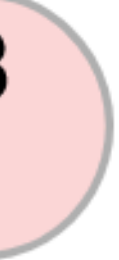

#### **HTTP/2 Design Goals**

#### **1. Eliminate HoL blocking by multiplexing HTTP requests over a single**

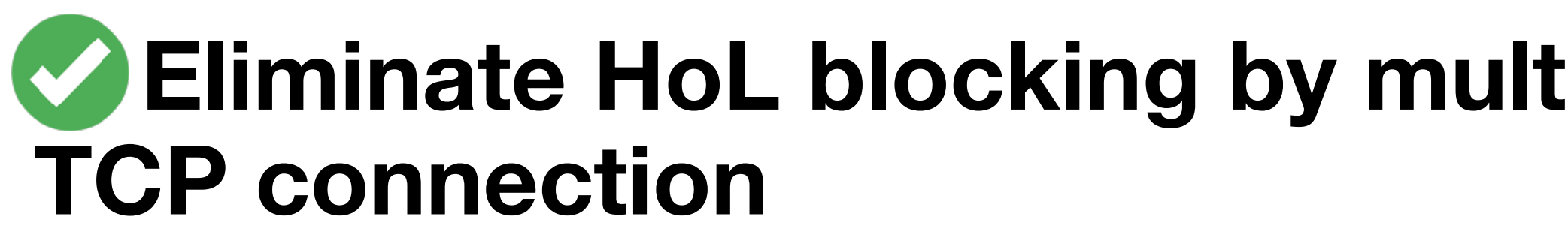

- **2. Give servers more agency (e.g., allow them to** *push* **content over persistent connections)**
- **3. Reduce unnecessary duplicate bytes sent over the wire (e.g., static headers)**

#### **HTTP/2 Goal 2: Giving servers more agency**

• HTTP/2 offers a new feature called Server Push, which enables the server to

- send data to the client that *it hasn't even requested yet*.
	- **• Why might we want this?**

## **HTTP/2 Goal 2: Giving servers more agency**

• HTTP/2 offers a new feature called Server Push, which enables the server to

• Despite the fact that websites are highly dynamic, they still serve lots of static

• The server knows the client will need these assets to load the page, so why

- send data to the client that *it hasn't even requested yet*.
	- **• Why might we want this?**
- content
	- e.g., index.css, main.js
- not just give it to them in advance?

## **HTTP/2 Goal 2: Giving servers more agency**

- Server Push is implemented using a PUSH\_PROMISE frame on a new stream
	- Essentially asking to reserve an HTTP/ 2 stream for pushing additional data to the client
- Clients can still, however, reject the push by sending a RST\_STREAM frame, which means "I don't want this resource."
	- Could be because the resource is in the cache already, or client is too busy, or whatever the application demands

The lifecycle of a stream is shown in Figure 2.

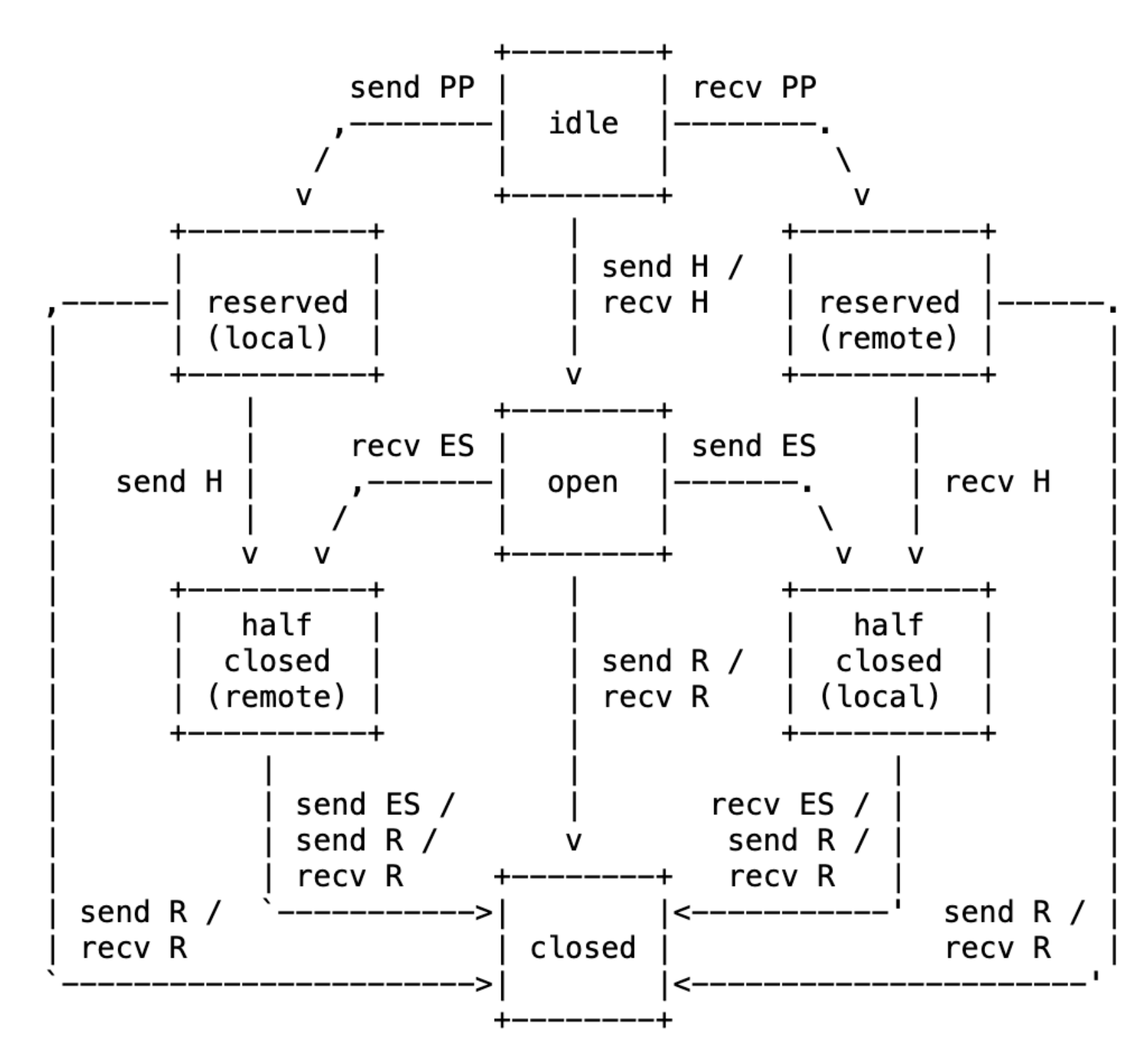

endpoint sends this frame send: endpoint receives this frame recv:

HEADERS frame (with implied CONTINUATIONs) H:

PP: PUSH\_PROMISE frame (with implied CONTINUATIONs)

ES: END\_STREAM flag

R: RST\_STREAM frame

#### **HTTP/2 Design Goals**

#### **1. Eliminate HoL blocking by multiplexing HTTP requests over a single**

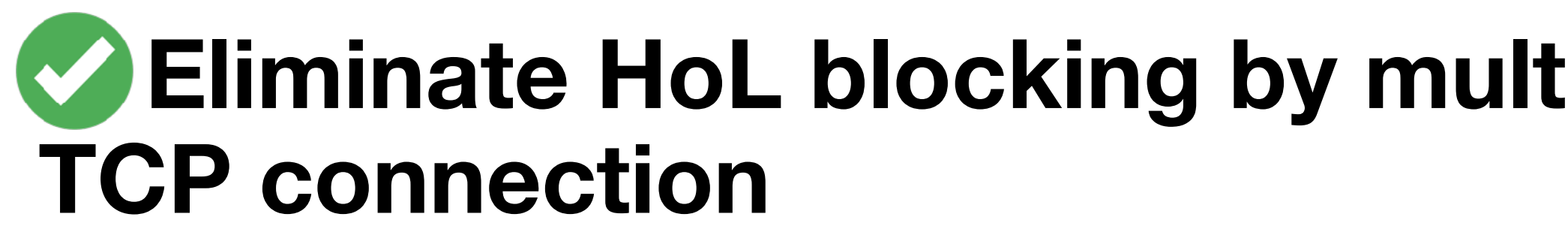

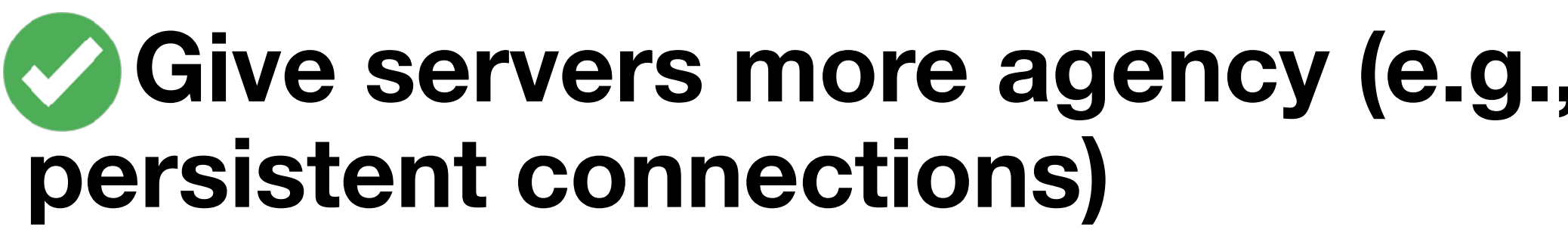

- **2. Give servers more agency (e.g., allow them to** *push* **content over**
- **3. Reduce unnecessary duplicate bytes sent over the wire (e.g., static**

**headers)** 

## **HTTP/2 Goal 3: Remove duplicate information as much as possible**

- In HTTP/1.x, headers are always sent as plain text, despite the fact that many are static and unchanging
	- We already compress application data (e.g., with Content-Encoding: **gzip**), but we don't do this for headers @ the protocol level
- HTTP/2 solves this with a new compression algorithm, HPACK, which has two main ideas
	- Compress header data (Huffman coding)
	- Keep a shared compression table on the client + server that is dynamically updated with new requests every on every request / response
- 

## **HTTP/2 HPACK Compression Table**

- HPACK encodes a static table with 61 entries for the most common HTTP headers (and some other freebies, like GET, POST) into every client and server
	- You no longer have to send these headers in cleartext, you can just send the encoded value of the index instead
- After this, every subsequent request is dynamically encoded and added to the shared table, which reduces the amount of data required to be sent over the wire for subsequent requests

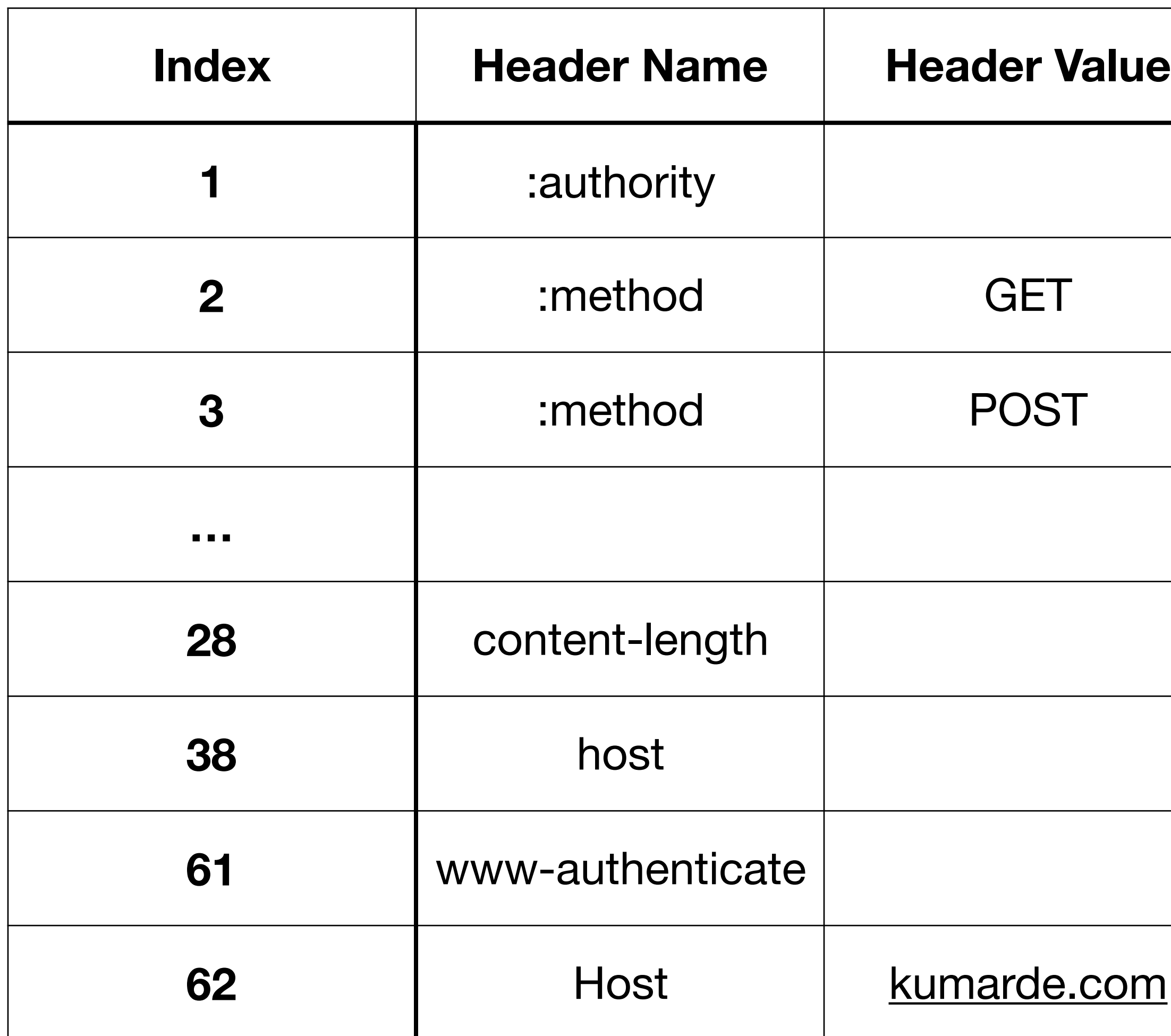

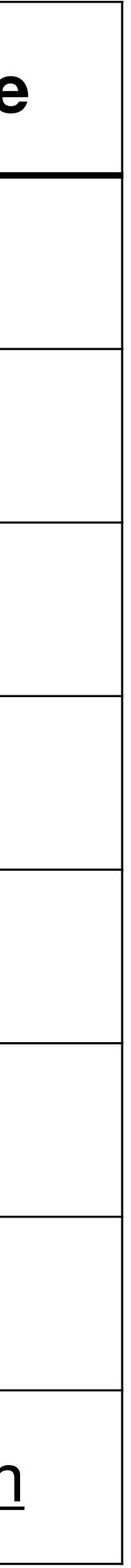

#### **HTTP/2 Design Goals**

#### **1. Eliminate HoL blocking by multiplexing HTTP requests over a single**

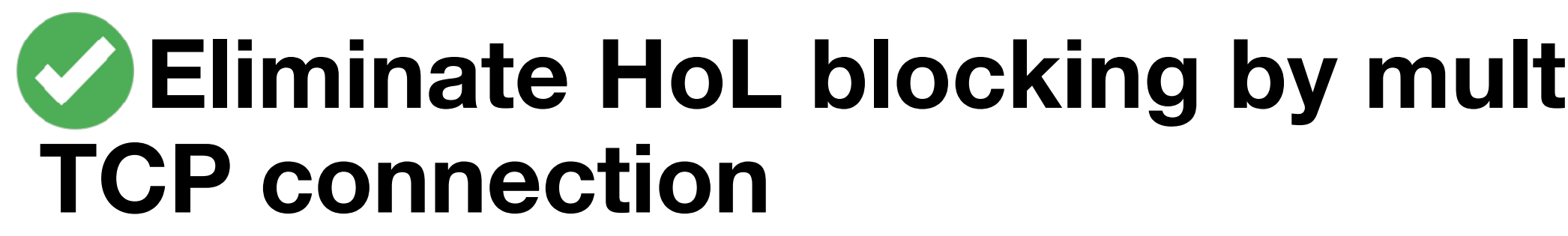

**persistent connections)** 

- **2. Give servers more agency (e.g., allow them to** *push* **content over**
- **3. Reduce unnecessary duplicate bytes sent over the wire (e.g., static**

**headers)** 

#### HTTP/2 **Adoption is booming**

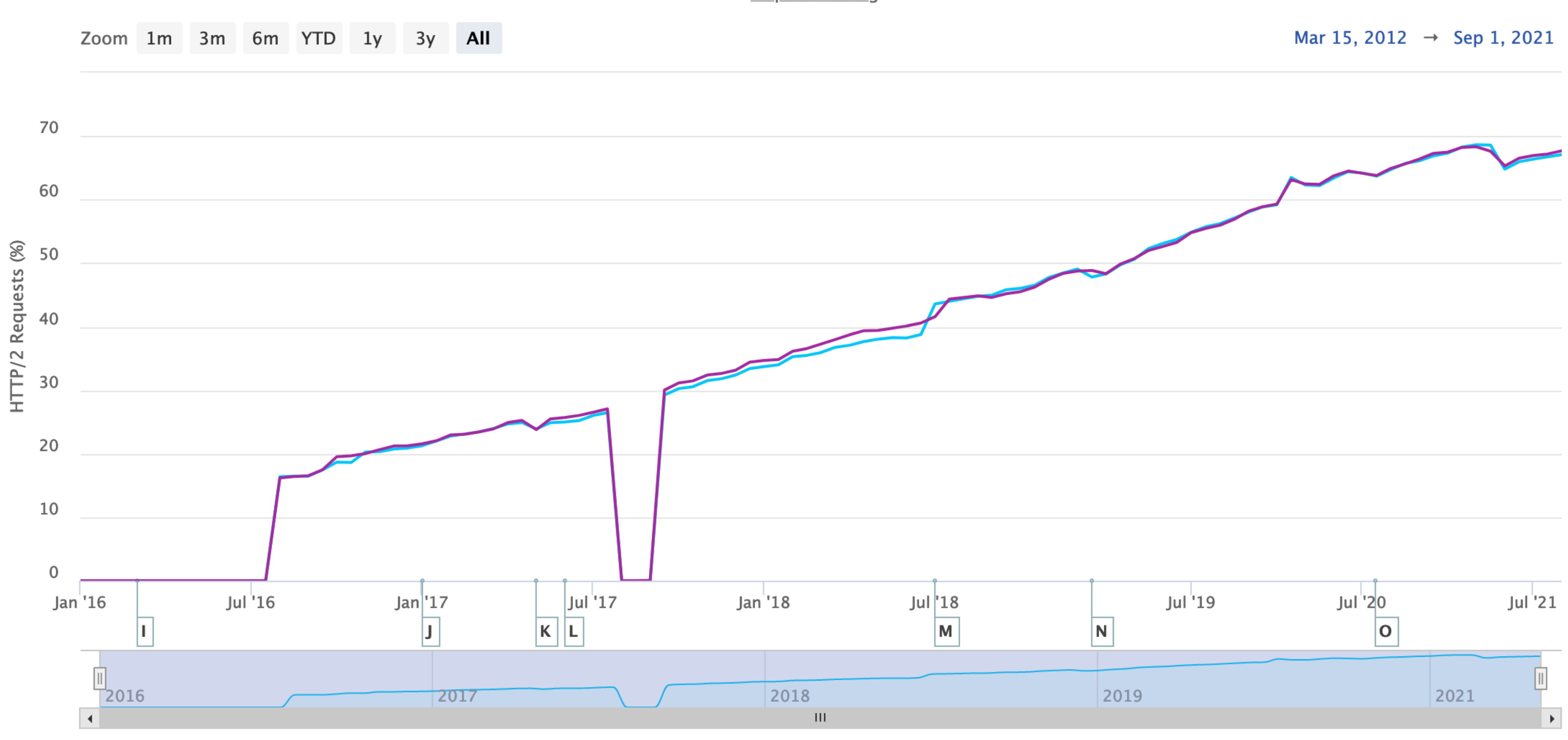

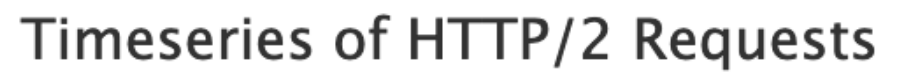

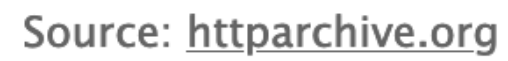

 $\equiv$ 

- Desktop - Mobile

#### **HTTP/2 Does it work?**

• Generally, HTTP/2 will show performance benefits over HTTP/1.1 for well-

• Financial Times reported speedups of 25 – 50% in a direct comparison

- resourced, high bandwidth channels
	- between HTTP/1.x and HTTP/2
- But turns out this isn't universally true…

#### **HTTP/2 Does it work?**

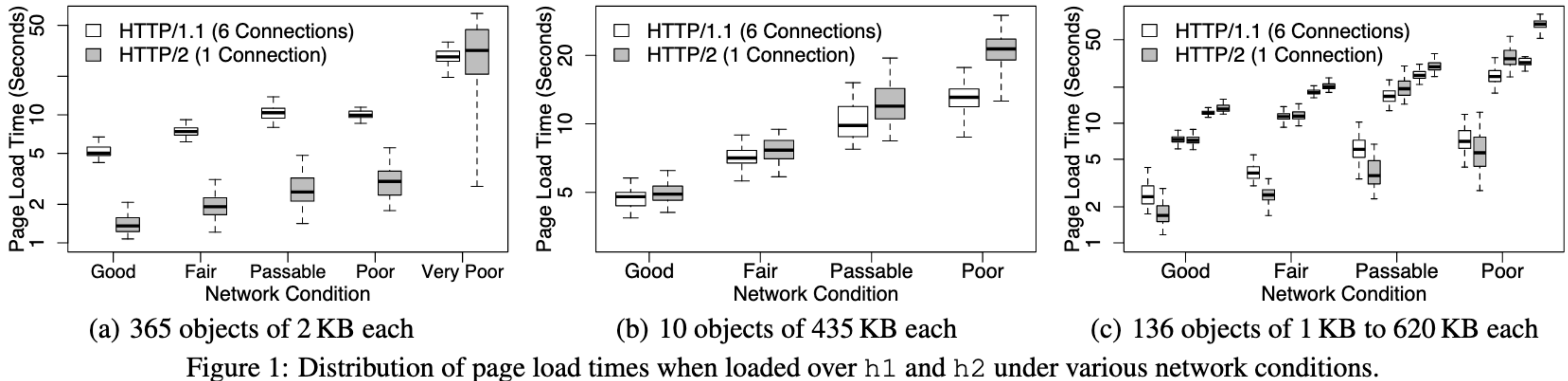

#### • "HTTP/2 Performance in Cellular Networks", from Montana State + Akamai, showed that in poor network conditions, HTTP/2 performed **worse** than

HTTP/1.1, especially for larger objects. **Why?**

• HTTP/2 solves the HTTP-level HoL blocking problems associated with older

versions of HTTP… but introduces a new problem at a **lower layer**

versions of HTTP... but introduces a new problem at a lower layer

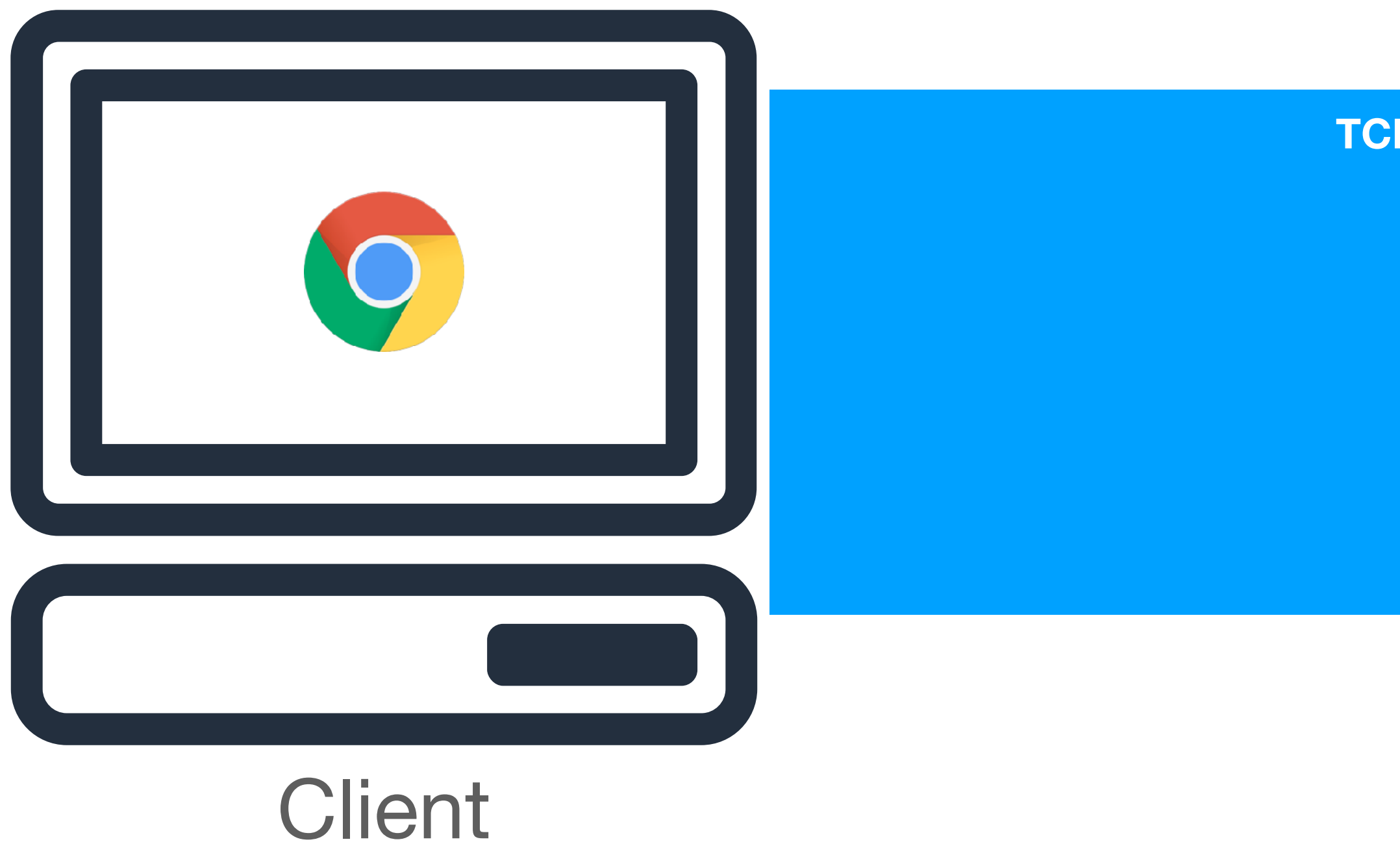

# • HTTP/2 solves the HTTP-level HoL blocking problems associated with older

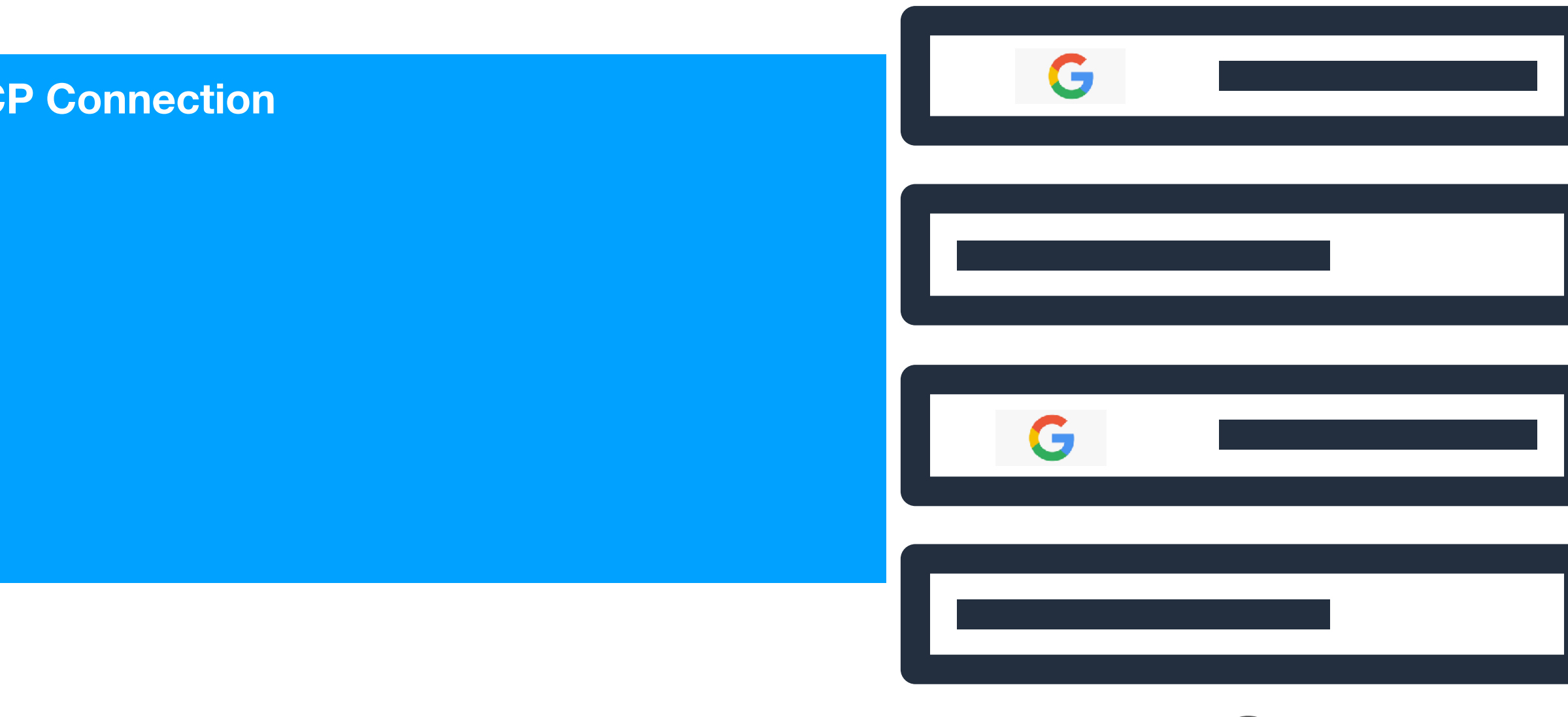

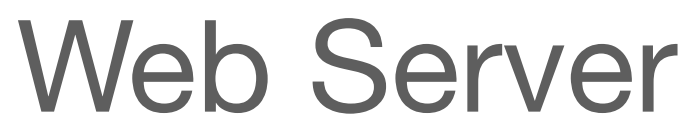

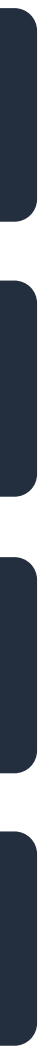

versions of HTTP... but introduces a new problem at a lower layer

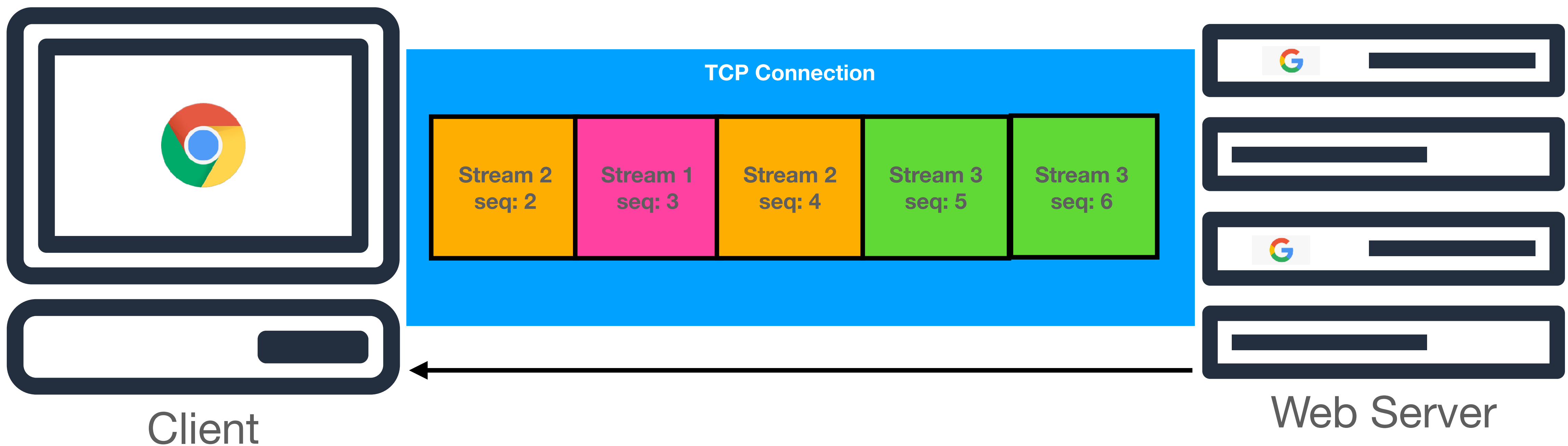

# • HTTP/2 solves the HTTP-level HoL blocking problems associated with older

versions of HTTP... but introduces a new problem at a lower layer

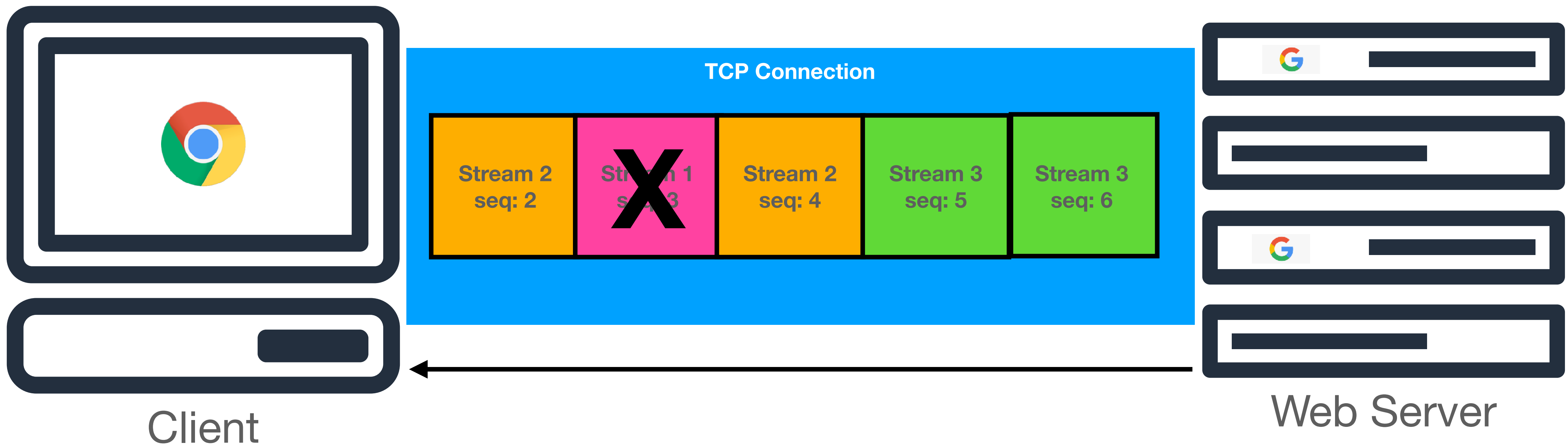

# • HTTP/2 solves the HTTP-level HoL blocking problems associated with older

## HTTP/2 – Removing Server Push

Chrome for Developers > Blog

#### Removing HTTP/2 Server Push from Chrome [1-]

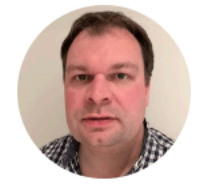

**Barry Pollard**  $X$   $O$   $O$   $\oplus$ 

Home > Docs > Web Platform

#### Faster page loads using server thinktime with Early Hints [1-]

Find out how your server can send hints to the browser about critical sub-resources.

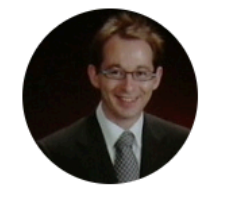

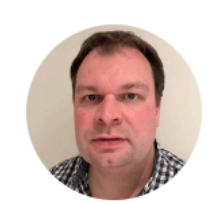

Kenji Baheux **Canadia** Barry Pollard  $X O O \oplus$ 

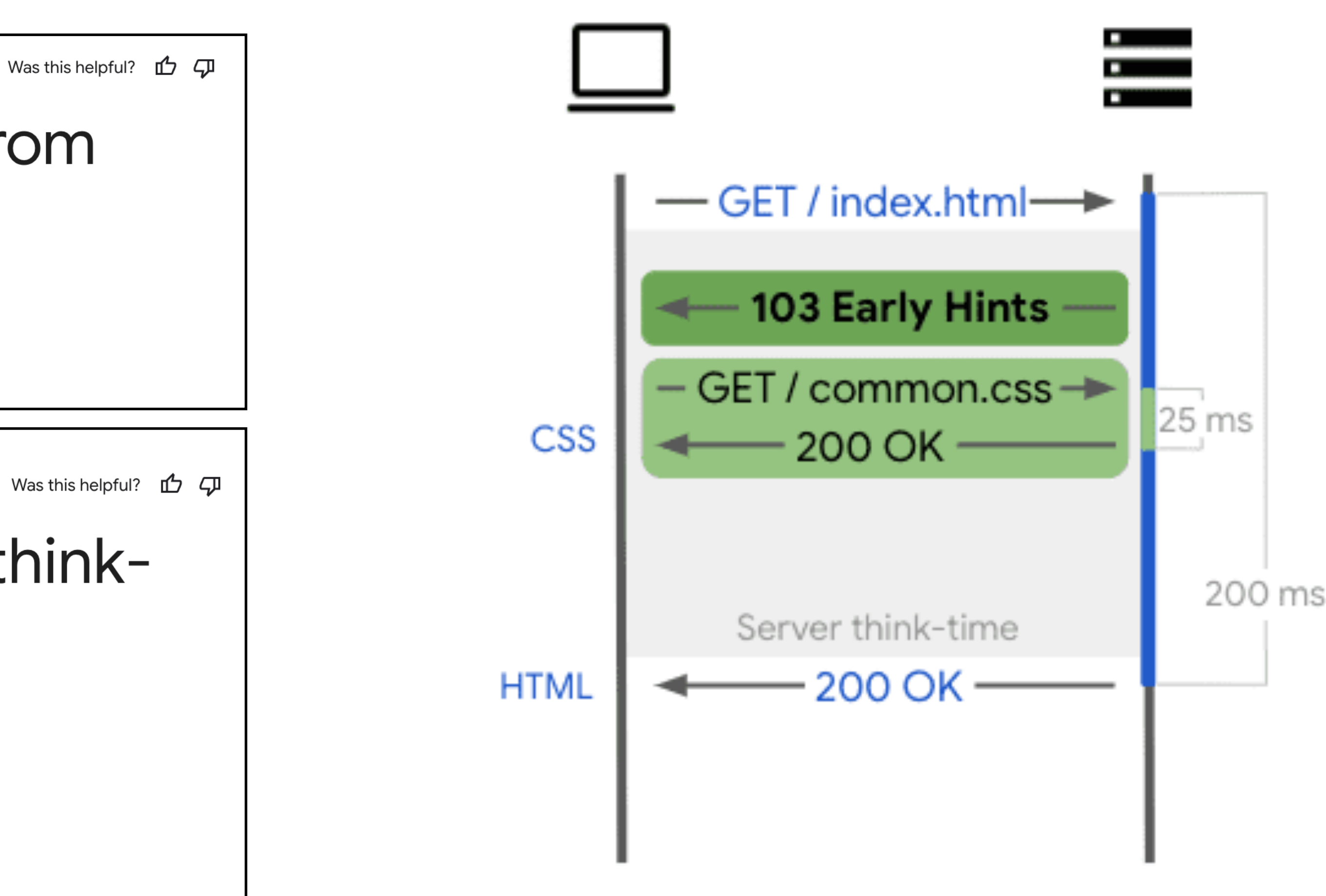

## **A History of Web Protocols**

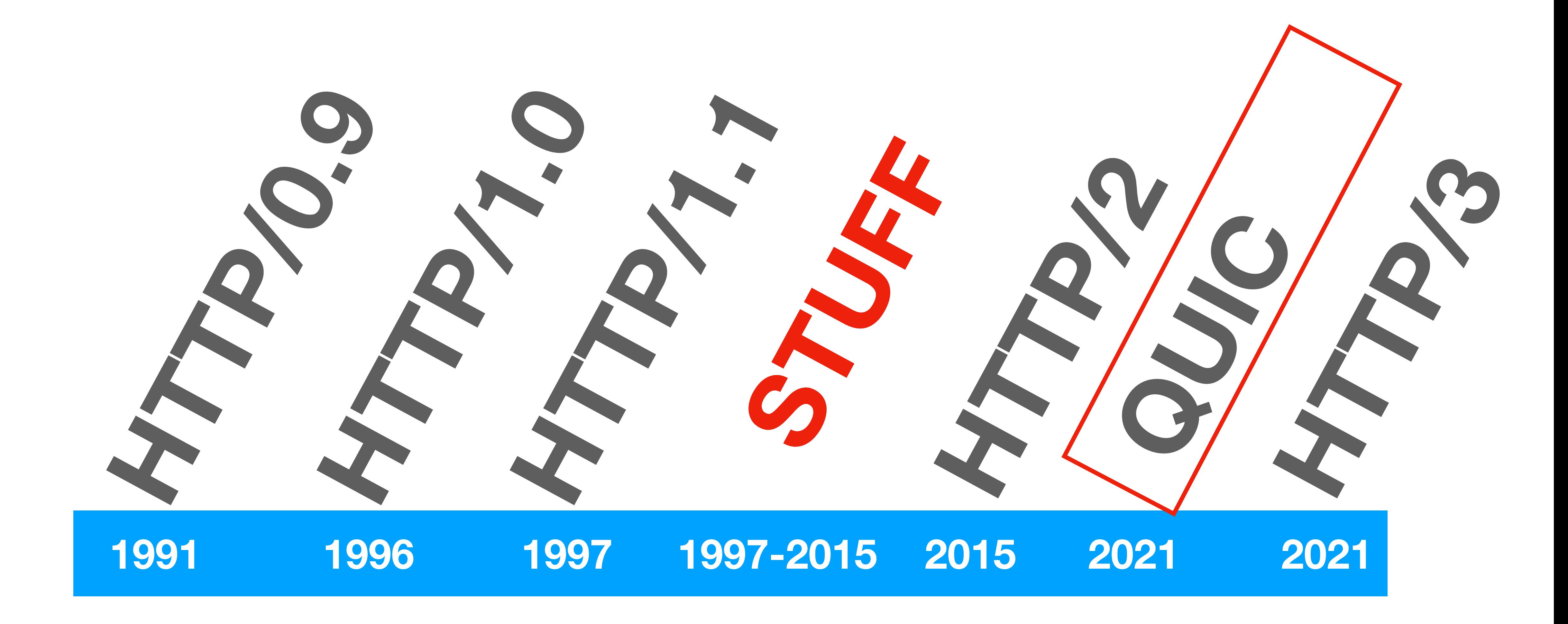

## **QUIC A New Way Forward**

• A core problem with HTTP (of all versions) up to this point is a fundamental

• We want to have reliability guarantees, but the way this is implemented in the layering model (e.g., in TCP) makes it such that applications don't have

- limitation of *reliable transport* 
	- flexibility to define what reliability means!
- We could try to change TCP?
	- But that requires updating every router in the world. Way too hard.
- layers?

• QUIC idea: What if we re-envisioned what we needed from lower network

#### **QUIC A New Transport Layer**

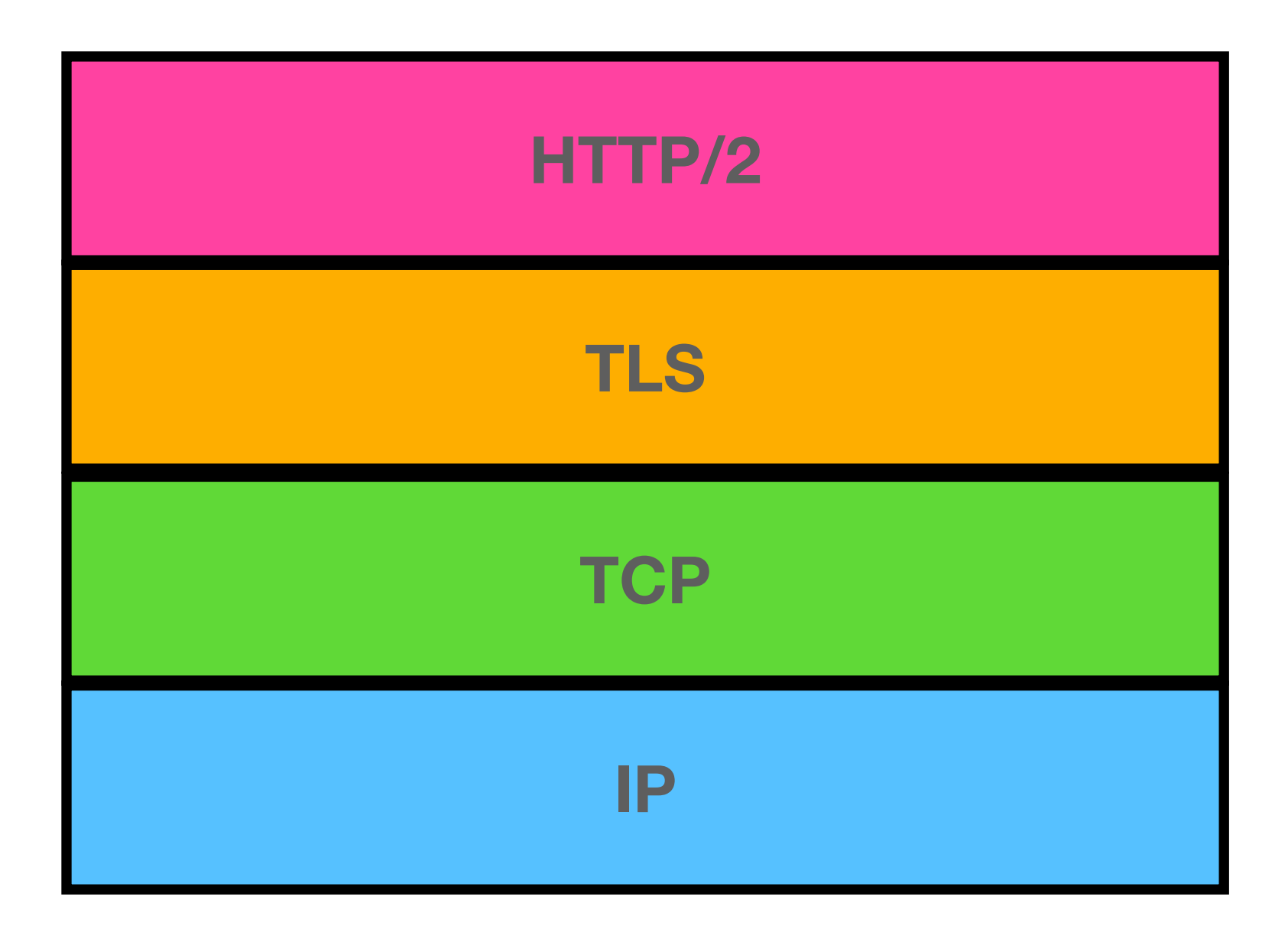

**The current world**

## QUIC A New Transport Layer

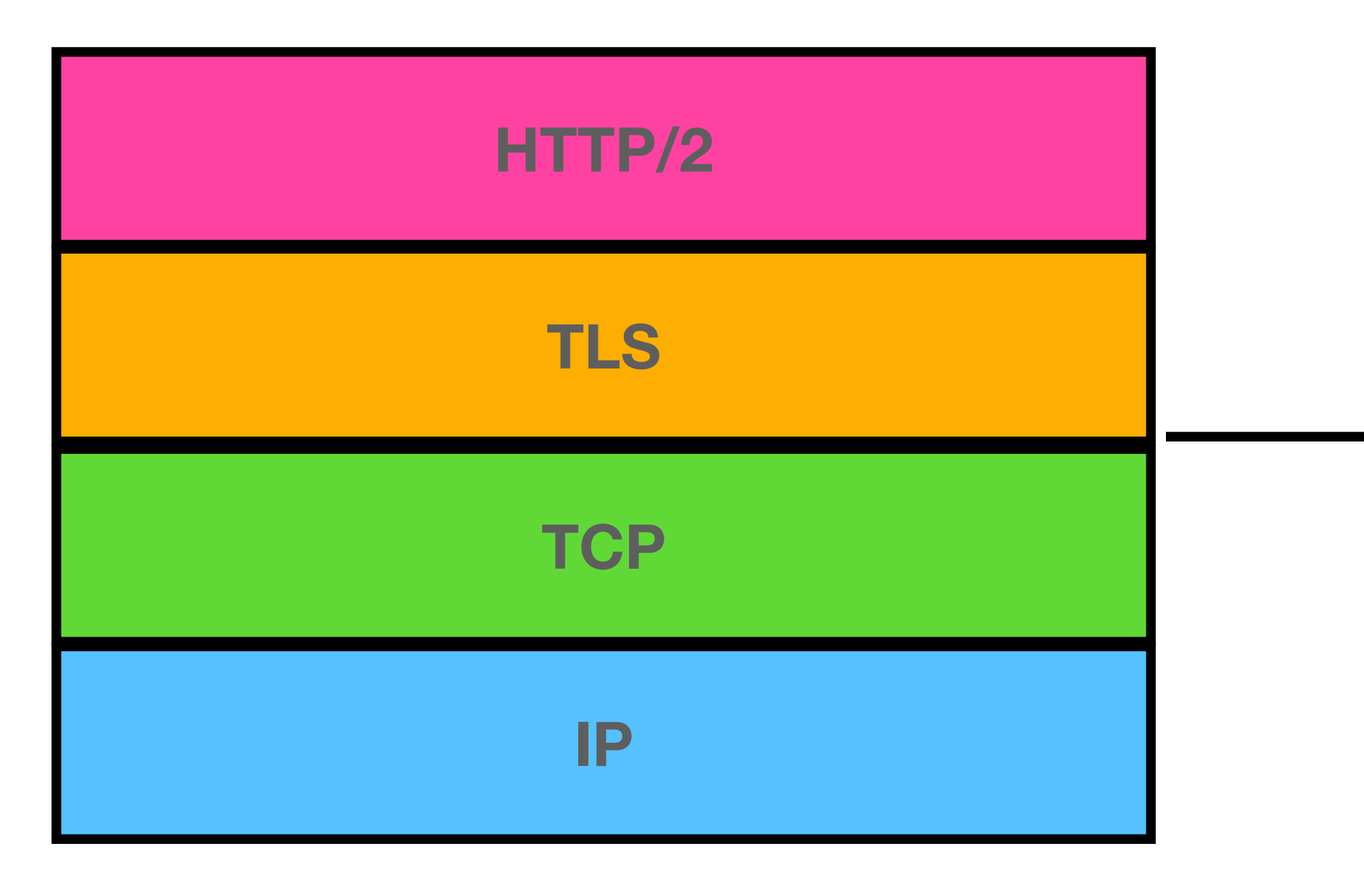

The current world

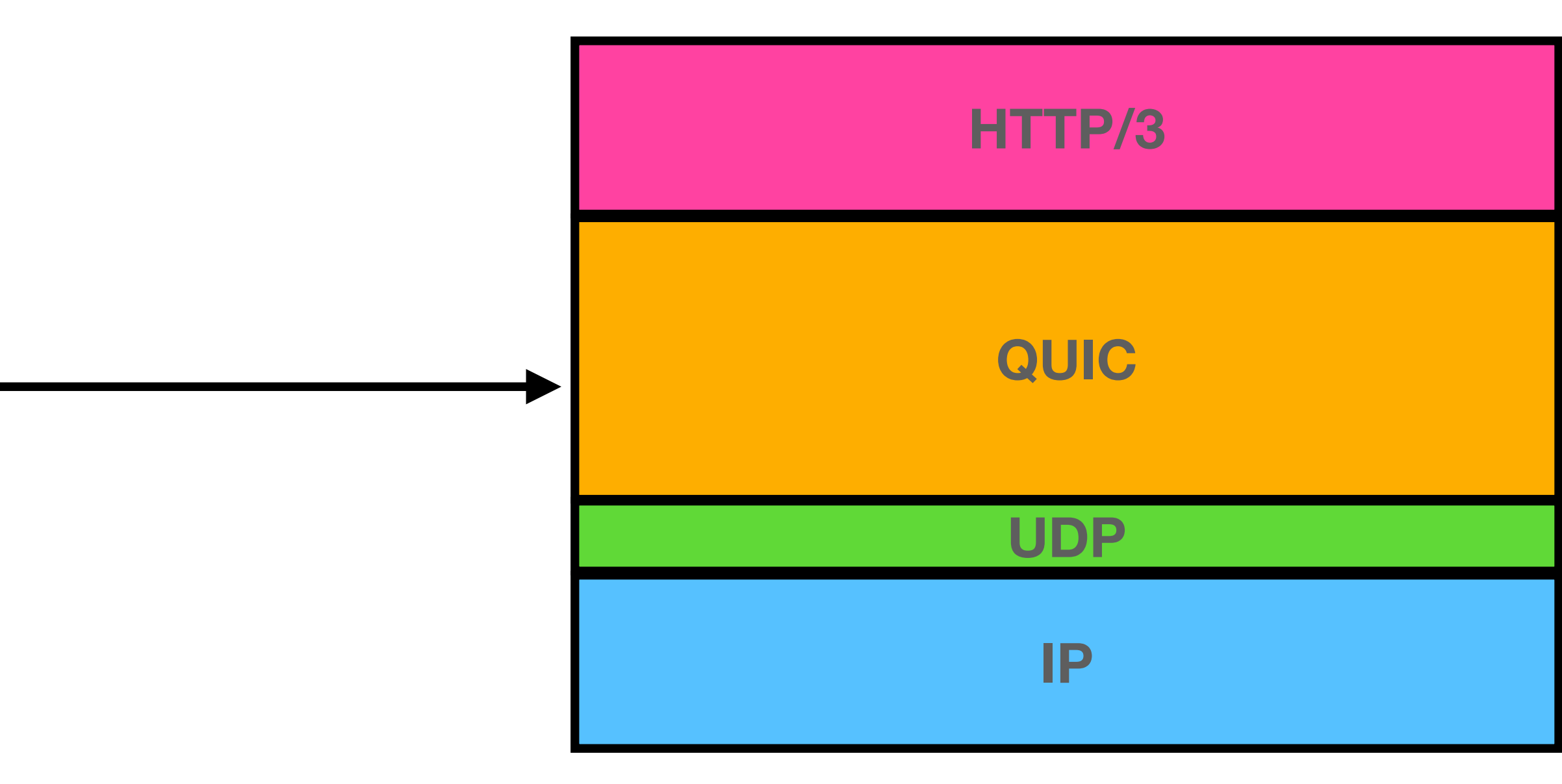

A QUICer world

### **QUIC A New Transport Layer**

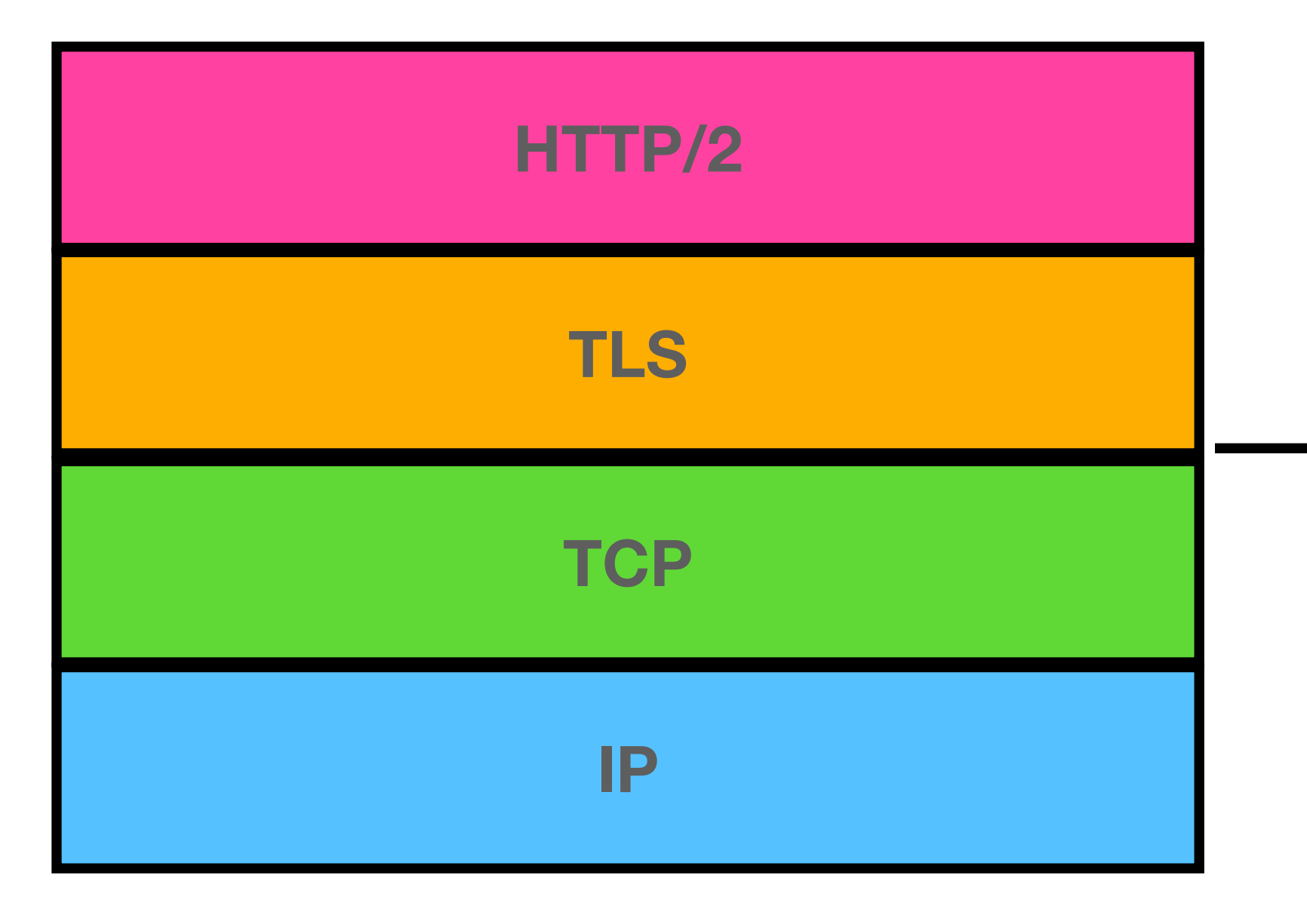

**The current world**

**A QUICer world**

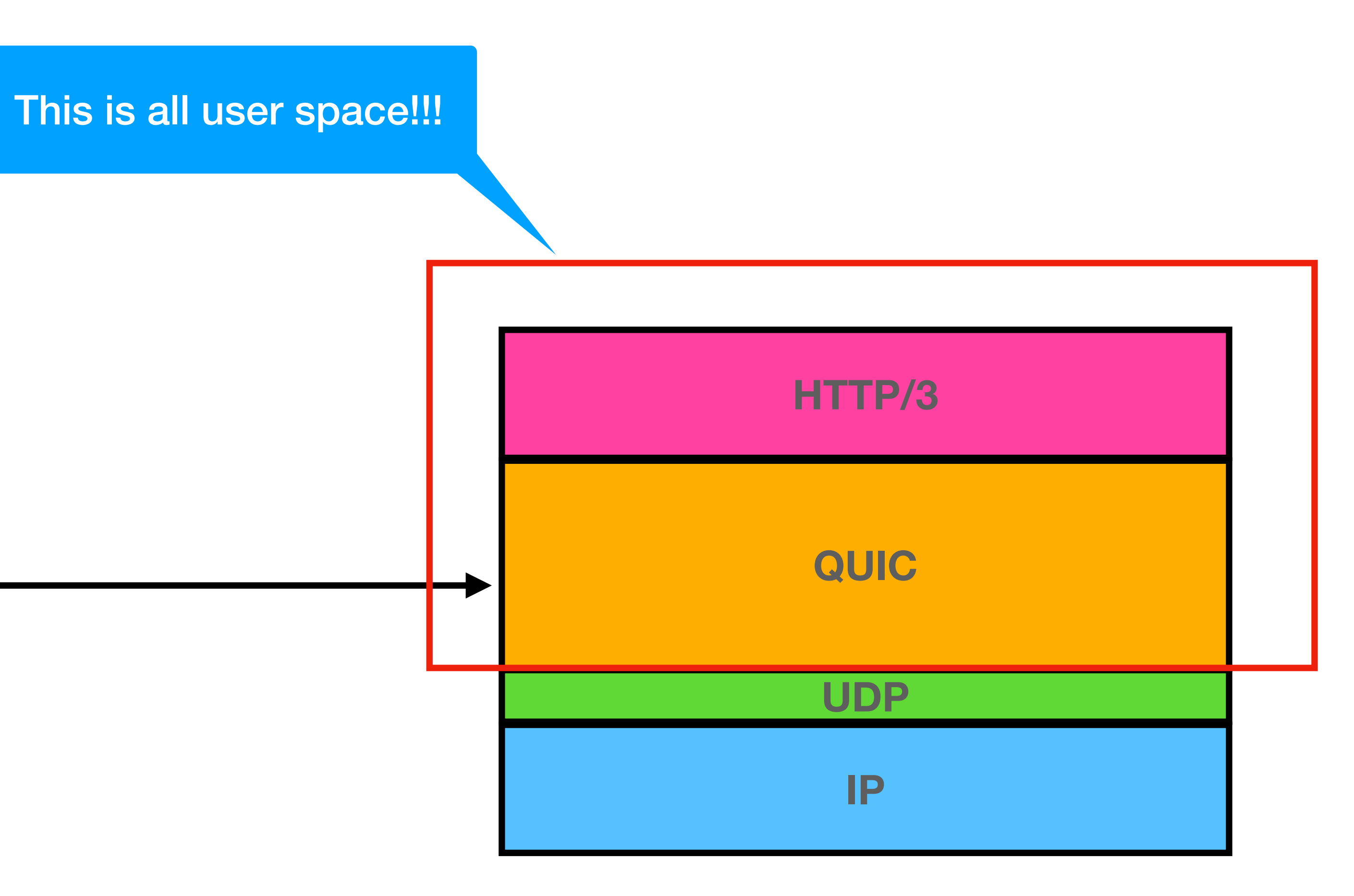

### **QUIC Design Goals**

• Make this something that exists in userspace and something that doesn't require us

- A new, reliable transport layer
- Easily deployable and evolvable
	- to update every router ever
- Security by default
	-
- Reduce unnecessary delays imposed by strict layering
	- Handshake delays (e.g., TLS handshake), HoL blocking (HTTP, TCP)

• Build in encryption, integrity checks, and authentication into the transport layer itself

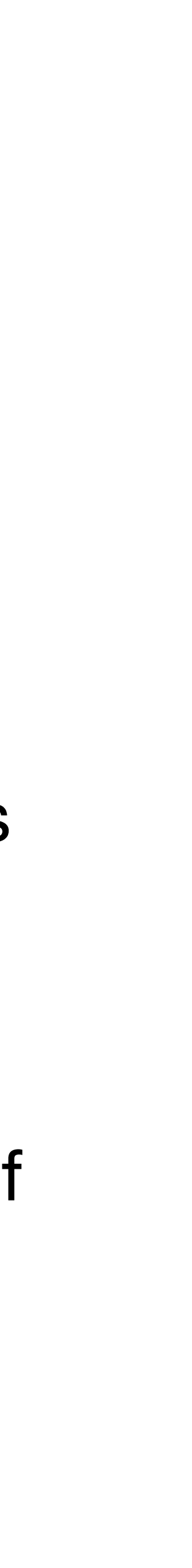

## **QUIC Establishing a Connection**

- The first time a client wants to communicate with a server, it send an *inchoate client hello* in cleartext, which will initiate a REJ (reject) from the server
	- The server will send back a number of details, including a certificate chain (for server authentication) and other server metadata
- The client will then use the server information provided to send a *complete client hello*, and immediately start sending encrypted data
- Client *caches* server details (based on origin), so for any future connection, the client can simply use the server data to send encrypted messages moving forward. This is known as a **0-RTT protocol.**

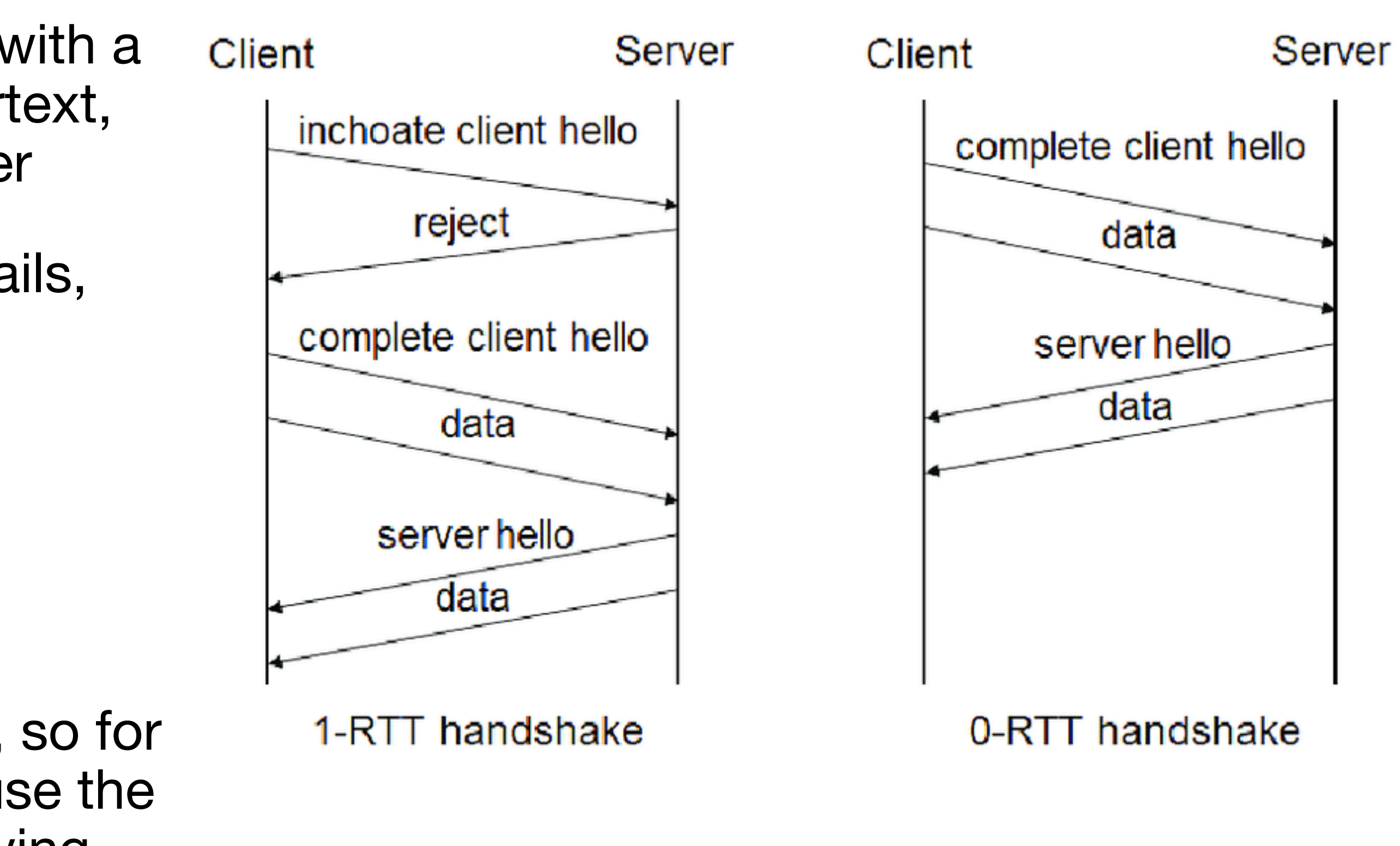

## **QUIC vs. TLS + HTTP**

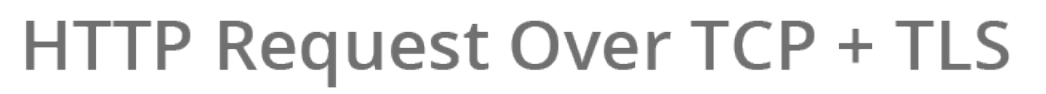

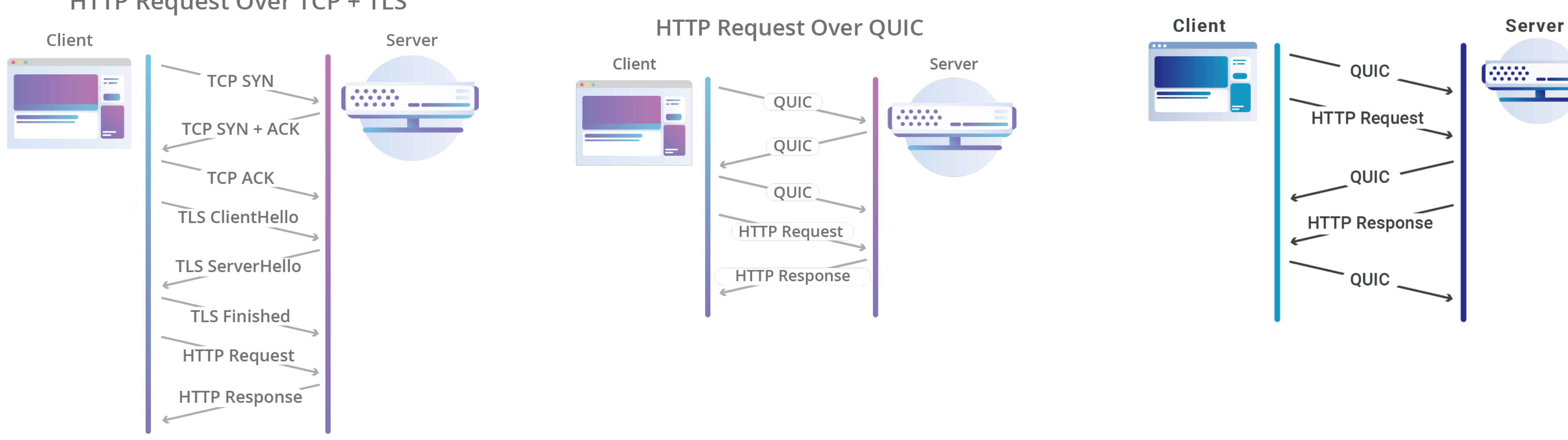

**Warning!** Application data sent during 0-RTT can be captured by an on-path attacker and then replayed multiple times to the same server.

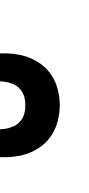

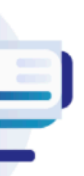

## QUIC **Maintaining the Stream Abstraction**

for sending data between two endpoints, similar to HTTP/2

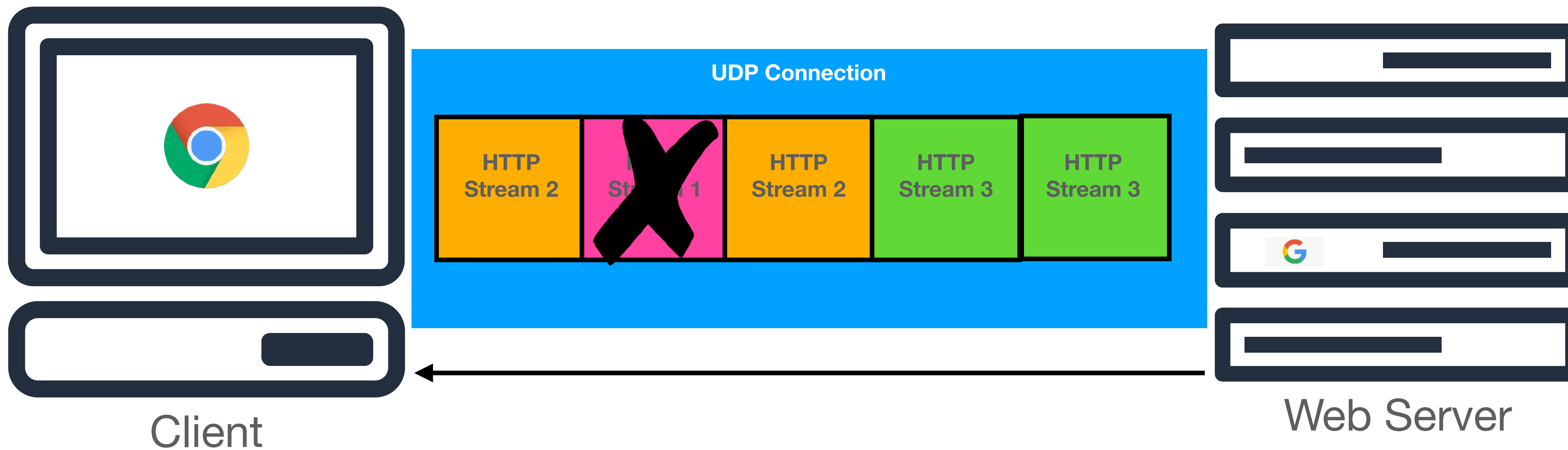

# • QUIC uses the idea of a stream (with a stream\_id) as a baseline abstraction

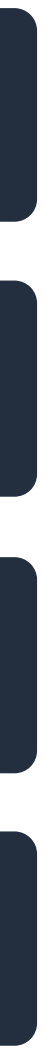

## QUIC **Maintaining the Stream Abstraction**

for sending data between two endpoints, similar to HTTP/2

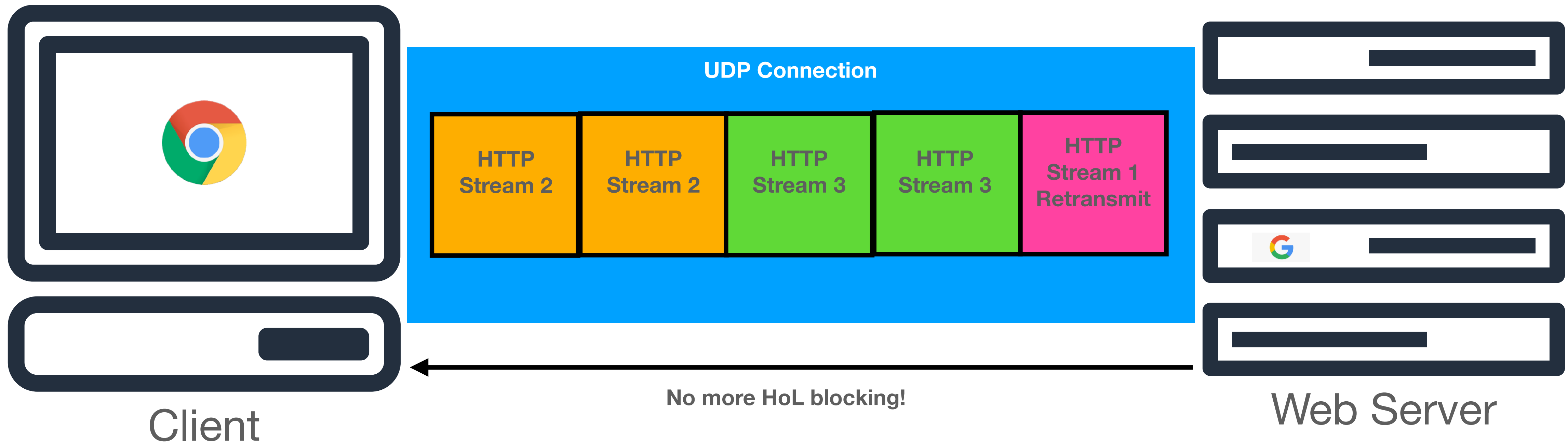

# • QUIC uses the idea of a stream (with a stream\_id) as a baseline abstraction

#### **QUIC Encrypt as much as possible**

#### **HTTP w/ TLS + TCP HTTP w/ QUIC**

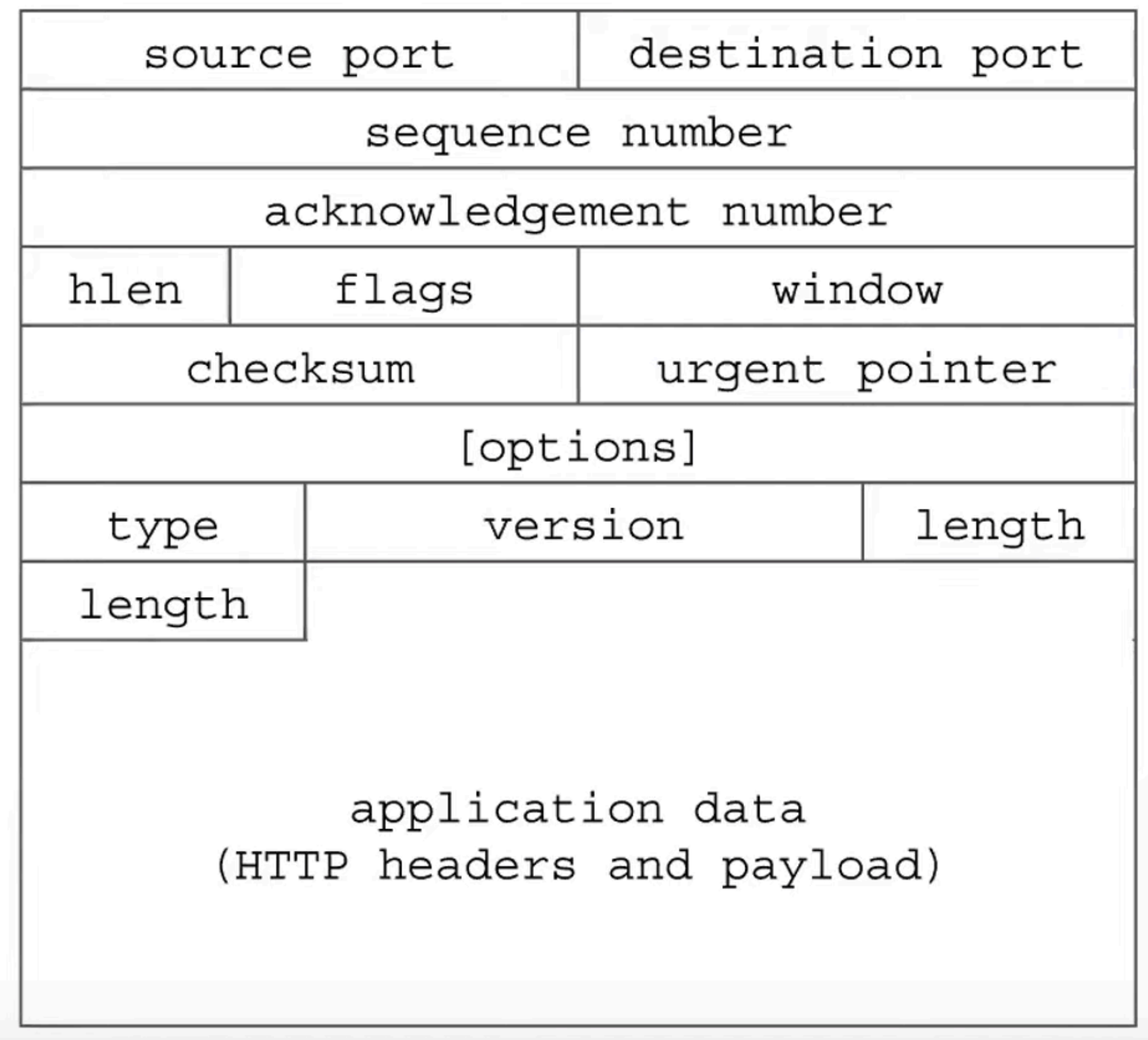

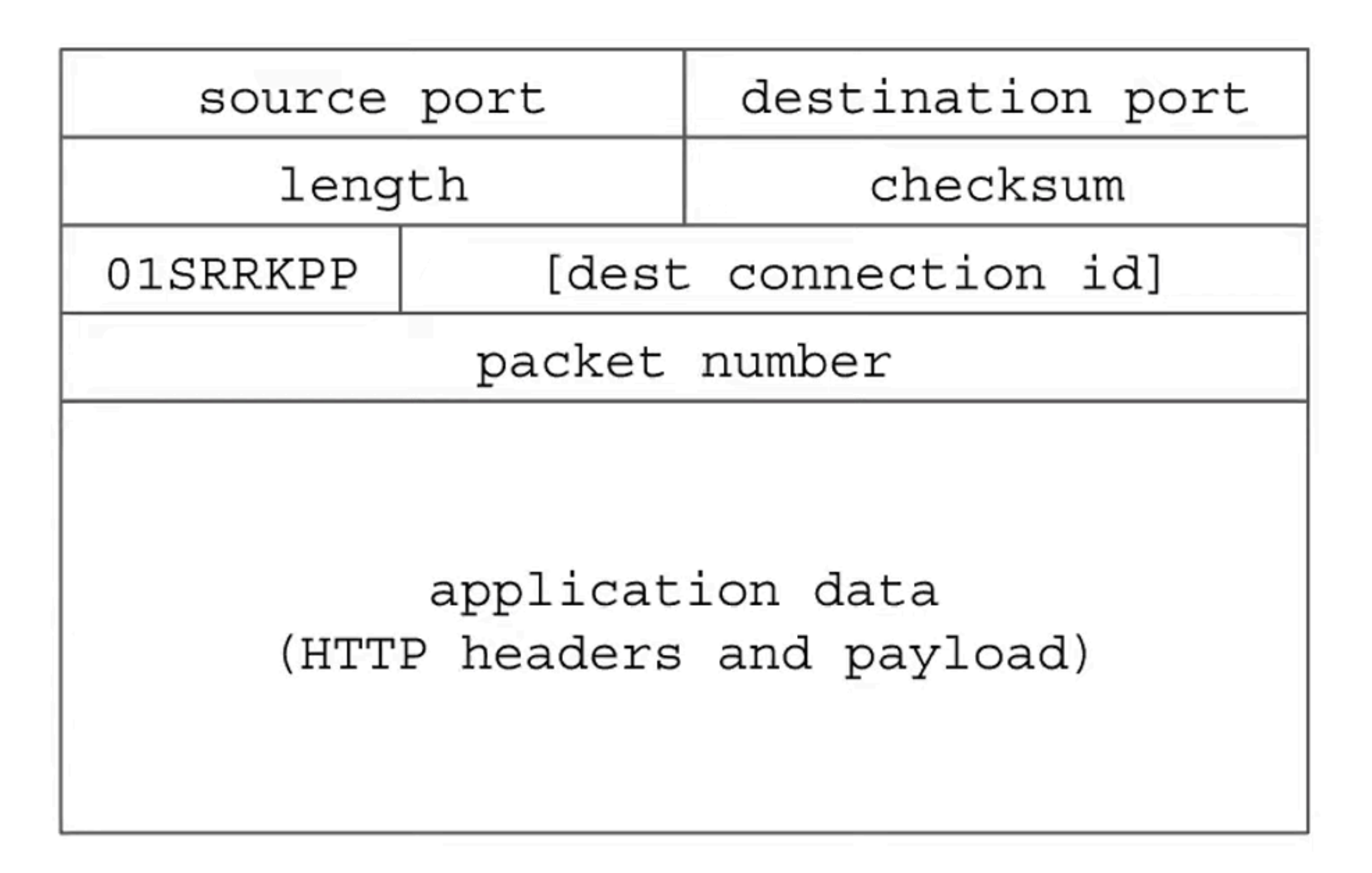

Slide stolen from: https://www.youtube.com/watch?v=31J8PoLW9iM&t=9104s

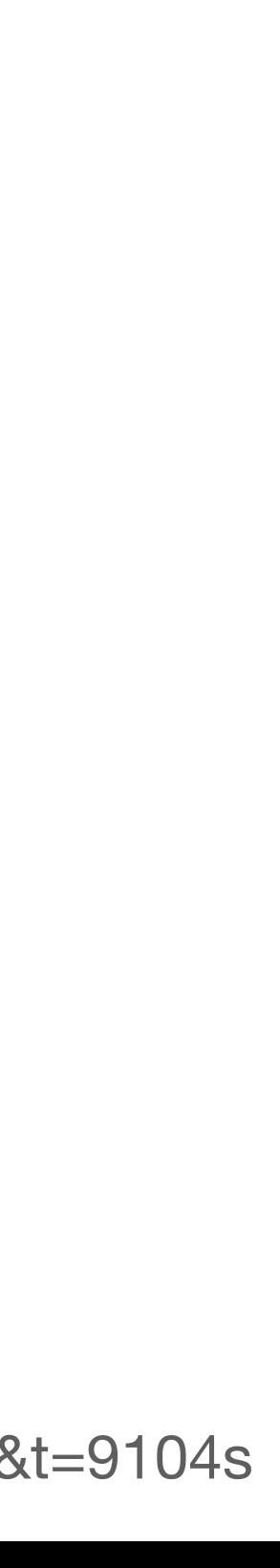

## **TCP vs. QUIC Recovering from Losses**

• Unfortunately, sequence numbers mean two things: reliability **and** the order

- TCP uses sequence numbers + acknowledgement numbers to identify whether or not a packet has been lost, and needs to be retransmitted
	- at which the bytes are supposed to be delivered to the receiver
	- or a retransmission
	-

• On top of this, TCP retransmissions use the *same* sequence number, so it becomes very hard to know whether an ACK was sent for first transmission

• TCP conflates transmission ordering AND delivery ordering in one number
## **TCP vs. QUIC Recovering from Losses**

- QUIC decouples transmission and delivery ordering through its use of *streams*
	- Each packet contains a packet number, which is **unique and monotonically increasing, even on retransmission**
	- Clients will ACKNOWLEDGE packet numbers, and the server can identify if an outstanding packet has not been acknowledged… you can find the details at the link below
	- Each frame in a stream contains a *stream offset*, which alerts the client of how to properly reorder the packets on the delivery side
- Enables simpler loss detection than TCP
- 

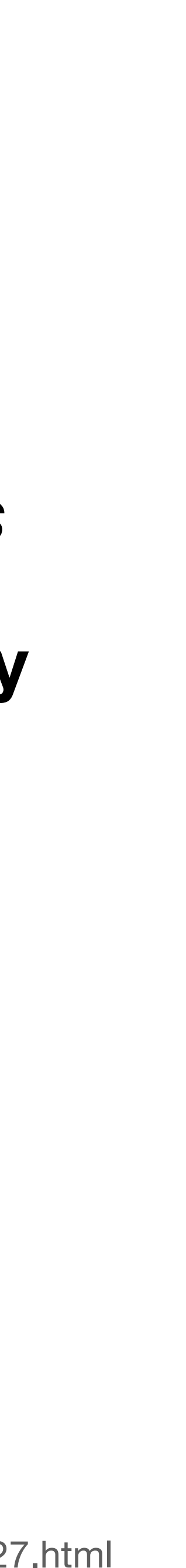

## **QUIC Connection Rebinding**

- Because QUIC connections are over UDP, they can persist *beyond traditional network boundaries*, like your home NAT
	- No more resetting connection when your underlying network changes
- QUIC does this through the use of several unique variable length Connection IDs to identify the connection, with a protocol in place to verify the connection through a network change
- See RFC for notes on address spoofing + off-path packet attackers (something they've considered!)

## **HTTP/3 is HTTP/2 over QUIC!**